### Universidade Federal do ABC Centro de Matemática, Computação e Cognição

Curso de Pós-Graduação Profissionalizante em Matemática - PROFMAT

Dissertação de Mestrado

### Andréa Ribeiro de Souza Ottoni Orientador: Prof. Dr. Márcio Fabiano da Silva

# Geometria dinâmica no estudo de congruência e semelhança de triângulos na Geometria Euclidiana

Santo André - SP Agosto de 2013.

Curso de Pós-Graduação Profissionalizante em Matemática - PROFMAT

Dissertação de Mestrado

Andréa Ribeiro de Souza Ottoni Orientador: Prof. Dr. Márcio Fabiano da Silva

# Geometria dinâmica no estudo de congruência e semelhança de triângulos na Geometria Euclidiana

Trabalho apresentado junto ao Programa de Mestrado Profissionalizante em Matemática da Universidade Federal do ABC como requisito parcial para obtenção do título de Mestre em Matemática, sob orientação do Professor Doutor Márcio Fabiano da Silva

Santo André, 07 de agosto de 2013.

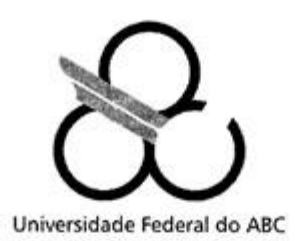

MESTRADO PROFISSIONAL EM MATEMÁTICA EM **REDE NACIONAL** 

#### **FOLHA DE ASSINATURAS**

Assinaturas dos membros da Banca Examinadora que avaliou e aprovou a Defesa de Dissertação de Mestrado da candidata Andréa Ribeiro de Souza Ottoni, realizada em 07 de agosto de 2013.

Márcio Faliano da Silva

Prof. Dr. Márcio Fabiano da Silva (UFABC) - Presidente

Prof. Dr. Alexandre Lymberopoulos (USP) - Membro Titular

لمعاذونا

Dr. Sinuê Dayan Barbero Lodovici (UFABC) - Membro Titular

Prof. Dr. Marcus Antônio Mendonça Marrocos (UFAM) - Membro Suplente

Prof. Dr. Igor Leite Freire (UFABC) - Membro Suplente

Universidade Federal do ABC, Av. dos Estados, 5.001 - CEP 09210-580 - Santo André - SP Tel 0 XX 11 - 4996-0086 www.ufabc.edu.br

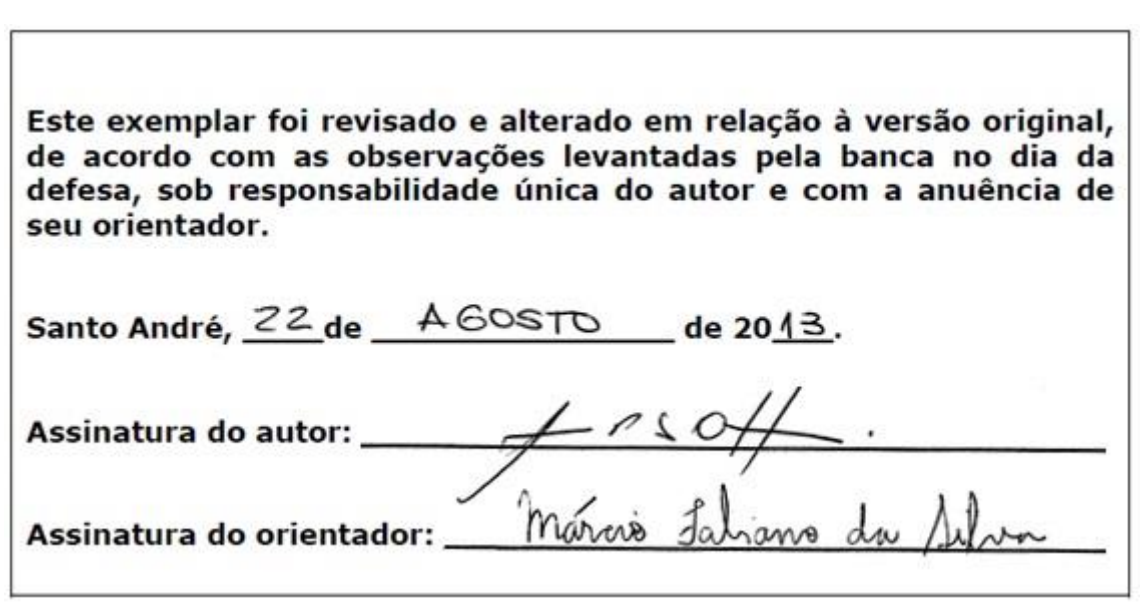

*Dedico este trabalho aos meus pais e a minha filha.*

# Agradecimentos

Aos meus pais, Homero (in memoriam) e Luana, por acreditarem em mim, finaciarem meus estudos até a graduação e por todo o carinho com a minha filha durante a minha ausência. A minha querida filha Luana, que suportou minha ausência nestes dois anos de uma maneira maravilhosa . Aos meus professores, principalmente meu orientador Márcio Fabiano da Silva, que me incentivou e me atendeu prontamente quando precisei e ao prof. Sinuê Dayan Barbero Lodovici que se prontificou a ajudar a todos os alunos, mesmo os alunos que não estavam sob sua orientação, com o LaTex. A banca examinadora pela disponibilidade bem como pelas contribuições ao trabalho. A minha chefia nas escolas em que leciono que tiveram paciência e tolerância com minhas ausências. Aos meus colegas do mestrado e aos meus amigos que sentiram a minha falta nos fins de semana. À CAPES, pelo auxílio concedido.

A todos, meus sinceros agradecimentos.

### Resumo

Baseados no livro de Moise [8], apresentamos neste trabalho uma teoria axiomática para os conceitos de congruência e semelhança de triângulos na Geometria Euclidiana Plana. Exploramos estes conceitos com o uso do software de geometria dinâmica Régua e Compasso (CaR). A dissertação está dividida em três partes. Na primeira parte, discutimos os principais resultados a respeito de congruência e semelhança de triângulos. Na segunda parte, discutimos o software "régua e compasso", detalhando a funcionalidade de cada um dos botões. Finalmente, na última parte, propomos atividades que exploram o conceito de congruência e semelhança de triângulos a partir do software.

# Palavras-Chave

Geometria Euclidiana, congruência, semelhança, triângulo, software dinâmico

### Abstract

Based on the book of Moise [8] in this work we present an axiomatic theory about the concepts of congruence and similarity of triangles in the plane Euclidean Geometry. We explore these concepts with the use of the dynamic geometry software named Compass and Ruler. The dissertation is divided in three parts. In the first part we show the main results on congruence and similarity of triangles. In the second part we discuss the Compass and Ruler software by showing how it works. In the last part we suggest some activities which explore the concepts of congruence and similarity of triangles with the use of the software.

# Keywords

Euclidean geometry, congruence, similarity, triangles, dynamic software.

# Sumário

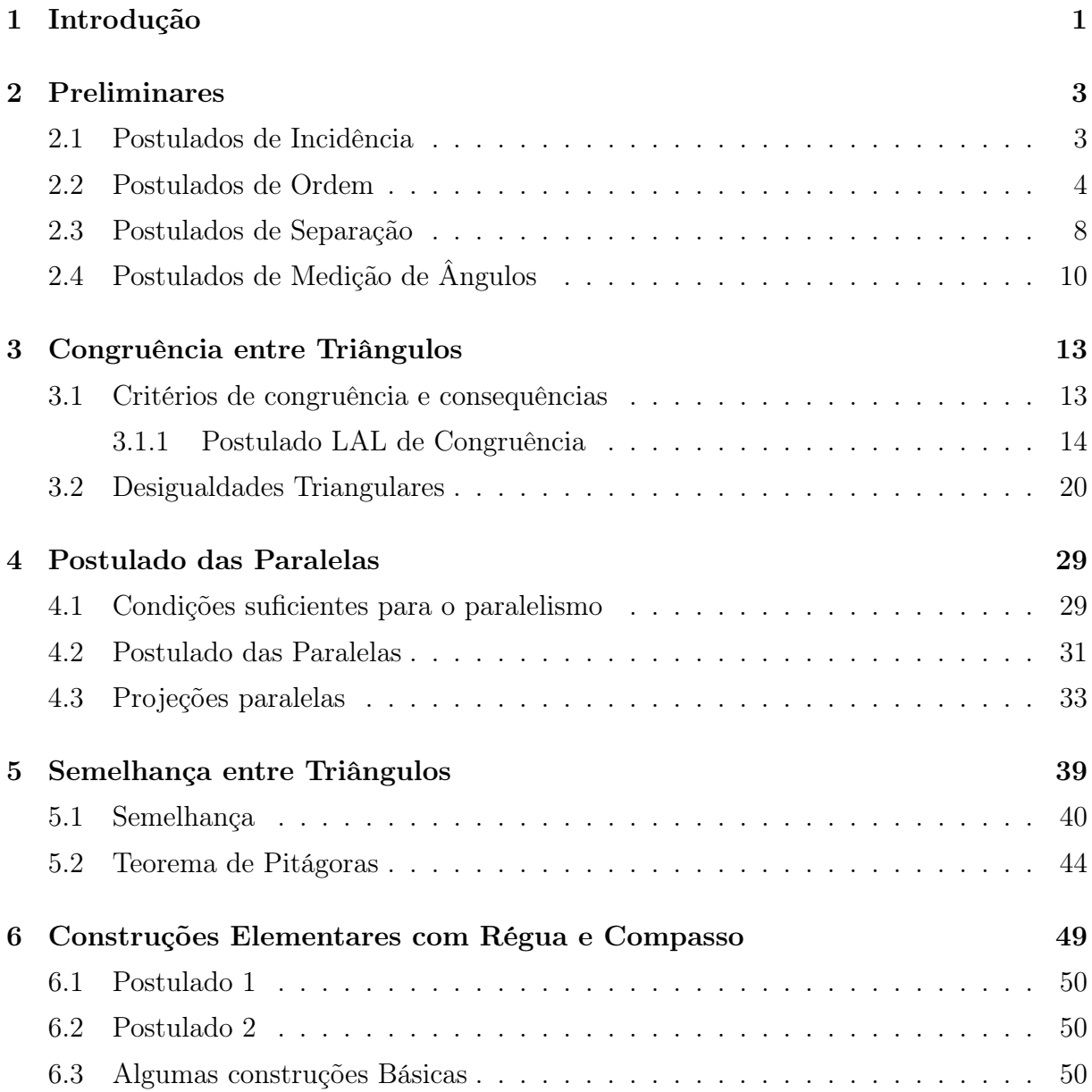

# viii *SUMÁRIO*

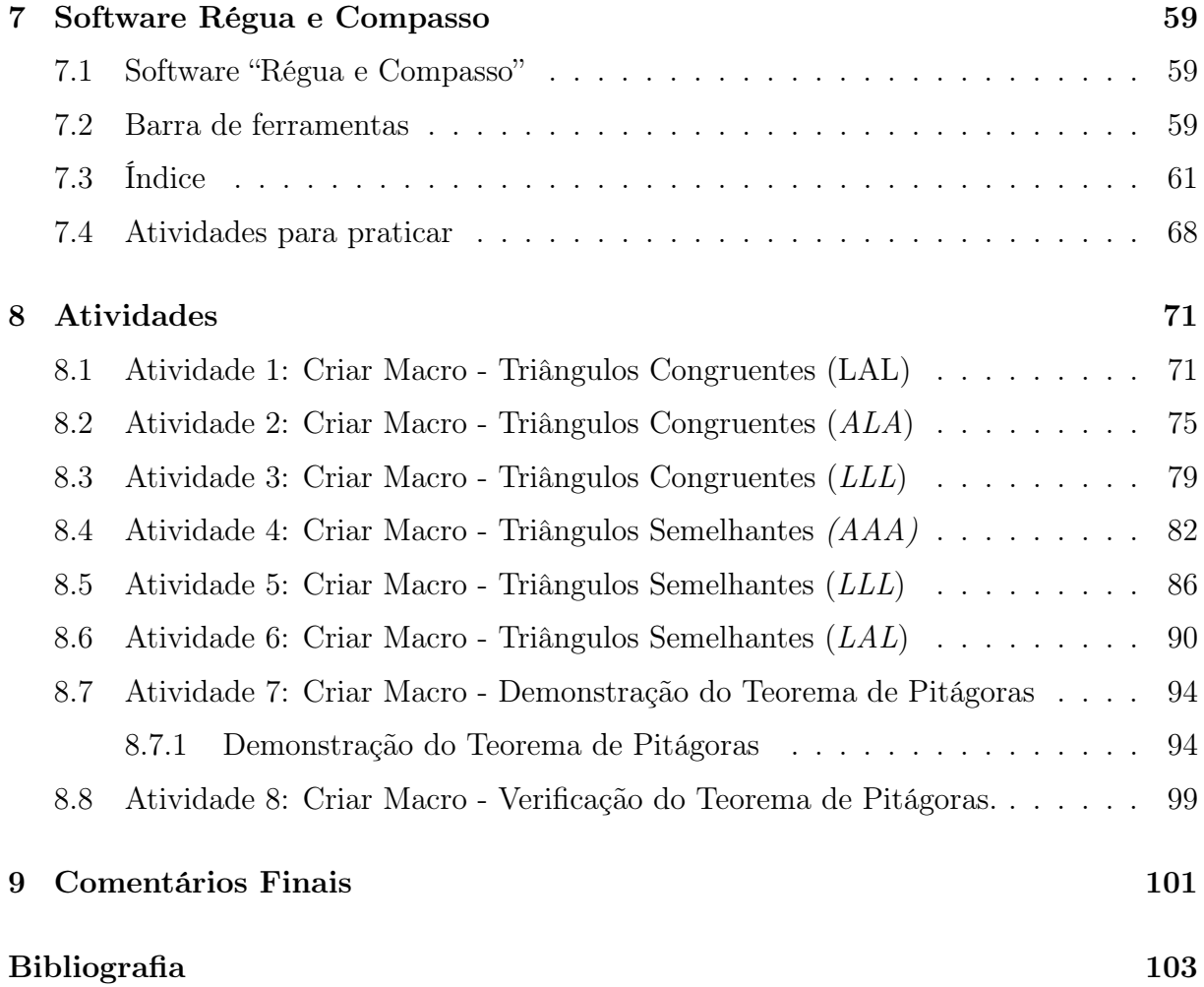

# Lista de Figuras

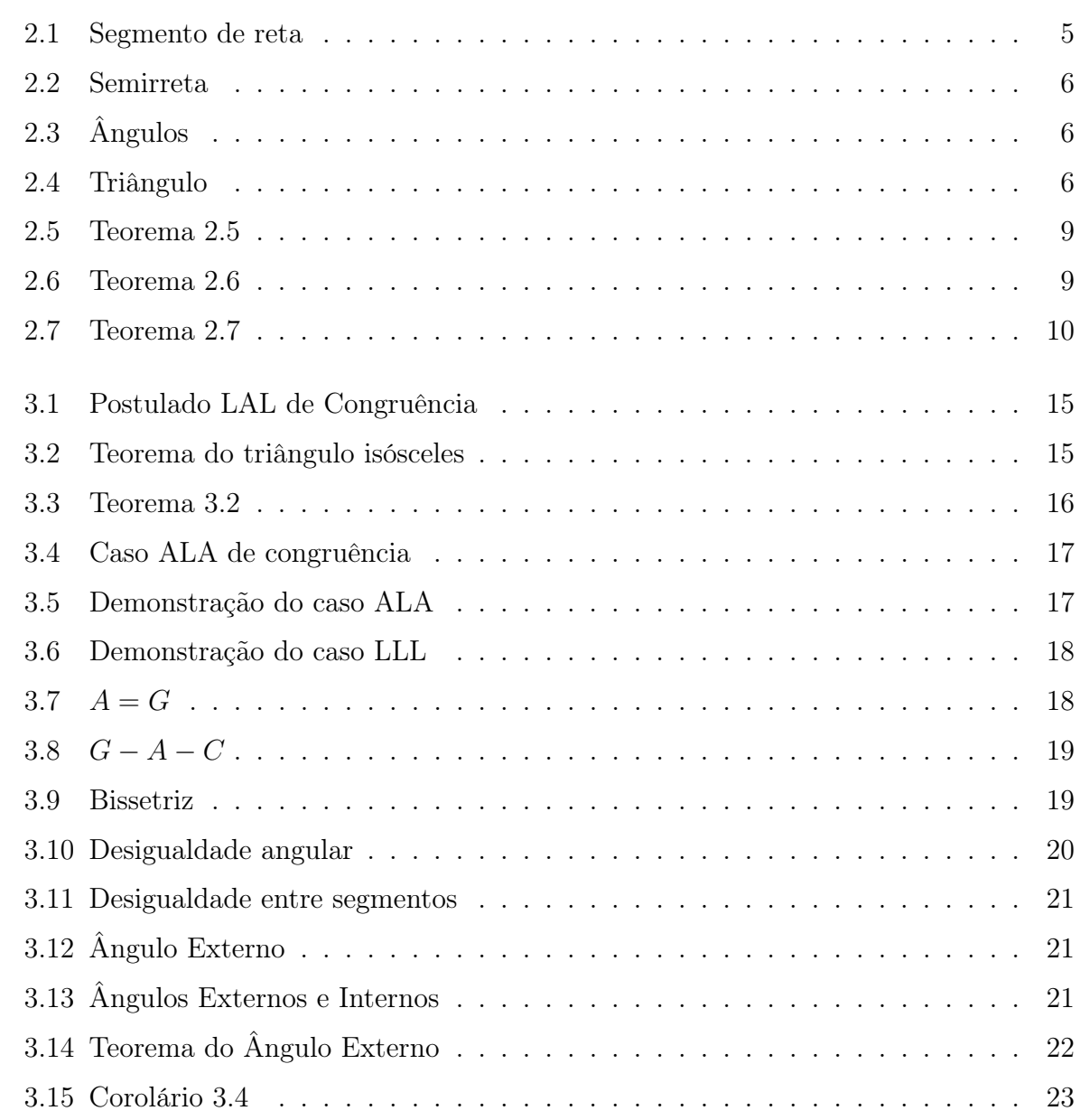

#### x *LISTA DE FIGURAS*

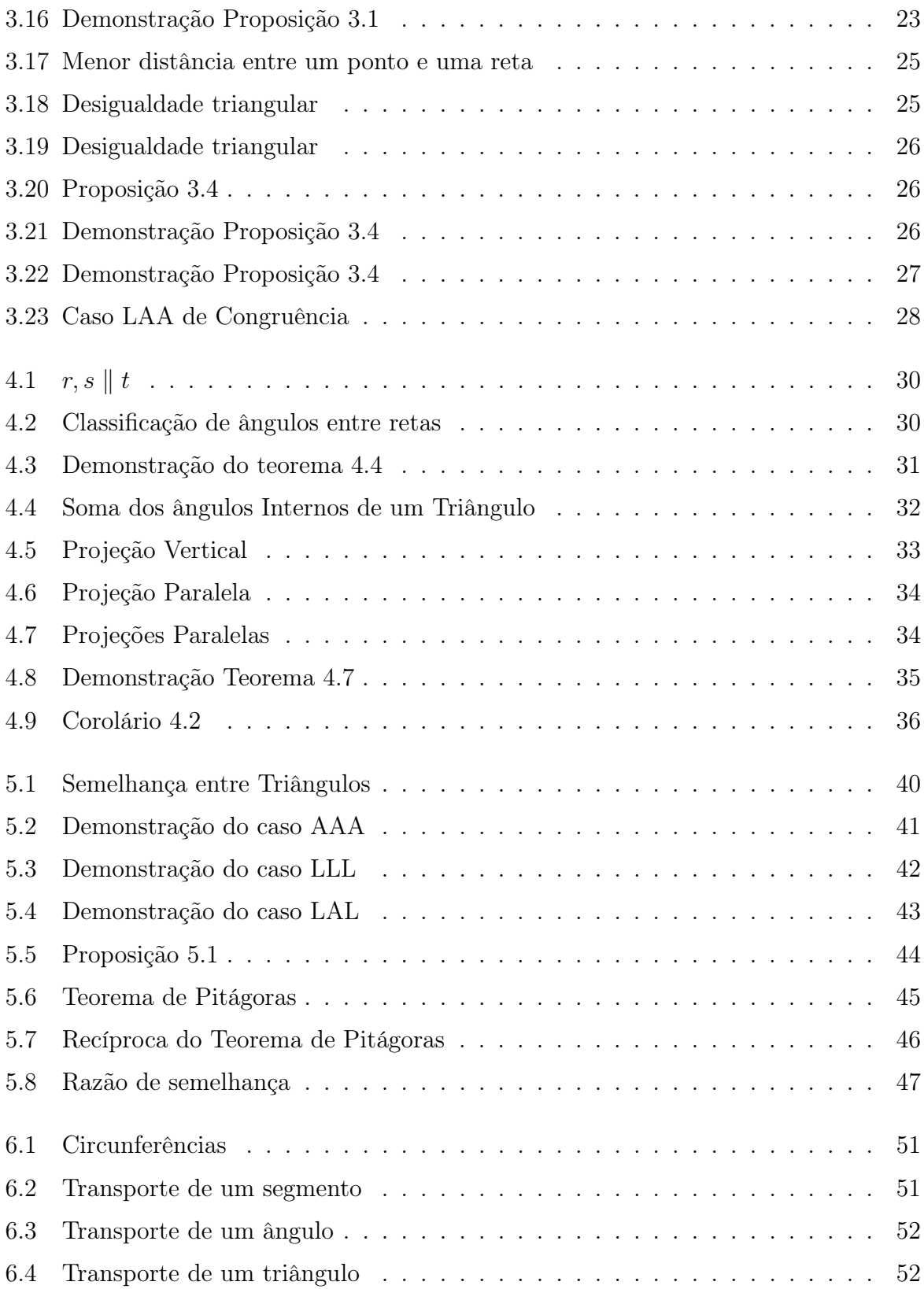

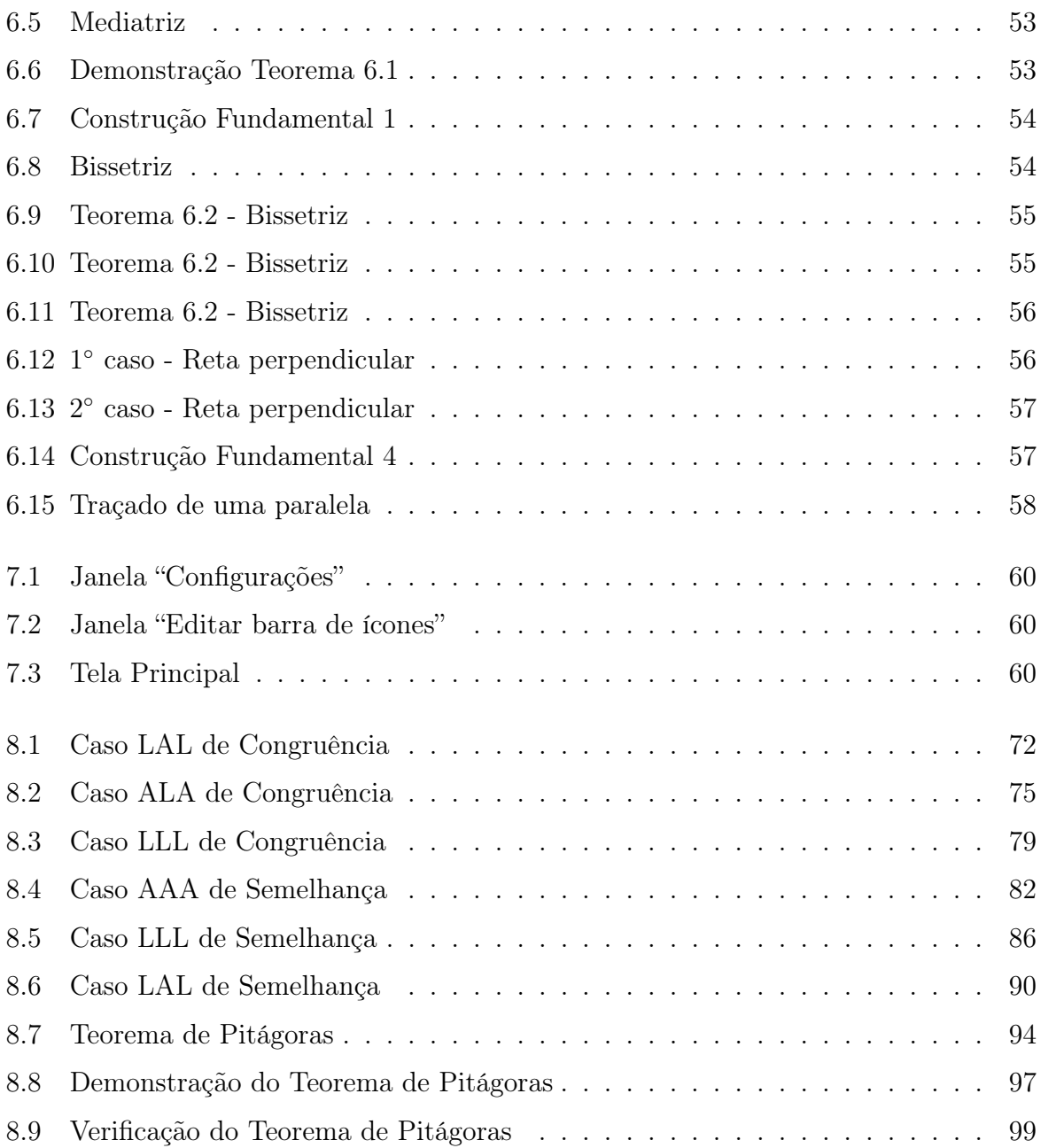

# Capítulo 1

# Introdução

A geometria surgiu de forma intuitiva, através da necessidade e da observação da natureza pelo homem. Os registros mais antigos que se tem de atividades humanas acerca da geometria remontam à época das antigas civilizações da Mesopotâmia. Em 300 a.C., Euclides, um matemático grego, publicou uma série de 13 livros intitulada "Os Elementos". Em sua homenagem, a geometria plana que é trabalhada no ensino básico é conhecida como Geometria Euclidiana Plana. Neste trabalho, Euclides constrói axiomaticamente a geometria plana.

O método axiomático consiste na construção de uma teoria na qual os resultados devem ser demonstrados a partir de certas afirmações, que são supostas verdadeiras, conhecidas como Axiomas ou Postulados. Apesar do belíssimo e rigoroso trabalho feito por Euclides em Os Elementos, muitos termos e conceitos ali presentes não estavam claros e bem definidos. Por exemplo, o livro I trata de geometria plana e sua construção baseia-se nas dez seguintes proposições, sendo as cinco primeiras Axiomas e as cinco últimas Postulados:

- 1. Coisas que são iguais a uma mesma coisa são iguais entre si.
- 2. Se iguais são adicionados a iguais, os resultados são iguais.
- 3. Se iguais são subtraídos de iguais, os restos são iguais.
- 4. Coisas que coincidem uma com a outra, são iguais.
- 5. O todo é maior do que qualquer uma de suas partes.
- 6. Existe uma única reta contendo dois pontos dados.
- 7. Todo segmento de reta pode ser estendido indefinidamente em todas as direções.
- 8. Existe uma circunferência com quaisquer centro e raio dados.
- 9. Todos os ângulos retos são iguais entre si.
- 10. Se uma reta intersecta outras duas retas formando ângulos colaterais internos cuja soma é menor do que dois retos, então as duas retas, se estendidas indefinidamente, interceptam-se no lado no qual estão os ângulos cuja soma é menor do que dois retos.

Este último postulado é conhecido como V Postulado de Euclides ou Postulado das Paralelas. Nele é que se baseiam a geometria Euclidiana e as chamadas Geometrias Não-Euclidianas.

O desenvolvimento da Análise e da Teoria dos Conjuntos, principalmente no início do Século XX, deram à Geometria a possibilidade de uma nova abordagem, no que se refere à construção de uma teoria axiomática, sendo David Hilbert um dos maiores responsáveis pelo desenvolvimento dessas áreas. No trabalho *The Foundations of Geometry*, Hilbert supõe a existência de três relações primitivas que são expressas por um ponto pertence a uma reta, um ponto está entre dois pontos e a relação de congruência. Essas relações devem satisfazer uma série de axiomas, divididos nos seguintes grupos: Incidência, Ordem, Continuidade, Medida e Congruência.

Para o desenvolvimento desta dissertação, admitiremos, o Postulado das Paralelas em uma de suas formas equivalentes, devido a Playfair: dados uma reta e um ponto fora dela, existe uma única reta passando pelo ponto dado e paralela à reta dada. Para a construção da geometria plana, baseamo-nos no livro de Moise [8]. Para esta construção, admitimos, por exemplo, as propriedades dos números reais. É o caso do Postulado da Reta, que afirma que toda reta tem um sistema de coordenadas.

Nosso trabalho está dividido em três partes: na primeira, apresentamos os conceitos de congruência e semelhança de triângulos para a Geometria Euclidiana, de acordo com [8]. Isto será feito nos Capítulos 2, 3, 4 e 5. O Capítulo 2 contém os postulados e as definições e resultados preliminares, necessários para introduzirmos os conceitos de congruência e semelhança de triângulos, que serão detalhados nos Capítulos 3, 4 e 5.

No Capítulo 6, apresentamos a funcionalidade do software Régua e Compasso, que tem distribuição livre e gratuita. Esta foi uma das razões pela escolha deste software no desenvolvimento de nosso trabalho. Outros motivos para sua escolha são a simplicidade operacional que ele oferece e sua qualidade como um software de geometria dinâmica, permitindo-nos explorar conceitos geométricos e programação de macros.

No Capítulo 7, exploramos os conceitos de congruência e semelhança de triângulos com o uso do software Régua e Compasso, por meio de atividades que podem ser propostas e realizadas em sala de aula com alunos do ensino fundamental e médio.

# Capítulo 2

# Preliminares

Nesta dissertação, pontos, retas e planos são tomados como termos primitivos (nãodefinidos), sendo a reta e o plano conjunto de pontos. O mesmo acontece com a relação pertencer: pontos pertencentes a retas e planos.

A seguir, serão apresentados postulados, definições e resultados, que serão utilizados na construção dos conceitos de congruência e semelhança de triângulos. Não apresentaremos as demonstrações destes resultados preliminares, que podem ser vistas em detalhes em [8]. Nosso objetivo neste capítulo é fixar notação e mostrar a teoria axiomática que adotamos, passando pelos postulados de incidência e ordem, medidas de segmentos e ângulos e convexidade.

# 2.1 Postulados de Incidência

*Postulado de Incidência 0:* Retas e planos são conjuntos de pontos.

Definição 2.1. *Pontos pertencentes a uma reta são chamados* colineares *e pontos pertencentes a um plano são chamados* coplanares*.*

*Postulado de Incidência 1:* Dados dois pontos distintos, existe uma única reta que os contém.

**Notação:** dados dois pontos  $P \in Q$ , a reta que os contém é representada por  $\overleftrightarrow{PQ}$ .

*Postulado de Incidência 2:* Dados três pontos não-colineares, existe um único plano que os contém.

*Postulado de Incidência 3:* Se dois pontos pertencem a um plano, a reta que os contém está contida nesse plano.

*Postulado de Incidência 4:* Se dois planos distintos têm algum ponto em comum então sua intersecção é uma reta.

*Postulado de Incidência 5:* Em toda reta existem pelo menos dois pontos distintos. Todo plano contém pelo menos três pontos não colineares.

Proposição 2.1. *Duas retas distintas interceptam-se no máximo em um ponto.*

Proposição 2.2. *Dados uma reta e um ponto fora dela, há exatamente um plano que contém a reta dada e que passa pelo ponto dado.*

### 2.2 Postulados de Ordem

A fim de introduzirmos a relação estar-entre para pontos, admitiremos os seguintes postulados de distância:

*Postulado de Distância 0:* Existe uma função *d* cujo domínio são os pares de pontos de um espaço geométrico *S* e cujo contradomínio é R. Na notação de conjuntos,

$$
d: SXS \to \mathbb{R}
$$

Esta função satisfaz os seguintes postulados.

*Postulado de Distância 1:* Para cada par de pontos  $P, Q \in S$ , vale que  $d(P, Q) \geq 0$ .

*Postulado de Distância 2:* Para cada par de pontos  $P, Q \in S$  vale que  $d(P, Q) = 0 \Leftrightarrow P =$ *Q*.

*Postulado de Distância 3:* Para cada par de pontos  $P, Q \in S$ ,  $d(P, Q) = d(Q, P)$ .

Notação:  $d(P,Q) = PQ$ .

A função *d* que satisfaz os postulados de Distância 0-3 é chamada de função distância.

**Definição 2.2.** Seja L uma reta e  $f: L \to \mathbb{R}$  uma aplicação biunívoca entre L e  $\mathbb{R}$ . *Dizemos que f é um sistema de coordenadas para L se*

$$
PQ = |f(P) - f(Q)|, \forall P, Q \in L.
$$

Neste caso,  $x = f(P)$  é a coordenada do ponto P.

*Postulado de Distância 4:* (Postulado da reta) Toda reta admite um sistema de coordenadas.

Proposição 2.3. *(teorema da colocação da régua) Sejam P e Q dois pontos distintos de uma reta L. Existe um sistema de coordenadas no qual a coordenada de P é O (isto é, P é a origem) e a coordenada de Q é positiva.*

Definição 2.3. *Sejam A, B e C três pontos distintos e colineares. Dizemos que B está*  $entre A e C$ *, e escrevemos*  $A - B - C$  *se* 

$$
AB + BC = AC.
$$

**Proposição 2.4.**  $Se\ A - B - C$   $então\ C - B - A$ .

Proposição 2.5. *Dados 3 pontos distintos quaisquer numa reta L, exatamente um deles está entre os outros dois.*

Proposição 2.6. *Sejam A e B dois pontos distintos. Então:*

- *1. existe um ponto*  $C$  *tal que*  $A B C$ ;
- *2. existe um ponto D tal que A − D − B.*

A partir da relação estar-entre, definimos segmento de reta e semirreta.

Definição 2.4. *Dados dois pontos distintos A e B em uma reta, o conjunto de pontos formado por A, B e os pontos entre A e B é chamado de* segmento *entre A e B, que é denotado por AB.*

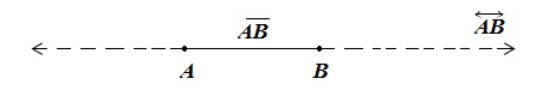

Figura 2.1: Segmento de reta

Definição 2.5. *Dados dois pontos distintos A e B em uma reta, o conjunto de pontos formado por todos os pontos C* pertencentes à reta  $\overrightarrow{AB}$  tal que A não esteja entre *C* e *B*  $\acute{e}$  *chamado de* semirreta. Essa semirreta é representada por  $\overrightarrow{AB}$ . *O* ponto  $A \notin$ chamado de origem da semirreta  $\overrightarrow{AB}$ .

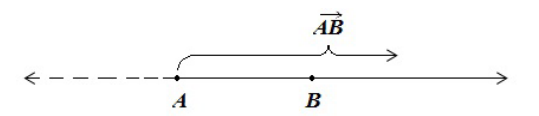

Figura 2.2: Semirreta

Definição 2.6. *A união de duas semirretas distintas que possuem a mesma origem, mas não estão contidas em uma mesma reta, é chamada* ângulo *. Elas são chamadas de* lados *do ângulo, e sua origem é chamada de* vértice *do ângulo.*

Notação: o ângulo formado pelas semirretas *−→AB* <sup>e</sup> *−→AC* será denotado por <sup>∠</sup>*BAC*. Quando não houver ambiguidade, usaremos a notação  $\hat{A}$ .

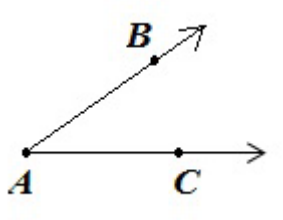

Figura 2.3: Ângulos

Definição 2.7. *Dados três pontos A, B e C não colineares, então o conjunto*

 $\overline{AB}$  ∪  $\overline{AC}$  ∪  $\overline{BC}$ .

*é chamado de* triângulo*.*

Notação: *△ABC.*

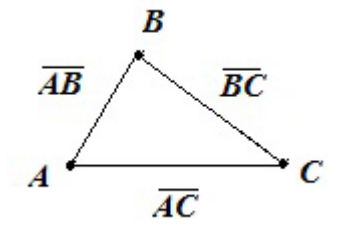

Figura 2.4: Triângulo

Os três segmentos *AB*, *BC* e *AC* são chamados de *lados* do triângulo, os pontos *A, B* e *C* são chamados *vértices* do triângulo e ∠*BAC*, ∠*ACB* e ∠*ABC* são os *ângulos* do *△ABC*.

Proposição 2.7. *Se A e B são dois pontos distintos quaisquer então*  $\overline{AB} = \overline{BA}$ *.* 

**Proposição 2.8.** *Se C* é um ponto de  $\overrightarrow{AB}$ , distinto de A, então  $\overrightarrow{AB}=\overrightarrow{AC}$ .

**Proposição 2.9.**  $Sejam B_1 \in \overrightarrow{AB}$ ,  $com B_1$  distinto de  $A \in B$ , e  $C_1 \in \overrightarrow{AC}$ ,  $com C_1$  distinto *de A e C. Então* ∠*BAC* = ∠*B*<sub>1</sub>*AC*<sub>1</sub>*.* 

Proposição 2.10. *Se*  $\overline{AB} = \overline{CD}$  *então*  $A, B \in \{C, D\}$ *.* 

A seguir, apresentamos o conceito de congruência de segmentos.

Definição 2.8. *Dado um segmento AB, definimos a medida de AB como sendo o número real*  $d(A, B) = AB$ *.* 

Notação:  $m(\overline{AB}) = AB$ .

Definição 2.9. *Dados dois segmentos AB e CD, dizemos que AB e CD são congruentes*  $se$   $AB = CD$ *.* 

Notação:  $\overline{AB}$  ≅  $\overline{CD}$ 

O próximo resultado trata do transporte de segmentos, que é uma construção muito importante na geometria.

Proposição 2.11. *(teorema da Construção de Segmentos) Dados um segmento AB e*  $\overrightarrow{u}$  *uma semirreta*  $\overrightarrow{CD}$ *, existe um único ponto*  $E \in \overrightarrow{CD}$  *tal que*  $\overrightarrow{CE} \cong \overrightarrow{AB}$ *.* 

O próximo resultado nos ensina a "somar" segmentos.

Proposição 2.12. *(teorema da aditividade de segmentos) Se A−B−C, A′−B′−C ′ , AB ∼*=  $\overline{A'B'}$  *e*  $\overline{BC} \cong \overline{B'C'}$  *então*  $\overline{AC} \cong \overline{A'C'}$ .

Definição 2.10. *Se A − C − B e AC ∼*= *CB, então C é chamado de ponto médio de AB.*

Teorema 2.1. *Um segmento tem um único ponto médio.*

### 2.3 Postulados de Separação

Nesta seção, apresentamos o conceito de convexidade de regiões planas. Os resultados desta seção são muito utilizados nas demonstrações dos resultados das seções posteriores.

Definição 2.11. *Um conjunto* C *de pontos é dito convexo se ∀P, Q ∈ C*(*P ̸*= *Q*)*, P Q ⊂ C.*

A seguir, enunciamos o chamado Postulado de Separação, que garante que uma reta divide o plano que a contém em duas regiões convexas.

PS.1 - Dados uma reta *L* e um plano *π* que a contém, o conjunto de pontos que estão em *π* e não estão em *L* é a união de dois conjuntos disjuntos *H*<sup>1</sup> e *H*2, tais que

- (a)  $H_1$  e  $H_2$  são convexos.
- (b) se  $P \in H_i$  e  $Q \in H_j$ , com  $i, j \in \{1, 2\}$ ,  $i \neq j$ , então  $PQ \cap L \neq \emptyset$ .

$$
\pi \backslash L = H_1 \cup H_2
$$

**Definição 2.12.** *Nas condições de PS.1, dizemos que L separa*  $\pi$  *em dois semiplanos*  $H_1$  $e$  *H*<sub>2</sub> *de origem L. Também dizemos que H*<sub>1</sub>  $e$  *H*<sub>2</sub> *são os lados da origem L em*  $\pi$ *.* 

#### Notação:

*P, Q ∈ H<sup>i</sup>* , com *i ∈ {*1*,* 2*}*, escrevemos *P, Q* m.l. *L* para indicar que *P* e *Q* estão do mesmo lado de *L*.

*P* ∈ *H*<sub>*i*</sub> e  $Q$  ∈ *H*<sub>*j*</sub>, com *i*, *j* ∈ {1, 2}, *i* ≠ *j*, escrevemos *P*, *Q* l.o. *L* para indicar que *P* e *Q* estão em lados opostos de *L*.

Teorema 2.2. *(Postulado de Pasch) Dados um triângulo △ABC e uma reta L no mesmo* plano, se L contém um ponto E tal que  $A - E - C$  então  $L \cap \overline{AB} \neq \emptyset$  ou  $L \cap \overline{BC} \neq \emptyset$ .

Definição 2.13. *Se A − B − C então −→ BA e −→ BC são chamadas semirretas opostas.*

**Definição 2.14.** *O interior do ângulo* ∠*A* = ∠*BAC é a intersecção do lado de AB* que *contém C com o lado de ←→ AC que contém B. O exterior do* ∠*BAC é o conjunto de pontos que não estão no interior e nem sobre o ângulo.*

Notação: *int*(∠*BAC*) indica o interior do ângulo ∠*BAC*, enquanto que *ext*(∠*BAC*) indica seu exterior.

#### *2.3. POSTULADOS DE SEPARAÇÃO* 9

Observação 2.1.  $X \in int(\angle BAC) \Rightarrow X, C \text{ m.l. } \overleftrightarrow{AB} \text{ e } X, B \text{ m.l. } \overleftrightarrow{AC}$ .

Definição 2.15. *O interior do triângulo △ABC é a intersecção dos interiores de seus três ângulos.*

Notação: ∠*A* = ∠*BAC* é o ângulo oposto ao lado *BC* do *△ABC*.

Teorema 2.3. *Todo lado de um triângulo, com exceção de seus extremos, está contido no interior do ângulo oposto.*

**Teorema 2.4.**  $Se \ F \in int(\angle BAC)$   $ent\~ao \ \overrightarrow{AF} \ \backslash {\{A\}} \subset int(\angle BAC)$ .

Teorema 2.5. *Considere o △ABC e sejam D, E e F tais que B − D − C, A − C − E e*  $A − D − F$ *. Então*  $F ∈ int(\angle BCE)$ *.* 

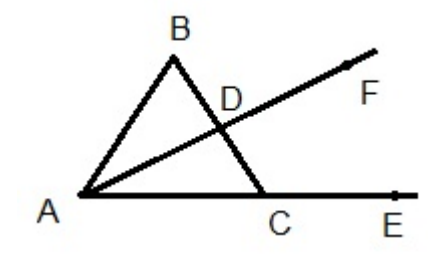

Figura 2.5: Teorema 2.5

Teorema 2.6. *Sejam L uma reta, A e F dois pontos distintos de L e B, G l.o. L. Então*  $\overrightarrow{FB} \cap \overrightarrow{AG} = \emptyset$ .

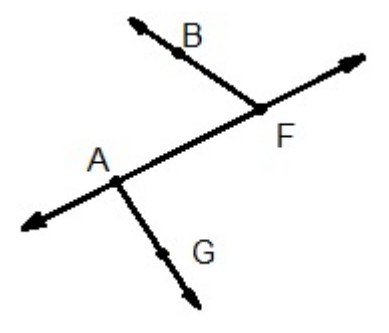

Figura 2.6: Teorema 2.6

Teorema 2.7. *No triângulo △ABC, seja D um ponto entre A e C e seja E um ponto tal que*  $E, B$  *m.l.*  $\overleftrightarrow{AC}$ *. Então*  $\overrightarrow{DE} \cap \overline{AB} \neq \emptyset$  *ou*  $\overrightarrow{DE} \cap \overrightarrow{BC} \neq \emptyset$ *.* 

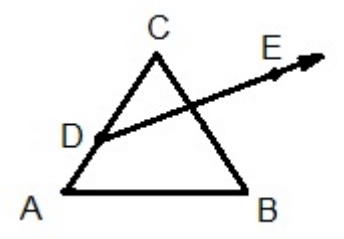

Figura 2.7: Teorema 2.7

**Teorema 2.8.** *(teorema da Barra Transversal) Se*  $D \in int(\angle BAC)$  *então*  $\overrightarrow{AD} \cap \overrightarrow{BC}$  = *{X}, onde B − X − C.*

# 2.4 Postulados de Medição de Ângulos

Do mesmo modo que definimos congruência de segmentos em termos de medidas, definimos congruência de ângulos. Para isto, começamos apresentando os postulados de medição de ângulos.

*Postulado de Medição de ângulos 0:* Existe uma função *m*, que chamamos de medida angular, cujo domínio é o conjunto de todos os ângulos e cuja imagem é o intervalo real ]0*,* 180[. Na notação de conjuntos, se *A* denota o conjunto de todos os ângulos, então

$$
m: \mathcal{A} \rightarrow ]0,180[\subset \mathbb{R},
$$

onde  $0 < m(\alpha) < 180, \forall \alpha \in \mathcal{A}$ .

*Postulado de Medição de ângulos 1:* (Postulado da construção de ângulos) Seja  $\overrightarrow{AB}$  uma semirreta contida na origem de um semiplano *H*. Para todo número real *a*, 0 *< a <* 180, existe exatamente uma semirreta  $\overrightarrow{AP}$ , com  $P \in H$ , tal que  $m(\angle PAB) = a$ .

*Postulado de Medição de ângulos 2:* (Postulado da adição de ângulos) Se *D ∈ int*(∠*BAC*) então *m*(∠*BAC*) = *m*(∠*BAD*) + *m*(∠*DAC*).

Definição 2.16. *Se −→AB <sup>e</sup> −→AC são semirretas opostas e −−→AD é uma outra semirreta, dizemos que os ângulos* ∠*DAB e* ∠*DAC formam um par linear.*

Definição 2.17. *Dizemos que dois ângulos* ∠*ABC e* ∠*DEF são suplementares se m*(∠*ABC*)+  $m(\angle DEF) = 180.$ 

*Postulado de Medição de ângulos 3:* (Postulado do suplemento) Se dois ângulos formam um par linear então eles são suplementares.

Definição 2.18. *Dizemos que dois ângulos* ∠*ABC e* ∠*DEF são congruentes se m*(∠*ABC*) =  $m(\angle DEF)$ .

Notação: ∠*ABC ∼*= ∠*DEF*.

Definição 2.19. *Se num par linear os dois ângulos são congruentes então cada um deles é chamado de ângulo reto.*

Teorema 2.9. *(Teorema da construção de ângulos) Seja* ∠*ABC um ângulo,* →→ *B′C ′ uma semirreta contida na origem de um semiplano H. Então existe exatamente uma semirreta* →<br><del>→</del>  $B'A'$ , com  $A' \in H$ , tal que ∠*ABC*  $\cong \angle A'B'C'$ .

Teorema 2.10. *(Teorema da aditividade de ângulos) Se D ∈ int*(∠*BAC*)*, D′ ∈ int*(∠*B′A′C ′* )*,*  $\angle BAD \cong \angle B'A'D'$ ,  $\angle DAC \cong \angle D'A'C'$  então  $\angle BAC \cong \angle B'A'C$ .

Definição 2.20. *Duas semirretas são chamadas de perpendiculares se sua união for um ângulo reto.*

 $\overrightarrow{AB}$  e  $\overrightarrow{AC}$  forem perpendiculares, escrevemos  $\overrightarrow{AB} \perp \overrightarrow{AC}$ .

**Definição 2.21.** *Se α for um ângulo tal que*  $0 < m(α) < 90$ *, dizemos que*  $α \notin um \hat{a}$ *ngulo agudo. Se α for um ângulo tal que* 90 *< m*(*α*) *<* 180*, dizemos que α é um ângulo obtuso. Dois ângulos são complementares se a soma de suas medidas é um ângulo reto.*

Definição 2.22. *Se m*(∠*ABC*) *< m*(∠*DEF*)*, dizemos que* ∠*ABC é menor que* ∠*DEF. Neste caso, escrevemos* ∠*ABC <* ∠*DEF.*

Definição 2.23. *Dois ângulos formam um par vertical se seus lados formarem pares de*  $\frac{1}{2}$  *semirretas opostas. Ou seja, se*  $B - A - C'$ ,  $C - A - B'$   $e^{A} \overrightarrow{AB} \neq \overrightarrow{AB'}$ *AB′ , então* ∠*BAC e* ∠*B′AC′ formam um par vertical (também chamamos de ângulos opostos pelo vértice).*

Teorema 2.11. *(Teorema do par vertical) Se dois ângulos formam um par vertical então eles são congruentes.*

*CAPÍTULO 2. PRELIMINARES*

# Capítulo 3

# Congruência entre Triângulos

Neste capítulo, apresentamos o importante conceito da Geometria, conhecido como congruência entre triângulos. Este conceito está relacionado à seguinte questão: "dados dois triângulos, é possível mover um deles de modo que ele fique perfeitamente sobreposto com o outro?" Em outras palavras, "se existe um movimento rígido (composição de translações com rotações) que transforma um triângulo no outro". Nesta dissertação, não estudaremos os movimentos rígidos, mas daremos condições para dizer se tal sobreposição é "perfeita" ou não.

# 3.1 Critérios de congruência e consequências

Como veremos na definição a seguir, quando dois triângulos são congruentes, os lados e os ângulos de um deles são congruentes aos respectivos lados e ângulos do outro. A questão é se para analisarmos a congruência entre dois triângulos, estas seis condições de congruência devem ser verificadas. A resposta é NÃO, pois admitindo-se o chamado Postulado LAL de congruência, outros critérios surgem com a finalidade de assegurar a congruência entre triângulos, sem a necessidade de passarmos pelas seis condições. As provas dos resultados deste capítulo também podem ser encontradas em ([8]), mas apresentaremos versões delas nesta dissertação, pois temos por objetivo estudar a Congruência entre triângulos. Começamos com algumas definições importantes.

Definição 3.1. *Dados os triângulos △ABC, △DEF e uma correspondência biunívoca ABC ↔ DEF entre seus vértices, se cada par de lados correspondentes forem congruentes e cada par de ângulos correspondentes forem congruentes, então esta correspondência é uma* congruência*. Isto é, a correspondência*

 $ABC \leftrightarrow DEF$ 

*é uma congruência se todas as seis condições seguintes forem satisfeitas:*

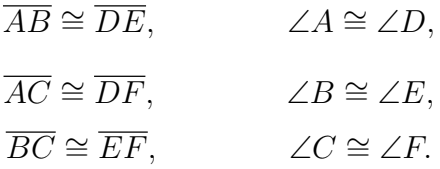

*Se ABC ↔ DEF é uma congruência, dizemos que os triângulos △ABC e △DEF são congruentes, e escrevemos △ABC ∼*= *△DEF.*

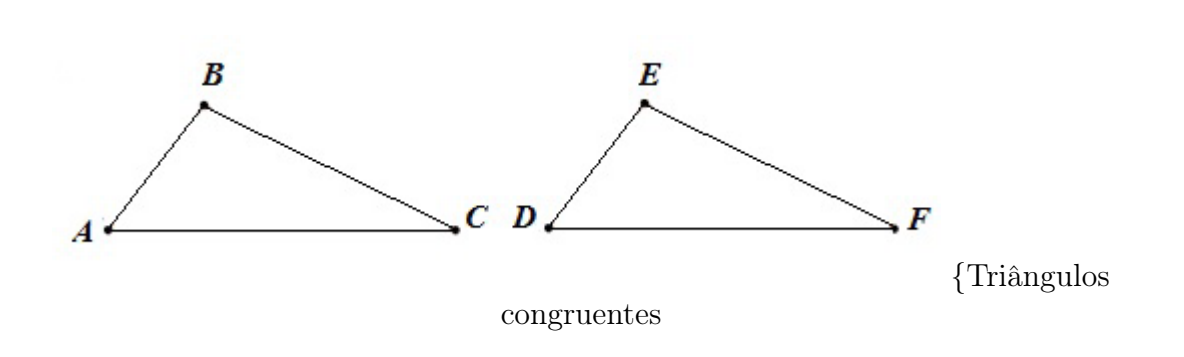

Definição 3.2. *Um triângulo é dito* isósceles *se possui dois lados congruentes. Neste caso, o terceiro lado é chamado de base do triângulo e os ângulos opostos aos lados congruentes são chamados de* ângulos da base*. Se todos os lados de um triângulo forem congruentes, então o triângulo é dito* equilátero*. O triângulo que não é isósceles nem equilátero é dito* escaleno*.*

Como já foi dito, se quisermos verificar se uma correspondência é uma congruência, não precisamos checar todas as seis condições. Para isto, admitimos o chamado Postulado Lado-Ângulo-Lado de congruência entre triângulos.

#### 3.1.1 Postulado LAL de Congruência

Dados dois triângulos e uma correspondência entre seus vértices, se um par de lados de um triângulo e o ângulo formado entre eles são congruentes às partes correspondentes do outro, então a correspondência é uma congruência. Por exemplo, dados os triângulos *△ABC, △DEF* e a correspondência biunívoca *ABC ↔ DEF* entre seus vértices, se  $\overline{AB} \cong \overline{DE}, \angle A \cong \angle D$  e  $\overline{AC} \cong \overline{DF}, \text{então } \triangle ABC \cong \triangle DEF.$ 

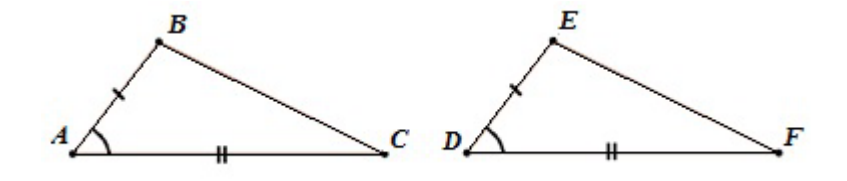

Figura 3.1: Postulado LAL de Congruência

Teorema 3.1. *(Teorema do triângulo isósceles) Se um triângulo é isósceles, então os ângulos da base são congruentes.*

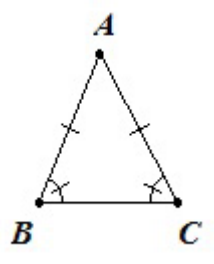

Figura 3.2: Teorema do triângulo isósceles

*Demonstração.* Dado o triângulo *△ABC*, suponha que *AB ∼*= *AC*. Mostremos que ∠*B ∼*= ∠*C*. Considere a correspondência *ABC ↔ ACB* entre os triângulos *△ABC* e *△ACB*. Como *AB ∼*= *AC* e ∠*A ∼*= ∠*A*, segue do *Postulado LAL de congruência* que *△ABC ∼*= *△DEF*. Portanto, ∠*B ∼*= ∠*C*.  $\Box$ 

Corolário 3.1. *Todo triângulo equilátero possui os três ângulos congruentes.*

*Demonstração.* Dado o triângulo *△ABC* equilátero, basta aplicar o Teorema 3.1 aos lados *AB* e  $\overline{AC}$ , obtendo-se que ∠*B*  $\cong \angle C$  e depois repetir o processo para os lados  $\overline{AC}$  e  $\overline{BC}$ , obtendo-se que ∠*A ∼*= ∠*B ∼*= ∠*C*.  $\Box$ 

Teorema 3.2. *Dada uma reta e um ponto que não pertencente a essa reta, então existe uma reta que passa por esse ponto e é perpendicular a reta dada.*

*Demonstração.* Sejam *r* uma reta e *B* um ponto, tal que  $B \notin r$ . Sejam *A* e *C* pontos da reta *r*. Pelo Teorema 2.9, existe um ponto *Q* tal que

1. *B* e *Q* se encontram em lados opostos de *r*,

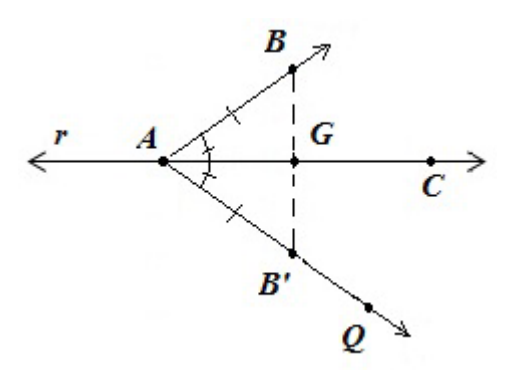

Figura 3.3: Teorema 3.2

- 2. ∠*BAC ∼*= ∠*QAC*.
- 3.  $BB' \cap \overleftrightarrow{AC} = G$

Pela Proposição 2.11, existe  $B'$  pertencente a  $\overrightarrow{AQ}$  tal que  $\overrightarrow{AB'} \cong \overrightarrow{AB}$ . Há as duas seguintes possibilidades:

- 1. *G*  $\neq$  *A*. Neste caso, concluímos que  $\triangle AGB \cong \triangle AGB'$ . Assim, ∠*AGB*  $\cong \angle AGB'$ . Como esses dois ângulos são suplementares e congruentes, temos que os dois são ângulos retos. Portanto *←→BG <sup>⊥</sup> ←→AC*
- 2.  $G = A$ . Nesse caso ∠*BGC*  $\cong \angle BAC$  e ∠*B'GC*  $\cong \angle QAC$ . Portanto ∠*BGC*  $\cong$ <sup>∠</sup>*B′GC*. Como estes ângulos formam um par linear então *←→BG <sup>⊥</sup> ←→AC*.

$$
\qquad \qquad \Box
$$

#### Teorema 3.3. *(ALA)*

*Dados os triângulos △ABC, △DEF e uma correspondência biunívoca ABC ↔ DEF entre seus vértices, se* ∠*A*  $\cong$  ∠*D*,  $\overline{AC}$   $\cong$   $\overline{DF}$  *e* ∠*C*  $\cong$  ∠*F, então* △*ABC*  $\cong$  △*DEF.* 

*Demonstração.* Pela Proposição 2.11, existe um ponto *B′* sobre *−−→DE* tal que *DB′ <sup>∼</sup>*<sup>=</sup> *AB* Segue do Postulado LAL de congruência que  $\triangle ABC \cong \triangle DB'F$ . Logo, ∠DFB<sup>*'*</sup>  $\cong$ ∠*ACB* e *−−→*  $F\overline{B'} = \overline{F}\overline{E}$ . Consequentemente,  $B' = E$ . Portanto, temos que  $\triangle ABC \cong$ *△DEF*.

 $\Box$ 

Corolário 3.2. *Se dois ângulos de um triângulo são congruentes, então o triângulo é isósceles. Isto é, dado*  $\triangle ABC$  *se* ∠*A*  $\cong$  ∠*D, então*  $\overline{AB}$   $\cong$   $\overline{AC}$ *.* 

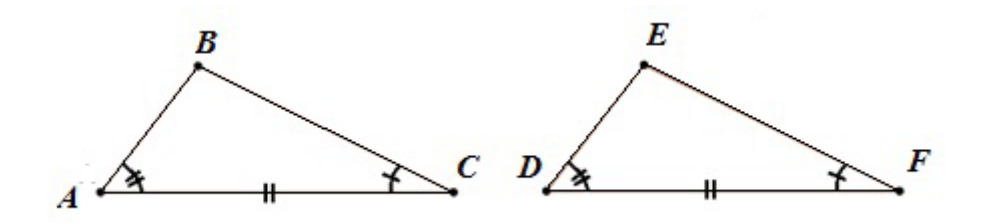

Figura 3.4: Caso ALA de congruência

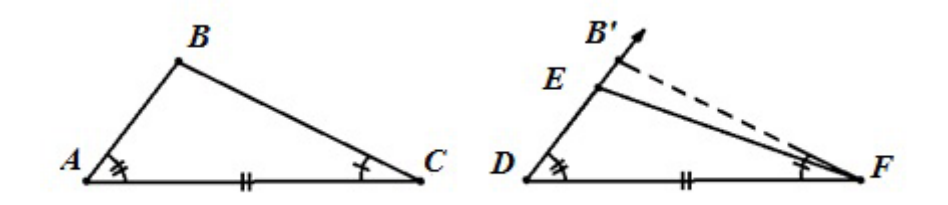

Figura 3.5: Demonstração do caso ALA

*Demonstração.* Considere a correspondência *ABC ↔ ACB*. Por hipótese, ∠*B ↔* ∠*C, BC ↔ CB* e ∠*C ↔* ∠*B*. Assim, pelo Teorema 3.3 *△ABC ∼*= *△ACB*. Logo, *AB ∼*= *AC*.

 $\Box$ 

 $\Box$ 

O próximo corolário é a recíproca do Corolário 3.1.

Corolário 3.3. *Todo triângulo que possui três ângulos congruentes é equilátero.*

*Demonstração.* Dado *△ABC*, suponha que ∠*A ∼*= ∠*B ∼*= ∠*C*. Basta aplicar o Corolário 3.2 aos ângulos ∠*A* e ∠*B*, obtendo-se que *BC ∼*= *AC*, e depois repetir o processo para os ∠*A* e ∠*C*, obtendo-se que  $\overline{AB} \cong \overline{BC}$ . Portanto,  $\overline{BC} \cong \overline{AC} \cong \overline{AB}$ .

Teorema 3.4. *(LLL) Dados os triângulos △ABC, △DEF e uma correspondência biunívoca ABC ↔ DEF, se*  $\overline{AB} \cong \overline{DE}, \overline{BC} \cong \overline{EF}$  *e*  $\overline{AC} \cong \overline{DF}$ *, então*  $\triangle ABC \cong \triangle DEF$ *.* 

*Demonstração.* Primeiro vamos "copiar" *△DEF* no lado de baixo do *△ABC* formando o *△AB′C ∼*= *△DEF* como mostra a figura:

1. Pelo Teorema 2.9, existe *Q* tal que *Q* e *B* estão em lados opostos de  $\overleftrightarrow{AC}$  e ∠*CAQ*  $\cong$ ∠*FDE*.

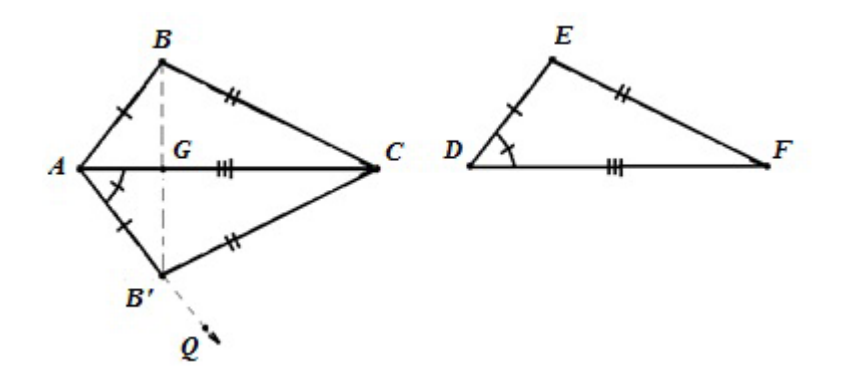

Figura 3.6: Demonstração do caso LLL

- 2. Segue do Teorema da Construção de Segmentos que existe *B′* sobre *−→AQ* tal que  $\overline{AB'}$  ≅  $\overline{DE}$ .
- 3. Pelo Postulado LAL de Congruência, temos que *△AB′C ∼*= *△DEF*.

Agora vamos mostrar que  $\triangle AB'C \cong \triangle ABC$  e que, portanto  $\triangle ABC \cong \triangle DEF$ . Por construção de *B*<sup>*′*</sup>, temos que  $\overline{BB'}$  intersecta  $\overline{AC}$  no ponto *G*, pois  $B \in B'$  se encontram em lados opostos de  $\overleftrightarrow{AC}$ . Há os seguintes casos:

- i)  $A − G − C$  (conforme Figura 3.6)
- ii)  $A = G$

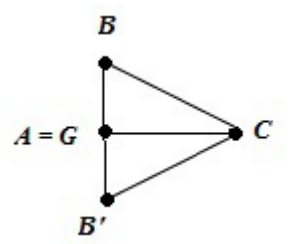

Figura 3.7:  $A = G$ 

iii)  $G − A − C$ 

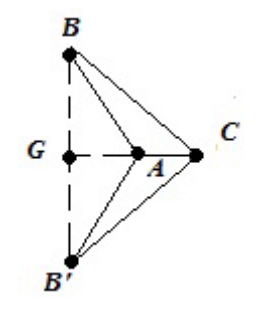

Figura 3.8: *G − A − C*

iv)  $G = C$ 

v) 
$$
A - C - G
$$

Os casos  $G = C e A - C - G s$ ão análogos aos casos (ii) e (iii).

*Demonstração* do caso (i): por construção, o triângulo *△AB′B* é isósceles, pois *AB′ ∼*=  $\overline{DE}$   $\cong$   $\overline{AB}$ . Logo,  $m\angle ABC = m\angle AB'G$  e  $m\angle CBG = m\angle CB'G$ . Temos que *G* pertence ao interior do ângulo ∠*ABC* (uma vez que *A−G−C*, pelo Teorema 2.3). De modo análogo, *G* se encontra no interior do ângulo ∠*AB′C*. Consequentemente, segue do Teorema de aditividade de ângulos que ∠*ABC ∼*= ∠*AB′C*. Pelo Postulado LAL de Congruência, segue que  $\triangle ABC \cong \triangle AB'C$ . Portanto,  $\triangle ABC \cong \triangle DEF$ . A demonstração dos casos (ii) e (iii) podem ser feitas de maneira análoga.

 $\Box$ 

Definição 3.3. *Dado o ângulo* ∠*ABC, se D for um ponto tal que D pertence ao interior do ângulo* <sup>∠</sup>*ABC <sup>e</sup>* <sup>∠</sup>*ABD <sup>∼</sup>*<sup>=</sup> <sup>∠</sup>*CBD, dizemos que −−→BD é a bissetriz do ângulo* <sup>∠</sup>*ABC.*

Teorema 3.5. *Todo ângulo tem uma e apenas uma bissetriz.*

*Demonstração.* Dado ∠*BAC*, sem perda de generalidade, suponha que *AB ∼*= *AC*.

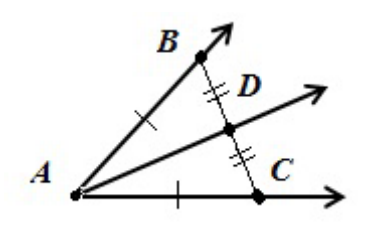

Figura 3.9: Bissetriz

*Demonstração*: seja *D* o ponto médio de *BC*. Então *D* se encontra no interior do ângulo ∠*BAC*. Pelo *Teorema 3.4* (LLL), *△ADC ∼*= *△ADB*. Portanto ∠*BAD ∼*= ∠*CAD*; e assim *−−→AD* é bissetriz do <sup>∠</sup>*BAC*.

Agora precisamos mostrar que ela é única e para isso é suficiente mostrar que toda bissetriz do ∠*BAC* passa pelo ponto médio *D*.

Suponha que exista  $\overrightarrow{AE}$  outra bissetriz do ∠*BAC*. Então necessariamente *E* se encontra no interior do ∠*BAC* e pelo Teorema 2.8 segue que  $\overrightarrow{AE}$  intersecta  $\overrightarrow{BC}$  em algum ponto *D*<sup>*′*</sup>, entre *B* e *C*. Pelo Postulado LAL de congruência, temos que *△AD<sup><i>′C*</sup>  $\cong$  *△AD<sup><i>′B*</sup></sub>. Portanto,  $\overline{D'B}$  ≅  $\overline{D'C}$ , e  $D'$  é ponto médio de  $\overline{BC}$ . Como, pelo Teorema 2.1,  $\overline{BC}$  tem apenas um ponto médio, segue que ∠*BAC* tem somente uma bissetriz.

 $\Box$ 

# 3.2 Desigualdades Triangulares

Até aqui, em nosso estudo de geometria de triângulos, nós temos lidado somente com congruência, ou teoremas, onde sob certas condicões podemos demonstrar que dois segmentos (ou ângulos) são congruentes. Nós vamos agora investigar condições sobre as quais nós podemos dizer que um segmento é maior do que outro, ou que um ângulo é maior do que outro.

Do mesmo modo que na Definição 2.18, definimos desigualdade entre ângulos em termos de medida. Isto é,

$$
\angle ABC < \angle DEF \quad \text{se} \quad m \angle ABC < m \angle DEF.
$$

Essa mesma ideia pode ser descrita em termos de congruência. Nós podemos dizer que ∠*ABC <* ∠*DEF* se existe um ponto *G*, na parte interna do ∠*DEF* tal que ∠*ABC ∼*= ∠*GEF*.

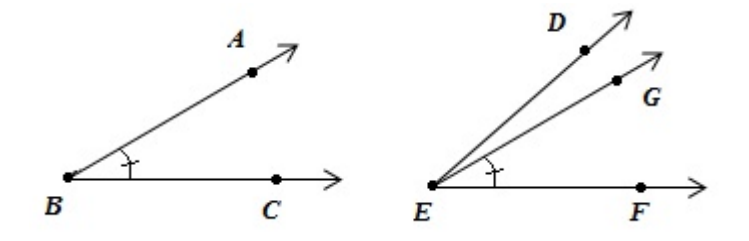

Figura 3.10: Desigualdade angular

Definição 3.4. *Dizemos que AB* é menor do que *CD se a distância AB for menor do que a distância CD. Ou ainda, dizemos que se existe um ponto E, entre C e D, tal que*  $\overline{AB}$   $\cong \overline{CE}$ *, então*  $\overline{AB}$  <  $\overline{CD}$ *.* 

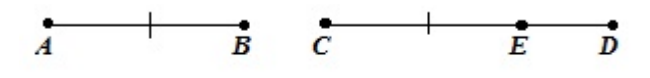

Figura 3.11: Desigualdade entre segmentos

Vamos analisar agora as desigualdades associadas a um determinado triângulo.

Definição 3.5. *Os* ângulos internos *de um triângulo são os ângulos formados pelos lados do triângulo.*

Definição 3.6. *Dado um △ABC. Se A − C − D, então* ∠*BCD é chamado de* ângulo externo *do △ABC.*

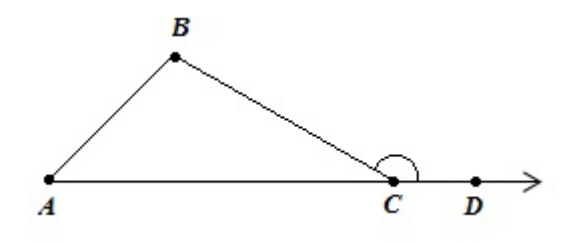

Figura 3.12: Ângulo Externo

O ângulo interno de um triângulo e seu ângulo externo são suplementares. Todo triângulo tem seis ângulos externos, como indicado na figura abaixo.

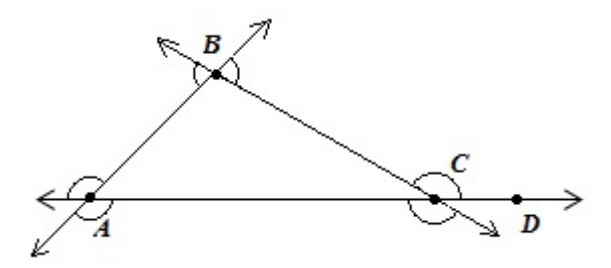

Figura 3.13: Ângulos Externos e Internos

Definição 3.7. *Dado um △ABC, os* ∠*BAC e* ∠*ABC são chamados de ângulos internos opostos ao vértice C. Analogamente,* ∠*BCA e* ∠*CAB são chamados de ângulos internos opostos ao vértice B.*

Teorema 3.6. *(Teorema do Ângulo Externo) Um ângulo externo de um triângulo é maior do que qualquer ângulo interno oposto a ele.*

Isto é, dado um *△ABC*, se *A − C − D*, então

∠*BCD >* ∠*B* e ∠*BCD >* ∠*A.*

*Demonstração.* Seja *E* o ponto médio de *BC*.

Pela *2.11*, existe *F* tal que *A* − *E* − *F* e  $\overline{EA} \cong \overline{EF}$ . Como, por hipótese,  $\overline{EB} \cong \overline{EC}$  e ∠*AEB ∼*= ∠*F EC* (OPV), então pelo *Postulado LAL de Congruência △AEB ∼*= *△F EC* , portanto ∠*B ∼*= ∠*BCF*.

Uma vez que, por construção, *F* se encontra na parte interna do ∠*BCD*, então ∠*BCF <* ∠*BCD* e portanto

$$
\angle B \cong \angle BCF < \angle BCD.
$$

 $\Box$ 

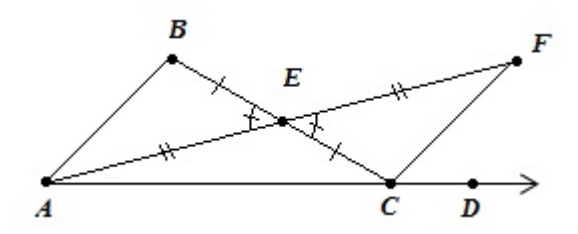

Figura 3.14: Teorema do Ângulo Externo

Corolário 3.4. *A perpendicular de uma reta dada, que passa por um determinado ponto não pertencente a ela, é única.*

Isto é, seja *r* uma reta e *P* um ponto não pertencente a ela, então existe uma, e somente uma, reta que passa por *P* e é perpendicular a *r*.

*Demonstração.* Suponha que existam duas retas perpendiculares a *r* e passando por *P* e que intersectem *r* nos pontos *Q* e *R*. Vamos mostrar que é impossível.

Seja *S* um ponto de *r* tal que *Q − R − S*, então ∠*P RS* é um ângulo externo do *△P QR* e ∠*P QR* é um dos ângulos internos opostos a *R*, como os dois são retos, de acordo com o Teorema 3.6, isso é impossível, pois ∠*P RS >* ∠*P QR*.

 $\Box$
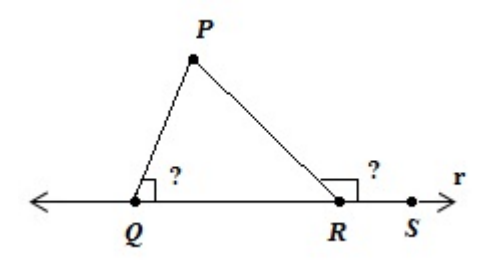

Figura 3.15: Corolário 3.4

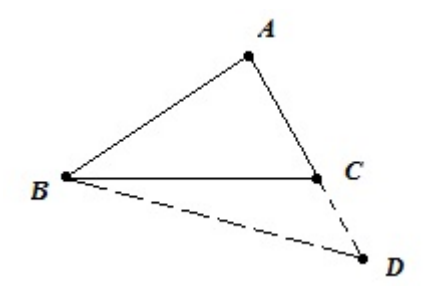

Figura 3.16: Demonstração Proposição 3.1

Proposição 3.1. *Se dois lados de um triângulo não são congruentes, então os ângulos opostos a eles não são congruentes, e o maior ângulo é o oposto ao maior lado.*

Isto é, dado um *△ABC*, se *AB > AC*, então ∠*C >* ∠*B*.

*Demonstração.* Seja *D* um ponto de  $\overrightarrow{AC}$ , tal que  $\overrightarrow{AD} \cong \overrightarrow{AB}$ , então  $A - C - D$ , conforme a Figura 3.15, porque *AD ∼*= *AB* > *AC*. Como os ângulos da base de um triângulo isósceles são congruentes, temos

$$
\angle ABD \cong \angle D. \tag{3.1}
$$

Como *A − C − D*, segue que *C* se encontra na parte interna de ∠*ABD*. Portanto

$$
\angle ABC < \angle ABD \tag{3.2}
$$

Portanto

$$
\angle ABC < \angle D \tag{3.3}
$$

Uma vez que ∠*ACB* é um ângulo externo do *△BCD*, pelo Teorema 3.6 temos

$$
\angle D < \angle ACB \tag{3.4}
$$

Por 3.3 e 3.4,

$$
\angle ABC < \angle ACB.
$$

∠*B <* ∠*C*

Assim, no *△ABC*, temos

Proposição 3.2. *Se dois ângulos de um triângulo não são congruentes então os lados que se opõem a estes ângulos não são congruentes e o maior lado opõe-se ao maior ângulo.*

Isto é, dado um *△ABC*, se ∠*B <* ∠*C*, então

$$
\overline{AC} < \overline{AB}.
$$

*Demonstração.* Se *AC ∼*= *AB*, então pelo Teorema 3.1, segue que ∠*B ∼*= ∠*C*, o que contradiz a hipótese. Se *AC > AB*, então pela Proposição 3.1, segue que ∠*B >* ∠*C*, o que contradiz a hipótese.

Portanto a única possibilidade é

$$
\overline{AC} < \overline{AB}.
$$

Proposição 3.3. *O menor segmento unindo uma reta a um ponto fora dela é o segmento perpendicular.*

Isto é, seja *r* uma reta, *P* um ponto não pertencente a *r*, *Q* a interseção da reta *r* com a reta que passa por *P* e é perpendicular a *r*, denominado pé da perpendicular baixada do ponto *P* à reta *r* e *R* um ponto qualquer distinto de *Q* pertencente a *r*, então  $\overline{PQ} < \overline{PR}$ .

*Demonstração.* Seja *S* um ponto pertencente a *r* tal que *S − Q − R*, então ∠*P QS* é um ângulo externo do *△P QR*. Portanto ∠*P QS >* ∠*P RQ*. Como *P Q ⊥ r* sabemos que ∠*P QS ∼*= ∠*P RQ*, portanto ∠*P RQ <* ∠*P QR* e pela Proposição 3.2 segue que *P Q <*  $\overline{PR}$ .  $\Box$ 

Teorema 3.7. *(Desigualdade Triangular): Em qualquer triângulo, a soma de dois de seus lados é maior do que o terceiro lado.*

Isto é, dados três pontos não colineares *A, B* e *C*, têm-se que *AB* + *BC > AC*.

 $\Box$ 

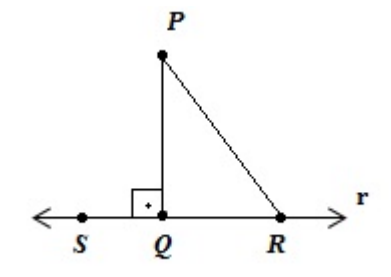

Figura 3.17: Menor distância entre um ponto e uma reta

*Demonstração*. Seja *D* um ponto pertencente a  $\overrightarrow{CB}$  tal que  $C - B - D$  e  $BD = BA$ , então

$$
CD = AB + BC.\tag{3.5}
$$

Como *B* se encontra na parte interna do ∠*DAC*, pela Proposição 2.3, temos

$$
\angle DAB < \angle DAC \tag{3.6}
$$

E uma vez que *△BAD* é isósceles, com *BA* = *BD*, segue que ∠*D*  $\cong$  ∠*BAD*, portanto

$$
\angle D < \angle DAC \tag{3.7}
$$

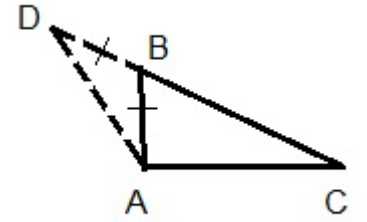

Figura 3.18: Desigualdade triangular

Aplicando a Proposição 3.2 para o *△ADC*, temos *CD > AC*, expressando em termos de distância, temos

$$
CD > AC \tag{3.8}
$$

 $\Box$ 

Por 3.5 e 3.8, temos

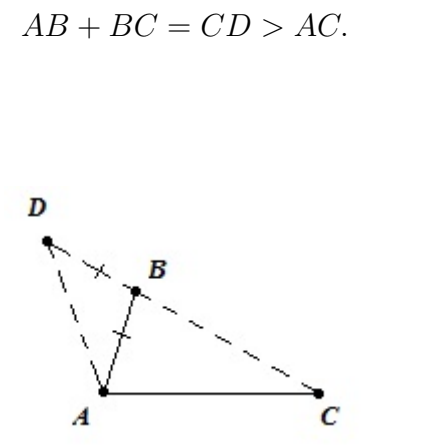

Figura 3.19: Desigualdade triangular

Proposição 3.4. *Dados △ABC e △DEF, se AB ∼*= *DE, AC ∼*= *DF e* ∠*A >* ∠*D, então*  $\overline{BC}$  >  $\overline{EF}$ .

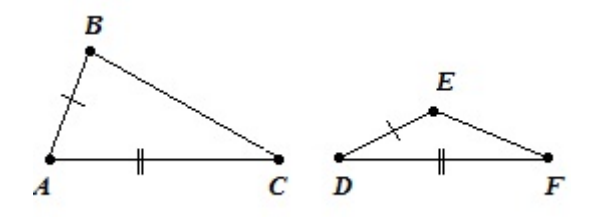

Figura 3.20: Proposição 3.4

*Demonstração.* 1. Existe K, na parte interna de ∠*BAC*, tal que  $\triangle AKC \cong \triangle DEF$ .

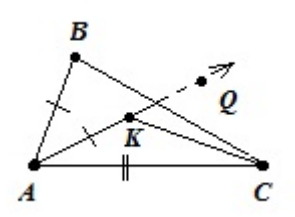

Figura 3.21: Demonstração Proposição 3.4

Para mostrar isso, primeiro pegamos *Q*, no mesmo lado de *B* em relação à  $\overleftrightarrow{AC}$ , tal que ∠*QAC ∼*= ∠*EDF* (Pelo Teorema 2.9). Uma vez que ∠*A >* ∠*D*, *Q* se encontra na parte interna do ∠*BAC*. Seja *K* pertencente a  $\overrightarrow{AQ}$  tal que  $\overrightarrow{AK} \cong \overrightarrow{DE} \cong \overrightarrow{AB}$ . Por *LAL*, temos  $\triangle AKC \cong \triangle DEF$ .

2. Agora, seja *−→AR* a bissetriz do <sup>∠</sup>*BAK*.

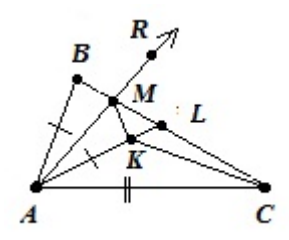

Figura 3.22: Demonstração Proposição 3.4

Pelo Teorema 3.5,  $\overrightarrow{AK}$  intersecta  $\overrightarrow{BC}$  no ponto *L*, do mesmo modo,  $\overrightarrow{AR}$  intersecta  $\overrightarrow{BL}$ no ponto *M*.

3. Pelo *Postulado LAL de Congruência*, temos

*△ABM ∼*= *△AKM.*

Portanto  $MB = MK$ . Pelo Teorema 3.7, temos

$$
CK < CM + MK.
$$

Portanto

$$
CK
$$

Uma vez que  $CM + MB = CB$ , pois  $C - M - B$  e  $CK = EF$ , pois  $\triangle AKC \cong \triangle DEF$ , temos, finalmente *EF < CB*.

Teorema 3.8. *(LAA) Dada uma correspondência entre dois triângulos, se dois ângulos e um lado do primeiro triângulo são congruentes às partes correspondentes do segundo, então a correspondência é uma congruência.*

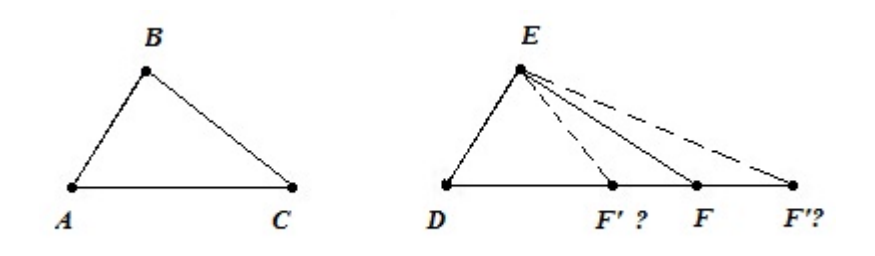

Figura 3.23: Caso LAA de Congruência

Isto é, Dado *△ABC*, *△DEF* e *ABC ↔ DEF*, se *AB ∼*= *DE,* ∠*A ∼*= ∠*D* e ∠*C ∼*= ∠*F*, então

*△ABC ∼*= *△DEF*

Como o caso em que o lado dado se encontra entre os ângulos já foi demonstrado *ALA*, vamos demonstrar apenas o outro caso *LAA*.

*Demonstração.* Seja *F'* um ponto de  $\overrightarrow{DF}$ , tal que  $\overrightarrow{DF'} \cong \overrightarrow{AC}$ . Pelo *Axioma de congruência*, temos

$$
\triangle ABC \cong \triangle DEF',
$$

portanto ∠*F ′ ∼*= ∠*F*. Mas então

$$
D - F - F',\tag{3.9}
$$

$$
D - F' - F \quad \text{ou} \tag{3.10}
$$

$$
F = F'.\tag{3.11}
$$

Se 3.9, então ∠*F* é um ângulo externo do *△EF F′* , pois ∠*F >* ∠*F ′* , o que é falso. Se 3.10, então ∠*F ′* é um ângulo externo do *△EF F′* e ∠*F ′ >* ∠*F*, o que é falso.  $Portanto \angle F = \angle F'$ ,  $e \triangle ABC \cong \triangle DEF$ .

## Capítulo 4

## Postulado das Paralelas

Em geometria, o postulado das paralelas, também chamado de quinto postulado de Euclides, é um axioma independente dos demais. Como já dito, adotaremos neste trabalho o enunciado devido a Playfair. Antes de chegarmos ao postulado das Paralelas veremos alguns conceitos necessários para futuras demonstrações.

## 4.1 Condições suficientes para o paralelismo

Definição 4.1. *Duas retas são chamadas* paralelas *se elas pertencem a um mesmo plano, mas não se intersectam.*

Analogamente ao caso de perpendicularidade, adotaremos algumas notações:

 $\overleftrightarrow{S}$ e duas retas  $\overleftrightarrow{AB}$  e  $\overleftrightarrow{AC}$  são paralelas, então usamos a notação

$$
\overleftrightarrow{AB} \parallel \overleftrightarrow{AC}
$$

Dois segmentos são paralelos se as retas que os contem são paralelas. Usamos a mesma notação entre segmentos e retas, retas e semirretas e assim por diante. Assim *←→AB <sup>∥</sup> P Q* significa que *←→AB <sup>∥</sup> ←→P Q*, o que significa que as retas não se intersectam.

Teorema 4.1. *Se duas retas pertencem a um mesmo plano, e são perpendiculares a uma mesma reta, então elas são paralelas. Isto é, sejam r, s e t três retas pertencentes ao plano π, tal que r ⊥ t e s ⊥ t, então r ∥ s.*

*Demonstração.* Suponha que *r* e *s* intersectem *t* nos pontos *P* e *Q*, respectivamente. Suponha que *r ∩ s ̸*= *∅*, sendo *R* o ponto onde elas se intersectam. Então existem duas retas perpendiculares a *t* passando por *R* o que contradiz o Corolário 3.4.  $\Box$ 

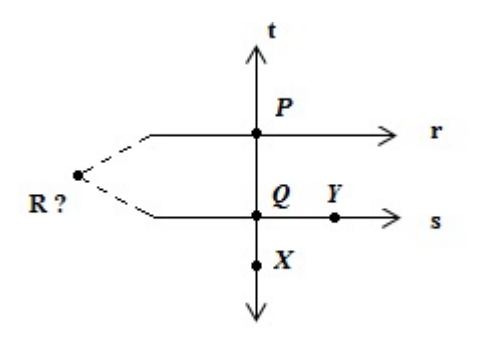

Figura 4.1: *r, s ∥ t*

Teorema 4.2. *Dada uma reta r e um ponto P não pertencente a essa reta, existe pelo menos uma reta que passa por P e é paralela a r.*

Definição 4.2. *Seja t uma reta transversal a duas retas r e s, com t intersectando r no* ponto E e s no ponto B. Sejam D e F pertencentes a r tais que  $D - E - F e A e C$ *pertencentes a s tais que A, D m.l. t e A − B − C. Os* ∠*DEB,* ∠*F EB,* ∠*ABE e* ∠*CBE são chamados* ângulos internos*. Os pares de ângulos (*∠*ABE,* ∠*F EB) e (*∠*DEB,* ∠*CBE) são chamados de* alternos internos*.*

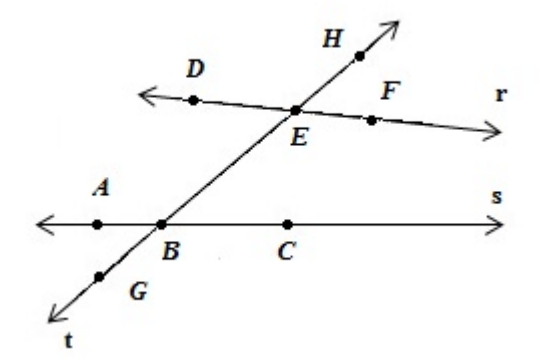

Figura 4.2: Classificação de ângulos entre retas

Definição 4.3. *Se* ∠*DEB e* ∠*EBC são alternos internos e* ∠*EBC e* ∠*ABG formam um par vertical, então* ∠*DEB e* ∠*ABG são chamados* ângulos correspondentes*.*

Proposição 4.1. *Dadas duas retas e uma transversal, se um par de ângulos correspondentes for congruente, então o par de ângulos alternos internos é congruente.*

*Demonstração.* Dada a Figura 4.2, se ∠*DEB ∼*= ∠*ABG* e uma vez que ∠*ABG ∼*= ∠*EBC* (par vertical), então ∠*DEB ∼*= ∠*EBC*. $\Box$ 

#### *4.2. POSTULADO DAS PARALELAS* 31

Teorema 4.3. *(Teorema dos ângulos alternos internos): Se duas retas r e s são cortadas por uma reta transversal t formando um par de ângulos alternos internos congruentes, então as duas retas são paralelas.*

*Demonstração.* Dada a Figura 4.2, se ∠*DEB ∼*= ∠*EBC* e supondo que as retas não fossem paralelas, com *R* sendo o ponto de intersecção, então teríamos duas retas formando um mesmo ângulo com *t* e passando por *R* o que contradiz o *Postulado de medição de ângulos 1*.  $\Box$ 

Definição 4.4. *Um triângulo é dito* retângulo *se um dos ângulos internos é reto. O lado oposto ao ângulo reto é denominado* hipotenusa *e os outros dois* catetos*.*

Pelo Teorema 4.3, segue que um triângulo tem no máximo um ângulo reto. Mais ainda, pelo Teorema 3.6, um triângulo retângulo possui dois ângulos agudos. Pela Proposição 3.2, a hipotenusa é o maior lado de um triângulo. (Pois a hipotenusa é o lado oposto ao maior ângulo, que é o ângulo reto).

## 4.2 Postulado das Paralelas

Dada uma reta e um ponto não pertencente a ela, existe uma, e apenas uma, reta paralela à reta dada e que passa pelo ponto dado.

O teorema abaixo nos dá a recíproca do Teorema 4.3 :

Teorema 4.4. *Dadas duas retas e uma transversal, se as retas são paralelas, então cada par de ângulos alternos internos são congruentes.*

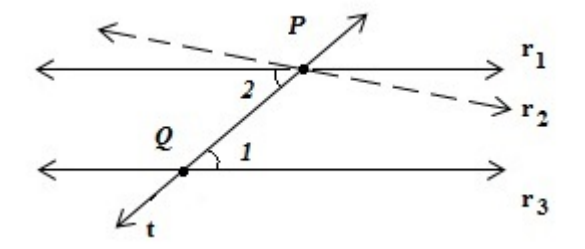

Figura 4.3: Demonstração do teorema 4.4

*Demonstração.* Existe somente uma reta  $r_2$ , que passa por P, de modo que os ângulos alternos internos sejam congruentes conforme figura 4.3, e pelo Teorema 4.3, temos  $r_2 \parallel r_3$ . Uma vez que de acordo com o *Postulado das paralelas* existe somente uma paralela, temos  $r_1 = r_2.$ 

Portanto

$$
\angle 1 \cong \angle 2.
$$

 $\Box$ 

Proposição 4.2. *Dadas duas retas e uma transversal, se as retas são paralelas, então cada par de ângulos correspondentes são congruentes.*

A demonstração dessa proposição é análoga ao Teorema 4.4.

Teorema 4.5. *Em qualquer triângulo ABC temos*

$$
m\angle A + m\angle B + m\angle C = 180
$$

*Demonstração.* Seja *r* paralela à  $\overleftrightarrow{AC}$  passando por *B*. Seja *D* e *E* pontos pertencentes a *r*, tal que  $D - B - E$ , e tal que *D*, *C* l.o.  $\overrightarrow{AB}$ .

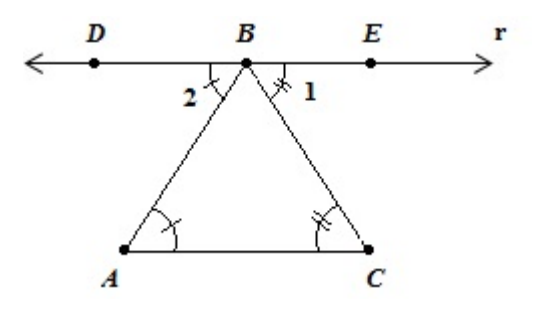

Figura 4.4: Soma dos ângulos Internos de um Triângulo

Então

$$
m\angle DBA + m\angle ABC = m\angle DBC,
$$

e

$$
m\angle DBC + m\angle EBC = 180.
$$

Portanto

$$
m\angle EBC + m\angle ABC + m\angle DBA = 180.
$$

Pelo Teorema 4.4,

$$
m\angle EBC = m\angle C \quad e \quad m\angle DBA = m\angle A,
$$

portanto

$$
m\angle BAC + m\angle ABC + m\angle BCA = 180.
$$

Corolário 4.1. *Os ângulos agudos de um triângulo retângulo são complementares.*

*Demonstração.* Pelo Teorema 4.5,

$$
m\angle A + m\angle B + 90 = 180
$$
  

$$
m\angle A + m\angle B = 180 - 90
$$
  

$$
m\angle A + m\angle B = 90.
$$

 $\Box$ 

## 4.3 Projeções paralelas

Definição 4.5. *Dadas duas retas r e s em um mesmo plano, definimos como projeção*  $$ *um ponto*  $P' = f(P)$  *pertencente a s que é o pé da perpendicular de s que passa por*  $P$ *.* 

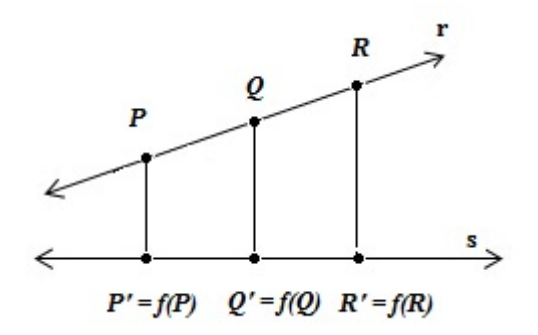

Figura 4.5: Projeção Vertical

Definição 4.6. *Dadas duas retas r e s e uma transversal t (r, s e t são coplanares). t intersecta r e s nos pontos Q e Q′ , respectivamente.*

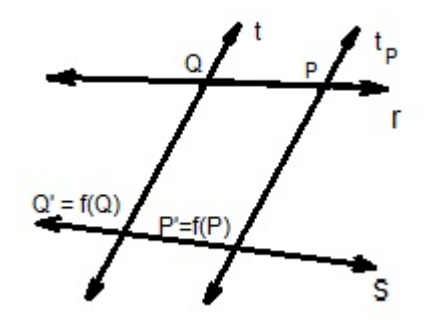

Figura 4.6: Projeção Paralela

Seja  $f(Q) = Q'$ . Para cada ponto *P* de *r*, seja  $t_P$  a reta passando por *P*, tal que  $t_P \parallel t;$ seja *P ′* o ponto onde *t<sup>P</sup>* intersecta *s* e seja *f*(*P*) = *P ′* . Isto define a função:

 $f: r \rightarrow s$ .

Esta função é chamada *Projeção de r em s na direção de t* ou simplesmente *Projeções Paralelas*.

Proposição 4.3. *Projeções paralelas preservam posições.*

Isto é, seja *f* : *r → s* uma projeção paralela, se *P − Q − R* em *r*, então *P ′ − Q′ − R′* em *s*.

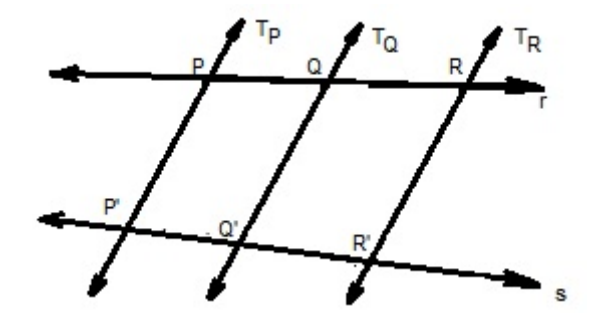

Figura 4.7: Projeções Paralelas

*Demonstração.* Sejam *T<sup>P</sup> , T<sup>Q</sup>* e *T<sup>R</sup>* uma projeção paralela conforme definição acima, então

$$
T_P \parallel T_Q \parallel T_R
$$

Como *T<sup>Q</sup> ∥ TR*, então *R* e *R′* m.l. *TQ*, pois *R′R′* não intersecta *TQ*. Analogamente, *P, P′* m.l. *TQ*, mas *P, R* l.o. *TQ*, porque *P − Q − R*. Aplicando duas vezes o Teorema 3.2, temos que  $P'$ , R l.o.  $T_Q$ . Portanto  $P'R'$  intersecta  $T_Q$  no ponto X. Uma vez que  $T_Q \neq s$ , existe somente um ponto de intersecção. Portanto *X* = *Q′* . Portanto *Q′* pertence a *P′R′* e *P ′ − Q′ − R′* .

Teorema 4.6. *Em um paralelogramo, cada par de lados opostos são congruentes.*

Teorema 4.7. *Projeções paralelas preservam congruências.*

Isto é, seja *f* : *r → s* uma projeção paralela, se *AB ∼*= *CD* em *r*, então *A′B′ ∼*= *C′D′* em *s*.

*Demonstração.* Se *r ∥ s*, então *AB* e *A′B′* são lados opostos de um paralelogramo. Pelo Teorema 4.6, segue que  $\overline{AB} \cong \overline{A'B'}$ . Analogamente,  $\overline{CD} \cong \overline{C'D'}$ , portanto  $\overline{AB} \cong \overline{C'D'}$ . Suponha que *r* e *s* não sejam paralelas, conforme a Figura 4.8. Seja *v* a reta que passa por *A*, paralela a *s*, intersectando *T<sup>B</sup>* no ponto *E*. Seja *w* a reta que passa por *C*, paralela a *s*, intersectando  $T<sub>D</sub>$  no ponto  $F$ .

Notação: ∠1 = ∠*BAE,* ∠2 = ∠*ABE* e ∠1 *′* = ∠*DCF ,* ∠2 *′*∠*CDF*. Sendo *v ∥ w* e *r* uma transversal. Pelo Teorema 4.4, temos

$$
\angle 1 \cong \angle 1'.
$$

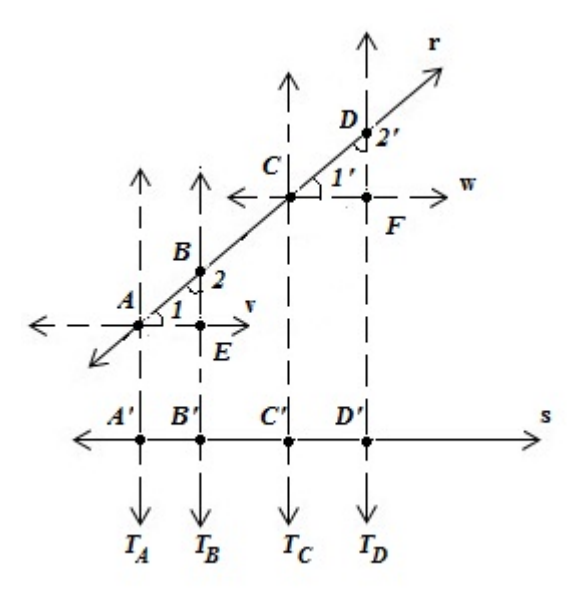

Figura 4.8: Demonstração Teorema 4.7

Pela mesma razão, (mas usando *T<sup>B</sup> ∥ TD*)

∠2 *∼*= ∠2 *′ .*

Uma vez que, por hipótese, *AB ∼*= *CD*, segue por *ALA* que

$$
\triangle ABE \cong \triangle CDF
$$

Portanto *AE ∼*= *CF*, mas *AE ∼*= *A′B′* e *CF ∼*= *C′D′* , porque esses segmentos são lados opostos de um paralelogramo. Portanto

$$
\overline{A'B'} \cong \overline{C'D'}.
$$

 $\Box$ 

Teorema 4.8. *(Teorema de Tales) Sejam r, s e w três retas paralelas, e t e t ′ duas transversais intersectando-as nos pontos A, B e C e A′ , B′ e C ′ , respectivamente. Se A − B − C e A′ − B′ − C ′ , então*

$$
\frac{BC}{AB} = \frac{B'C'}{A'B'}.
$$

O Teorema anterior pode ser estendido para conseguirmos o caso geral:

Corolário 4.2. *Se dois segmentos de uma mesma reta não têm pontos em comum, então a razão entre seus comprimentos é igual a suas projeções paralelas correspondentes.*

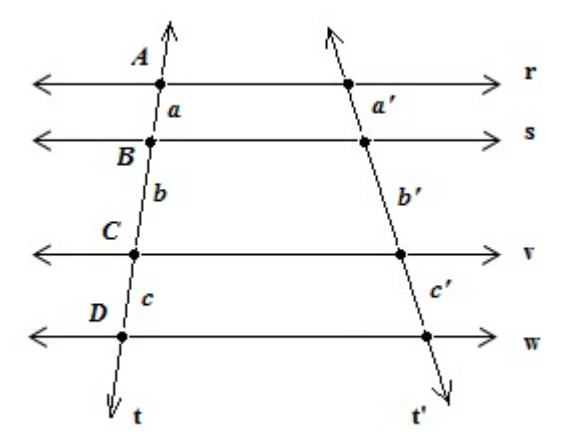

Figura 4.9: Corolário 4.2

*Demonstração.* Sejam *A, B, C* e *D* quatro pontos pertencentes à reta *t*. Chamando

$$
a = AB, \quad b = BC \quad e \quad c = CD
$$

## *4.3. PROJEÇÕES PARALELAS* 37

Aplicando o Teorema 4.8 duas vezes, temos

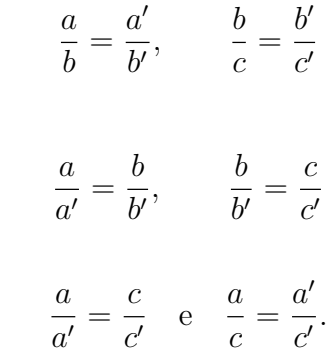

Portanto, temos

Então

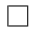

## Capítulo 5

## Semelhança entre Triângulos

Neste capítulo veremos um dos mais importantes conceitos da Geometria e um dos mais utilizados para demonstrações de diversos teoremas e proposições que aparecem no conteúdo do ensino fundamental e médio. O teorema de Pitágoras é um dos exemplos. Intuitivamente falando, dois triângulos são semelhantes se eles têm a mesma forma, porém não necessáriamente o mesmo tamanho. Para entendermos melhor o conceito de semelhança entre triângulos devemos conhecer primeiro o conceito de proporcionalidade. Dadas duas sequências de números positivos

$$
a, b, c, ...;
$$
  $a', b', c', ...$ 

Se

$$
\frac{a'}{a} = \frac{b'}{b} = \frac{c'}{c} = \dots,
$$

então nós dizemos que as duas sequências são *Proporcionais*, e escrevemos

$$
a, b, c, \dots \sim a', b', c', \dots
$$

A constante

$$
k = \frac{a'}{a} = \frac{b'}{b} = \dots,
$$

é chamada de constante de proporcionalidade. Note que proporcionalidade é uma relação de simetria. Isto é, se

$$
a, b, c, \dots \sim a', b', c', \dots
$$
  

$$
a', b', c', \dots \sim a, b, c, \dots
$$

Note, porém que a constante de proporcionalidade depende da ordem na qual as sequências são escritas. Se alterarmos a ordem, nós obteremos uma nova constante que é inversa da primeira.

### 5.1 Semelhança

Dado *△ABC, △DEF* e uma correspondência *ABC ↔ DEF*

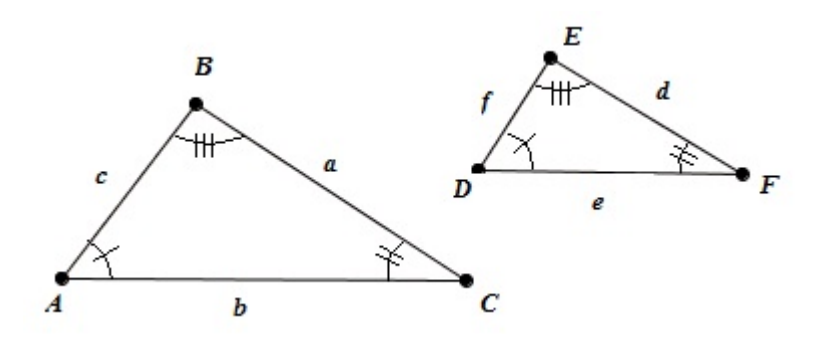

Figura 5.1: Semelhança entre Triângulos

Se

$$
a, b, c \sim d, e, f
$$

então dizemos que os lados correspondentes são *proporcionais*. Se os lados correspondentes são proporcionais e cada par de ângulos correspondentes são congruentes, então dizemos que a correspondência é uma *semelhança*, e representamos por

$$
\triangle ABC \sim \triangle DEF.
$$

Se existe uma semelhança entre dois triângulos, então dizemos que os triângulos são *semelhantes*.

Do mesmo modo que no caso de congruência, na expressão

$$
\triangle ABC \sim \triangle DEF.
$$

está subentendido a congruência dos três ângulos e as proporcionalidades:

$$
AB, AC, BC \sim DE, DF, EF.
$$

Teorema 5.1. *(AAA)*

*Dada uma correspondência entre dois triângulos, se os ângulos correspondentes são congruentes, então a correspondência é uma semelhança.*

Isto, é dado *△ABC, △DEF* e a correspondência *ABC ↔ DEF* Se ∠*A ∼*= ∠*D,* ∠*B ∼*= ∠*E* e ∠*C ∼*= ∠*F*, então

$$
\triangle ABC \sim \triangle DEF.
$$

#### *5.1. SEMELHANÇA* 41

*Demonstração.* Seja *E*<sup>*′*</sup> e *F*<sup>*′*</sup> pontos de  $\overrightarrow{AB}$  e  $\overrightarrow{AC}$ , tal que  $AE' = f$  e  $AF' = e$ , como mostra a Figura 5.2.

Pelo teorema LAL de congruência, temos

$$
\triangle AE'F' \cong \triangle DEF.
$$

Portanto ∠*AE<sup>'</sup>F'*  $\cong$  ∠*E*. Uma vez que ∠*E*  $\cong$  ∠*B*, temos ∠*AE'F'*  $\cong$  ∠*B*; assim  $E'F'$ *E F P F F ′*  $\cong$  ∠*E*. Uma vez que ∠*E*  $\cong$  ∠*B*, temos ∠*AE*<sup>*'F'*</sup>  $\cong$  ∠*B*; assim *E'F'*  $\parallel$  *BC* e *A*, *F'* e *C* são correspondentes a *A*, *E'* e *B*. Pelo Corolário 4.1, temos

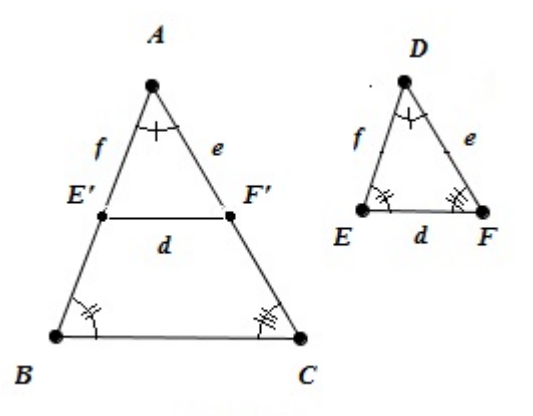

Figura 5.2: Demonstração do caso AAA

$$
\frac{f}{AB} = \frac{e}{AC}
$$

$$
\frac{d}{BC} = \frac{e}{AC}
$$

$$
d, e, f \sim a, b, c.
$$

$$
\triangle ABC \sim \triangle DEF.
$$

Analogamente,

Portanto

e

É claro que pelo Teorema 4.5, se dois pares de ângulos correspondentes forem congruentes o terceiro também será. Assim podemos utilizar o corolário a seguir.

Corolário 5.1. *(AA) Dada uma correspondência entre dois triângulos, se dois pares de ângulos correspondentes forem congruentes, então a correspondência é uma semelhança.*

A demonstração é a mesma do Teorema 5.1.

#### Teorema 5.2. *(LLL)*

*Dada uma correspondência entre dois triângulos, se os lados correspondentes são proporcionais, então os ângulos são congruentes e a correspondência é uma semelhança.*

Isto é, dados *△ABC, △DEF* e uma correspondência *ABC ↔ DEF*, se

$$
a, b, c \sim d, e, f
$$

então

$$
\triangle ABC \sim \triangle DEF
$$

*Demonstração.* Seja *E'* um ponto de  $\overrightarrow{AB}$  tal que  $AE' = f$ . Seja *r* a reta que passa por *E*<sup>*⁄*</sup> e é paralela à *BC*. Se *r ∥ AC*, então *BC ∥ AC*, o que é falso. Portanto *r* intersecta  $\overleftrightarrow{AC}$  no ponto  $F'$ .

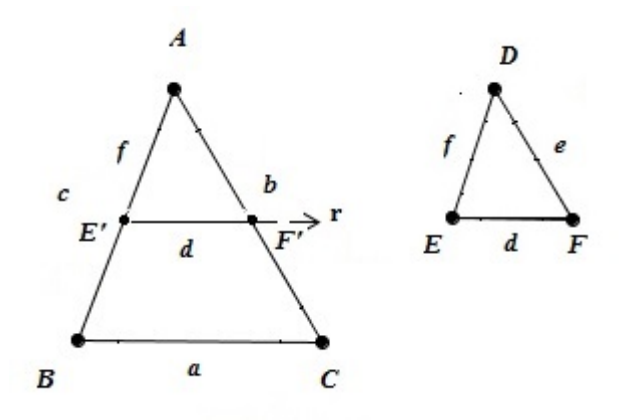

Figura 5.3: Demonstração do caso LLL

Agora pela Proposição 4.2, ∠*AE′F ′ ∼*= ∠*B*, pois são ângulos correspondentes e ∠*A ∼*= ∠*A*. Portanto

$$
\triangle AE'F' \sim \triangle ABC,
$$

portanto

$$
f, AF', E'F' \sim c, b, a.
$$

Portanto

$$
\frac{c}{f} = \frac{b}{AF'} = \frac{a}{E'F'}
$$
 e  $AF' = \frac{bf}{c}$ ,  $E'F' = \frac{af}{c}$ .

Mas

Assim

 $f, e, d \sim c, b, a$ .

*.*

*c f* = *b e* = *a d* e *e* = *bf c*  $d =$ *af c*

Por *LLL* de congruência, temos

$$
\triangle AE'F \cong \triangle DEF,
$$

portanto

$$
\triangle ABC \sim \triangle DEF.
$$

 $\Box$ 

#### Teorema 5.3. *(LAL)*

*Dada uma correspondência entre dois triângulos, se dois pares de lados correspondentes são proporcionais e os ângulos correspondentes entre os lados são congruentes, então a correspondência é uma semelhança.*

Isto é, dados *△ABC, △DEF* e uma correspondência *ABC ↔ DEF*, se ∠*A ∼*= ∠*D* e *b, c ∼ e, f*, então *△ABC ∼ △DEF*.

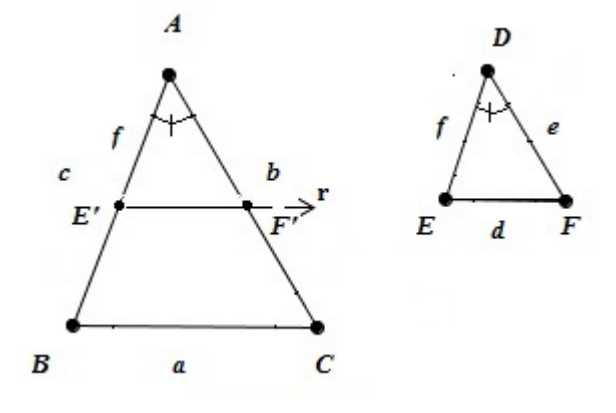

Figura 5.4: Demonstração do caso LAL

*Demonstração.* Seja *E'* um ponto de  $\overrightarrow{AB}$  tal que  $AE' = f$ . Seja *r* a reta que passa por *E*<sup>*⁄*</sup> e é paralela à  $\overline{BC}$ . Então *r* intersecta  $\overline{AC}$  no ponto *F'*. A demonstração segue:

1. *△AE′F ′ ∼ △ABC*

- 2. *b*, *c* ∼ *AF'*, *f*
- 3.  $AF' = e$ .
- $4. \triangle AE'F' \cong \triangle DEF.$
- 5.  $\triangle ABC \sim \triangle DEF$ .

 $\Box$ 

### 5.2 Teorema de Pitágoras

Proposição 5.1. *A altura relativa à hipotenusa de um triângulo retângulo divide o triângulo em dois triângulos semelhantes ao primeiro triângulo.*

Isto é, seja  $\triangle ABC$  retângulo em *C* e seja *D* o pé da perpendicular à  $\overleftrightarrow{AB}$  que passa por *C*, então

$$
\triangle ACD \sim \triangle ABC \sim \triangle CBD.
$$

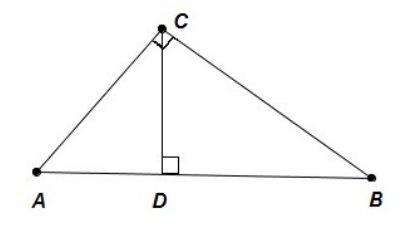

Figura 5.5: Proposição 5.1

*Demonstração.* ∠*A ∼*= ∠*A* e ∠*ADC ∼*= ∠*ACB*, pois ambos são retos. Pelo caso de semelhança *AA*, temos

$$
\triangle ACD \sim \triangle ABC
$$

Analogamente,

$$
\triangle CBD \sim \triangle ABC
$$

 $\Box$ 

Teorema 5.4. *(Teorema de Pitágoras). Em um triângulo retângulo qualquer, o quadrado do comprimento da hipotenusa é igual à soma dos quadrados dos comprimentos dos catetos.*

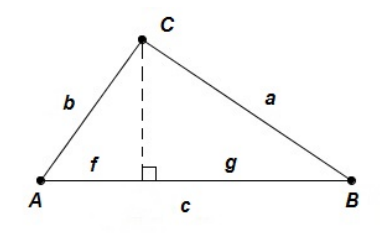

Figura 5.6: Teorema de Pitágoras

Isto é, seja *△ABC* retângulo em *C*, então

$$
c^2 = b^2 + a^2
$$

*Demonstração.* Pela Proposição 5.1,

*△ACD ∼ △ABC ∼ △CBD*

Portanto

$$
h, f, b \sim a, b, c \sim g, h, a
$$

1. Uma vez que

$$
\frac{f}{b} = \frac{b}{c},
$$

 $b^2$ *c ,*

temos

e uma vez que

$$
\frac{g}{a} = \frac{a}{c},
$$

$$
g = \frac{a^2}{a}.
$$

*c*

 $f =$ 

$$
f_{\rm{max}}
$$

temos

2. Portanto

$$
f + g = \frac{(a^2 + b^2)}{c} = c.
$$

 $c^2 = b^2 + a^2$ .

E portanto

Proposição 5.2. *(Recíproca do Teorema de Pitágoras). Dado um triângulo no qual os lados a, b e c obedecem a equação*

$$
c^2 = b^2 + a^2,
$$

*então o triângulo é retângulo em C.*

*Demonstração.* Dado △*ABC*, com  $c^2 = b^2 + a^2$ . Seja ∠*F* um ângulo reto e sejam *D* e *E* pontos nos lados do ∠*F* tal que *F E* = *a* e *F D* = *b*. Pelo *Teorema de Pitágoras*,

$$
DE^2 = a^2 + b^2
$$

Portanto

$$
DE = \sqrt{a^2 + b^2} = c
$$

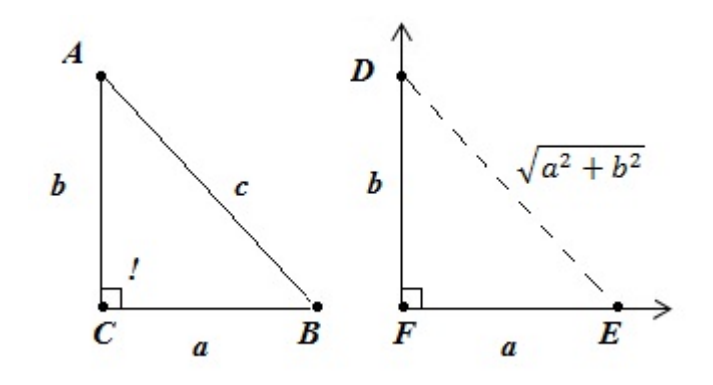

Figura 5.7: Recíproca do Teorema de Pitágoras

Pelo *caso de congruência LLL*,  $\triangle ABC \cong \triangle DEF$ . Portanto  $\triangle ABC$  é um triângulo retângulo em *C*.

Proposição 5.3. *Dados dois triângulos semelhantes a razão entre quaisquer alturas correspondentes é igual a razão entre quaisquer dois lados correspondentes.*

Isto é, Suponha *△ABC ∼ △A′B′C ′* . Seja *h* a altura relativa ao lado *BC* e *h ′* a altura relativa ao lado *B′C ′* , então

$$
\frac{h}{h'} = \frac{AB}{A'B'}
$$

*Demonstração.* Seja *AD* e *A′D′* as alturas cujos comprimentos são *h* e *h ′* . Se *D* = *B*, então *D′* = *B′* e não há nada a ser provado. Caso contrário, pelo caso de semelhança  $AA, \triangle ABD \sim \triangle A'B'D'$ , portanto

$$
\frac{h}{h'} = \frac{AB}{A'B'}.
$$

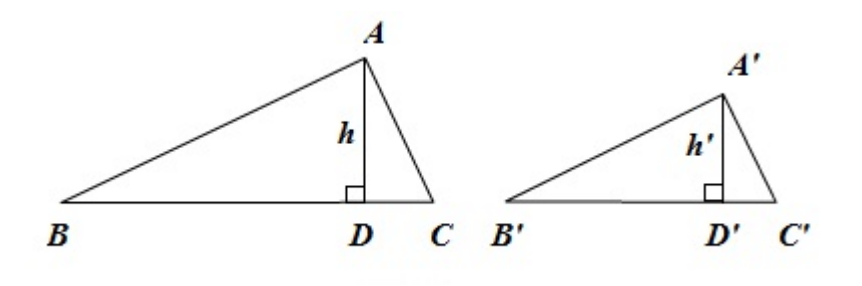

Figura 5.8: Razão de semelhança

# Capítulo 6

# Construções Elementares com Régua e Compasso

A tradição de se utilizar régua e compasso nas Construções Geométricas remonta à época da descoberta dos números irracionais. Incapaz de compreender e conviver com os incomensuráveis, a escola pitagórica entrou em irremediável crise. Inspirados por Platão, os matemáticos gregos procuraram inverter a situação tomando a Geometria como fundamentação para a Aritmética, sendo assim levados a procurar uma base axiomática para a Geometria. Desse modo, os gregos erigiram um sistema filosófico baseado na crença da existência de um mundo abstrato formado apenas por idéias e é nele que toda a teoria que se pretenda científica, como a Geometria, deve ser construída. O conceito de número irracional, para muitos alunos, é um número que não pode ser escrito na forma de fração ou cuja representação decimal é infinita e não periódica. Recorrer a utilização da História da Matemática no ensino da disciplina contribuirá sobremaneira para que se crie, nos estudantes, uma compreensão maior e melhor do conhecimento matemático. As construções geométricas efetuadas com o auxílio da régua e do compasso adquirem, para os antigos geômetras gregos, um caráter de teoremas de existência e daí sua importância. Como afirma COSTA:

[...] Muito antes de desaparecer, como matéria obrigatória no ensino do 1*◦* grau, o desenho geométrico já havia sido transformado numa coleção de receitas memorizadas, onde muito mal se aproveitava o mérito da prática no manejo dos instrumentos do desenho ([3]).

Lorenzato([7]) afirma que está estabelecido um círculo vicioso, pois os docentes que não estudaram Geometria não sabem ensiná-la e ainda que é necessário um amplo e contínuo esforço de diferentes áreas educacionais para que mudanças se efetivem no atual quadro do ensino da Geometria escolar.

Como um dos objetivos deste trabalho é capacitar o professor do ensino público na área da Geometria, neste capítulo apresentaremos algumas operações executadas com os instrumentos régua e compasso. Com o aprofundamento do professor nesta área o mesmo poderá utilizar esse conhecimento para criar atividades utilizando o software "Régua e Compasso".

## 6.1 Postulado 1

Os únicos instrumentos permitidos no Desenho Geométrico (além do lápis e papel) são a "Régua não graduada" e o "Compasso comum".

## 6.2 Postulado 2

As únicas operações que podem ser executadas com os instrumentos especificados no postulado anterior são:

- a) assinalar um ponto, ou completamente arbitrário, ou arbitrário, mas sobre uma figura já desenhada no papel;
- b) traçar uma reta, ou completamente arbitrária, ou arbitrária, mas passando por um ponto conhecido;
- c) traçar a reta que passa por dois pontos conhecidos;
- d) traçar um arco de circunferência de centro e raio, ou ambos arbitrários, ou um deles conhecido e o outro arbitrário;
- e) traçar o arco de circunferência de centro conhecido, conhecendo também ou seu raio ou seu ponto.

## 6.3 Algumas construções Básicas

Nesta seção vamos elaborar certa construções fundamentais que representam os primeiros passos e, portanto, os mais simples das Construções Geométricas. Todas essas construções serão executadas em um plano fixado.

1. Assinale dois pontos distintos *A* e *B* no papel e trace as circunferências de centro *A* (resp., *B*) e que passa por *B* (resp., *A*).

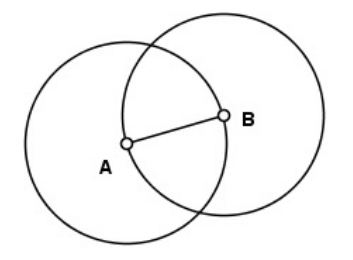

Figura 6.1: Circunferências

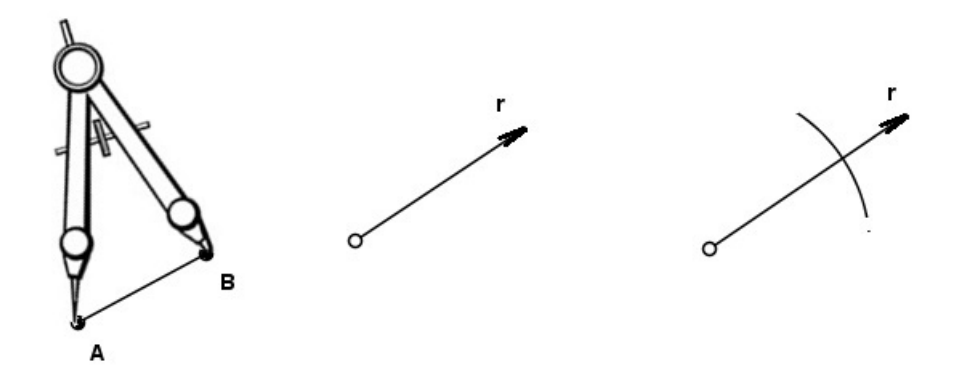

Figura 6.2: Transporte de um segmento

- 2. Transporte um segmento dado *AB* a partir de uma semirreta *r* dada.
- 3. Transporte um ângulo conhecido ∠*AOB* a partir de uma semirreta *r* dada, num dos lados da reta que contém *r*.

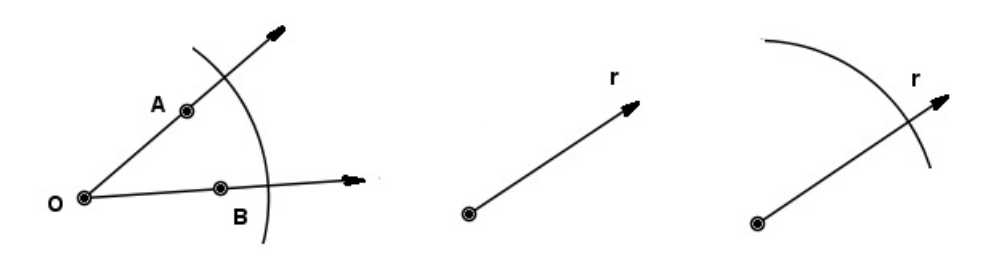

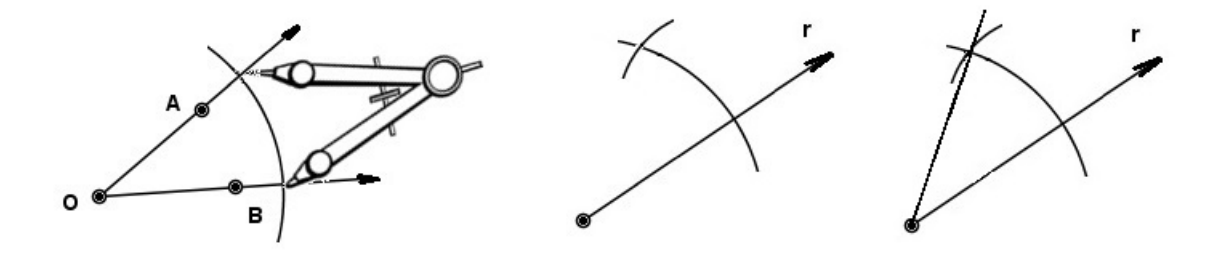

Figura 6.3: Transporte de um ângulo

4. Transporte um triângulo conhecido *△ABC* a partir de uma semirreta *r* dada, num dos lados da reta que contém *r*.

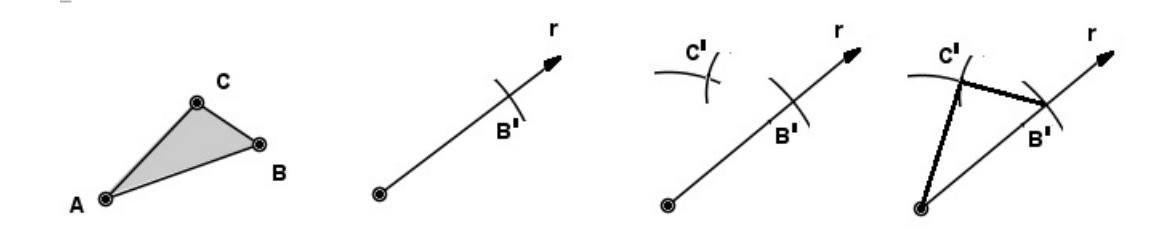

Figura 6.4: Transporte de um triângulo

Definição 6.1. *Dado um segmento AB contido em um plano fixo π, a* reta mediatriz *em π, de AB é a reta que satisfaz:*

- *i*)  $m \subset \pi$ ;
- *ii) m é perpendicular a AB no seu ponto médio.*

A propriedade característica da reta mediatriz é destacada no seguinte resultado.

- Teorema 6.1. *a) Se m é a reta mediatriz, em π, do segmento AB, então todos os pontos de m são equidistantes de A e B.*
- *b) Sejam A, B e P pontos de um plano π. Se P é equidistante de A e B, então P pertence à reta mediatriz, em π, do segmento AB.*
- *Demonstração.* 1. Seja *M* o ponto médio de *AB* e *P* um ponto arbitrário de *m*. Se  $P = M$  então  $P$  é equidistante de  $A \in B$ . Se  $P \neq M$ , então, pelo Postulado LAL de congruência entre triângulos, temos  $\triangle PAM \cong \triangle PBM$  de modo que  $PA = PB$ , isto é, *P* é equidistante de *A* e *B*.

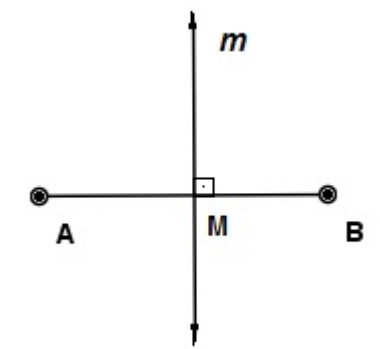

Figura 6.5: Mediatriz

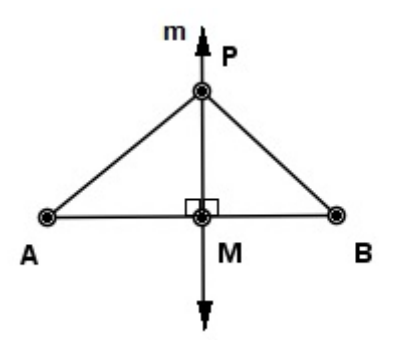

Figura 6.6: Demonstração Teorema 6.1

2. Seja *M* o ponto médio de  $\overline{AB}$  e  $P \neq M$  tal que  $PA = PB$ . Pelo Teorema 4.2 (caso LLL de semelhança entre triângulos), sabemos que *△P AM ∼*= *△P BM* e, portanto, ∠*PMA ∼*= ∠*PMB*. Como *m*∠*PMB* = 90, ou seja, a reta *←−→PM* é perpendicular a *AB*. Pela unicidade da perpendicular concluímos que *P ∈ m*.

 $\Box$ 

#### Construção da mediatriz:

Construção Fundamental 1. Traçar a reta mediatriz de um segmento *AB* dado.

Com um mesmo raio arbitrário, maior do que a metade do segmento *AB*, traçamos dois arcos de circunferência com centros nos pontos *A* e *B*, sucessivamente, obtendo os pontos *P* e *Q* na intersecção dos arcos.

A reta  $\overleftrightarrow{PQ}$  é a mediatriz procurada uma vez que  $P$  e  $Q$  são equidistantes de  $A$  e  $B$ .

Definição 6.2. *Uma semirreta −→OC é a bissetriz do* <sup>∠</sup>*AOB se:*

*1. O ponto <sup>C</sup> se encontra no interior do* <sup>∠</sup>*AOB, isto é, C, A m.l. ←→OB enquanto que*  $C, B, m, l, \overleftrightarrow{OA}$ 

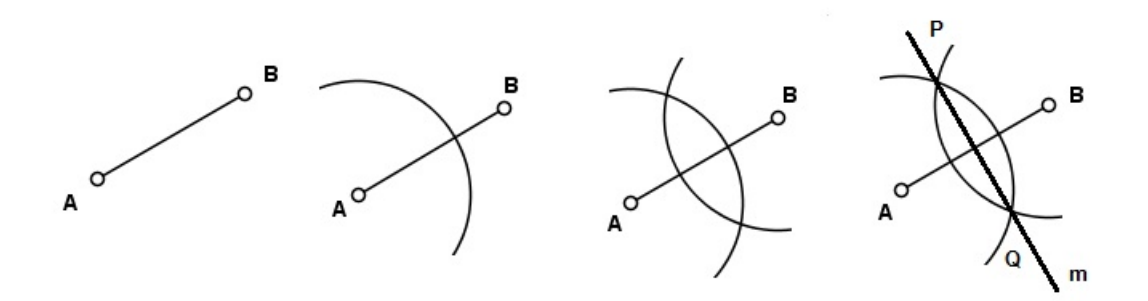

Figura 6.7: Construção Fundamental 1

$$
2. \quad m\angle AOC = m\angle BOC.
$$

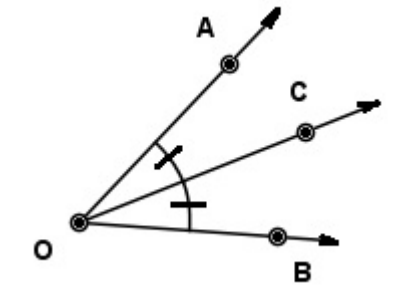

Figura 6.8: Bissetriz

Assim como a reta mediatriz, a bissetriz também possui uma propriedade característica.

- Teorema 6.2. *a) Se P pertence à bissetriz do* ∠*AOB e P ̸*= 0*, então P se encontra no interior do ∠AOB e é equidistante das retas*  $\overrightarrow{OA}$  *e*  $\overrightarrow{OB}$ .
- *b*) *Se P se encontra no interior do* ∠*AOB e é* equidistante das retas  $\overleftrightarrow{OA}$  *e*  $\overleftrightarrow{OB}$ *, então P pertence à bissetriz do* ∠*AOB.*

*Demonstração.* 1. Traçando as perpendiculares  $\overline{PM}$  e  $\overline{PN}$  como na figura abaixo:

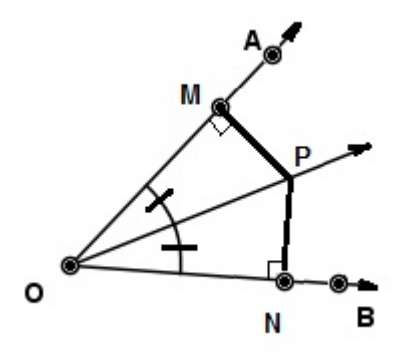

Figura 6.9: Teorema 6.2 - Bissetriz

temos, pelo Teorema 3.8 - (LAA), que *△PMO*  $\cong$  *△PNO* de modo que *PM* = *PN*, ou seja, *P* é equidistante da retas  $\overrightarrow{OA}$  e  $\overrightarrow{OB}$ . O fato de que *P* se encontra no interior do ∠*AOB* é consequência da definição de bissetriz.

2. Traçando novamente as perpendiculares  $\overline{PM}$  e  $\overline{PN}$ 

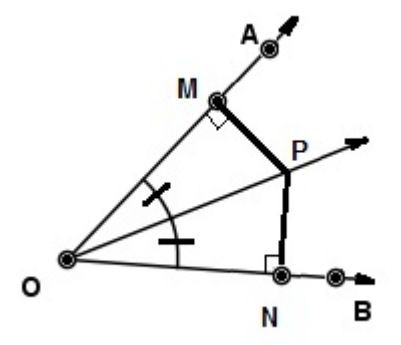

Figura 6.10: Teorema 6.2 - Bissetriz

temos, por hipótese, que  $PM = PN$  e, portanto,  $\triangle PMO \cong \triangle PNO$  pelo Teorema 3.8 - $(LAA)$ .

Logo  $m\angle AOP = m\angle BOP$  de modo que  $\overrightarrow{OP}$  é a bissetris do ∠*AOB*.

 $\Box$ 

A construção com régua e compasso da bissetriz é descrita a seguir.

### 56 *CAPÍTULO 6. CONSTRUÇÕES ELEMENTARES COM RÉGUA E COMPASSO*

Construção Fundamental 2. Traçar a bissetriz de um ângulo ∠*AOB* dado.

Com o centro no vértice *O* do ângulo dado e raio arbitrário traçamos um arco de circunferência que intercepta as semirretas *−→OA* <sup>e</sup> *−−→OB* nos pontos *<sup>X</sup>* <sup>e</sup> *<sup>Y</sup>* , respectivamente. A seguir, com o mesmo raio arbitrário, porém maior do que *XY* 2 , traçamos dois arcos de circunferência com centros nos pontos  $X \in Y$ , obtendo assim, na intersecção dos arcos, o ponto *C* tal que *O*, *C* l.o.  $\overrightarrow{XY}$ .

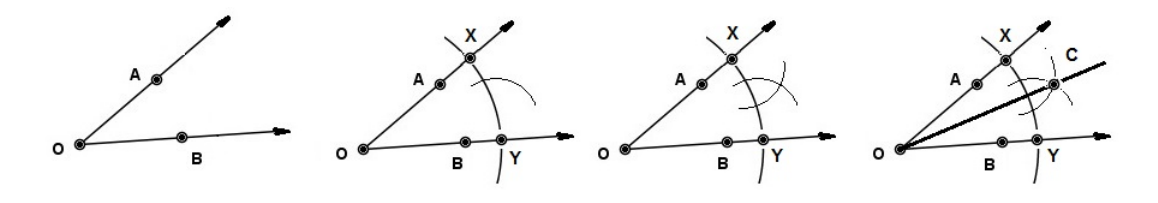

Figura 6.11: Teorema 6.2 - Bissetriz

A semirreta *−→OC* é a bissetriz procurada. Com efeito, desde que *△PMO <sup>∼</sup>*<sup>=</sup> *△P NO*, temos  $m∠XOC = m∠YOC$ .

Finalizamos este parágrafo com mais duas construções fundamentais.

Construção Fundamental 3: Traçar por um ponto *P* a reta perpendicular à uma reta *r* dada.

#### $1^\circ$  caso:  $P \in r$

Com centro em *P* e raio arbitrário traçamos um arco de circunferência que intercepta *r* nos pontos *A* e *B*. A reta mediatriz *m* do segmento *AB* é a reta procurada, pois *m* é perpendicular a  $\overleftrightarrow{AB}$  no seu ponto médio.

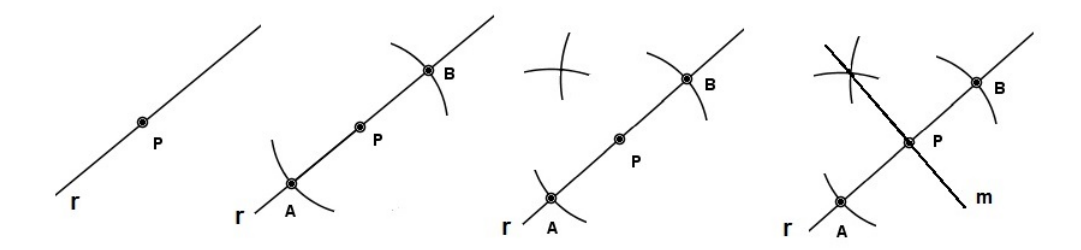

Figura 6.12: 1*◦* caso - Reta perpendicular

### *6.3. ALGUMAS CONSTRUÇÕES BÁSICAS* 57

#### $2^{\circ}$  caso:  $P \notin r$

Com centro em *P* e raio arbitrário, porém maior do que dist(*P, r*), traçamos um arco de circunferência que intersecta *r* nos pontos *A* e *B*. A reta mediatriz *m* do segmento *AB* é novamente a reta procurada, uma vez que *P* é equidistante de *A* e *B* (e, portanto,  $P \in m$ ) e *m* é, por definição, perpendicular à *AB*.

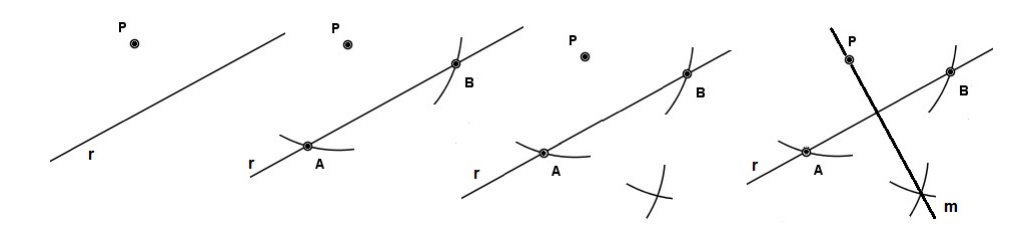

Figura 6.13: 2*◦* caso - Reta perpendicular

Construção Fundamental 4. Traçar por um ponto *P* a reta paralela à uma reta dada.

Com centro num ponto *O* de *r* tal que a reta  $\overleftrightarrow{OP}$  não seja perpendicular à *r*, traçamos uma semi-circunferência com raio *OP* que intersecta *r* nos pontos *A* e *B*. O arco de centro *B* e raio *AP* determina o ponto *Q* nessa semi-circunferência.

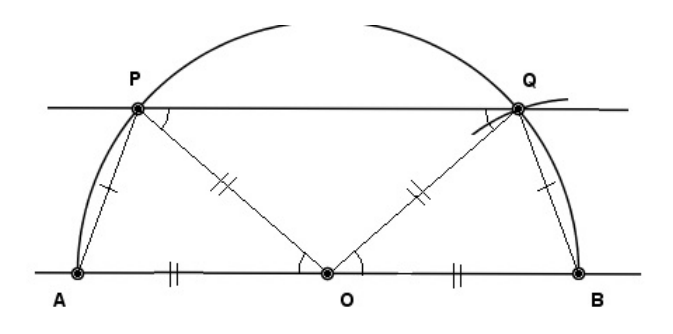

Figura 6.14: Construção Fundamental 4

A reta *←→P Q* é a paralela procurada, pois como pelo Teorema 3.4 - caso LLL de congruência entre triângulos *△AOP*  $\cong$  *△BOQ*, segue que  $m\angle AOP = m\angle BOQ = 90 - \frac{1}{2}$ 2 *m*∠*P OQ*. *Por outro lado,*  $m∠QPO = m∠PQO = 90$  *−* 1 2 *m*∠*P OQ* e, portanto, *m*∠*AOP* = *m∠QPO*. Como ∠*AOP* e ∠*QPO* são alternos internos relativamente às retas *r* e  $\overleftrightarrow{PQ}$ ,  $m \geq \frac{m}{4}P \cdot S$ . Como  $\angle P \cdot S$ .<br>pelo Teorema 4.3  $r \parallel \overleftrightarrow{PQ}$ .

Outro processo para o traçado de uma paralela é descrito nas figuras abaixo.

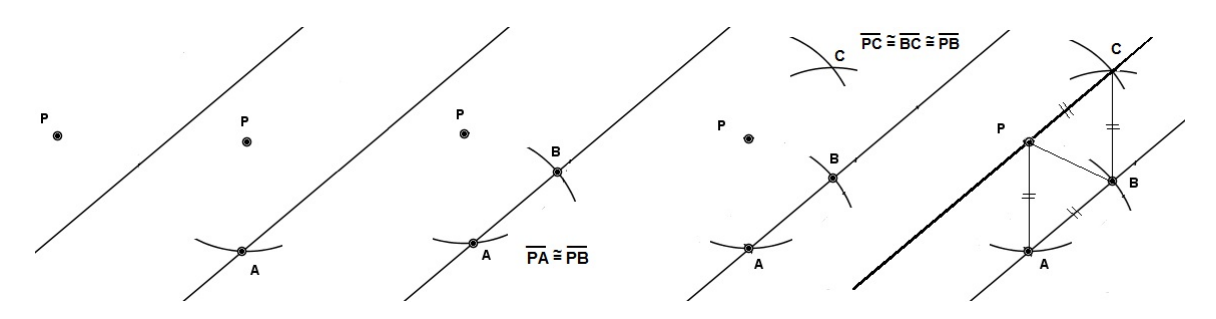

Figura 6.15: Traçado de uma paralela

Novas construções podem ser executadas usando combinações das construções fundamentais aqui descritas.
# Capítulo 7

.

## Software Régua e Compasso

#### 7.1 Software "Régua e Compasso"

O aplicativo "Régua e Compasso", desenvolvido pelo professor René Grothmann da Universidade Católica de Berlim, na Alemanha, é um software de geometria dinâmica plana gratuito. Ele está escrito na linguagem Java, tem código aberto e roda em qualquer plataforma (Microsoft Windows, Linux, Macintosh, etc). Diferentemente do que ocorre com a régua e o compasso tradicionais, as construções feitas com o "Régua e Compasso" são dinâmicas e interativas, o que faz do programa um excelente laboratório de aprendizagem da geometria. Uma vez feita a construção, pontos, retas e círculos podem ser deslocados na tela mantendo-se as relações geométricas (pertinência, paralelismo, etc.) previamente estabelecidas, permitindo assim que o usuário, ao invés de gastar o seu tempo com detalhes de construção repetitivos, se concentre na associação existente entre os objetos. Existem vários outros softwares de geometria dinâmica disponíveis no mercado. Apesar de algumas diferenças, o princípio de funcionamento é basicamente o mesmo, de modo que as atividades desenvolvidas com qualquer um deles podem facilmente ser adaptadas para o "Régua e Compasso" (18/01/2013 - Site do Prof. Humberto José Bortolossi UFF - http://www.professores.uff.br/hjbortol/car/). A versão utilizada neste trabalho é a versão 8.6 disponível na página http://www.professores.uff.br/hjbortol/car/.

#### 7.2 Barra de ferramentas

É o local onde estão situados os ícones com as ferramentas.

Primeiramente, vamos incluir na barra de ferramentas dois ícones que utilizaremos com grande frequência nas atividades do Capítulo 7.

1. Clique em "Configurações" e depois em "Editar caixa de ferramentas", conforme figura abaixo:

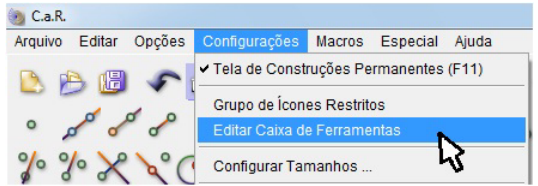

Figura 7.1: Janela "Configurações"

2. Quando aparecer a janela "Editar barra de ícones" clicar nos dois ícones destacados e depois em OK.

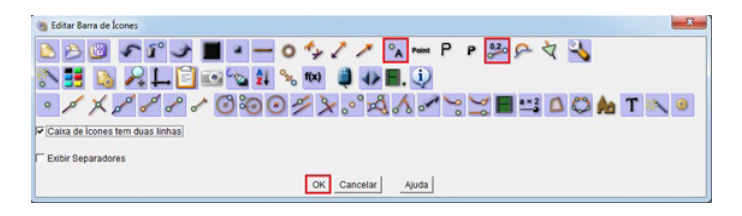

Figura 7.2: Janela "Editar barra de ícones"

Após estas alterações sua tela estará conforme a figura abaixo:

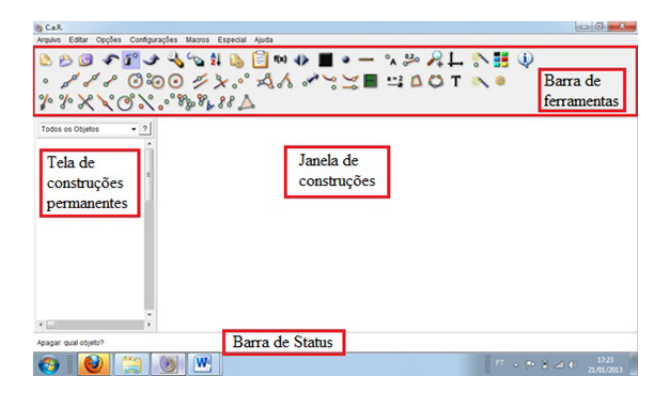

Figura 7.3: Tela Principal

## 7.3 Índice

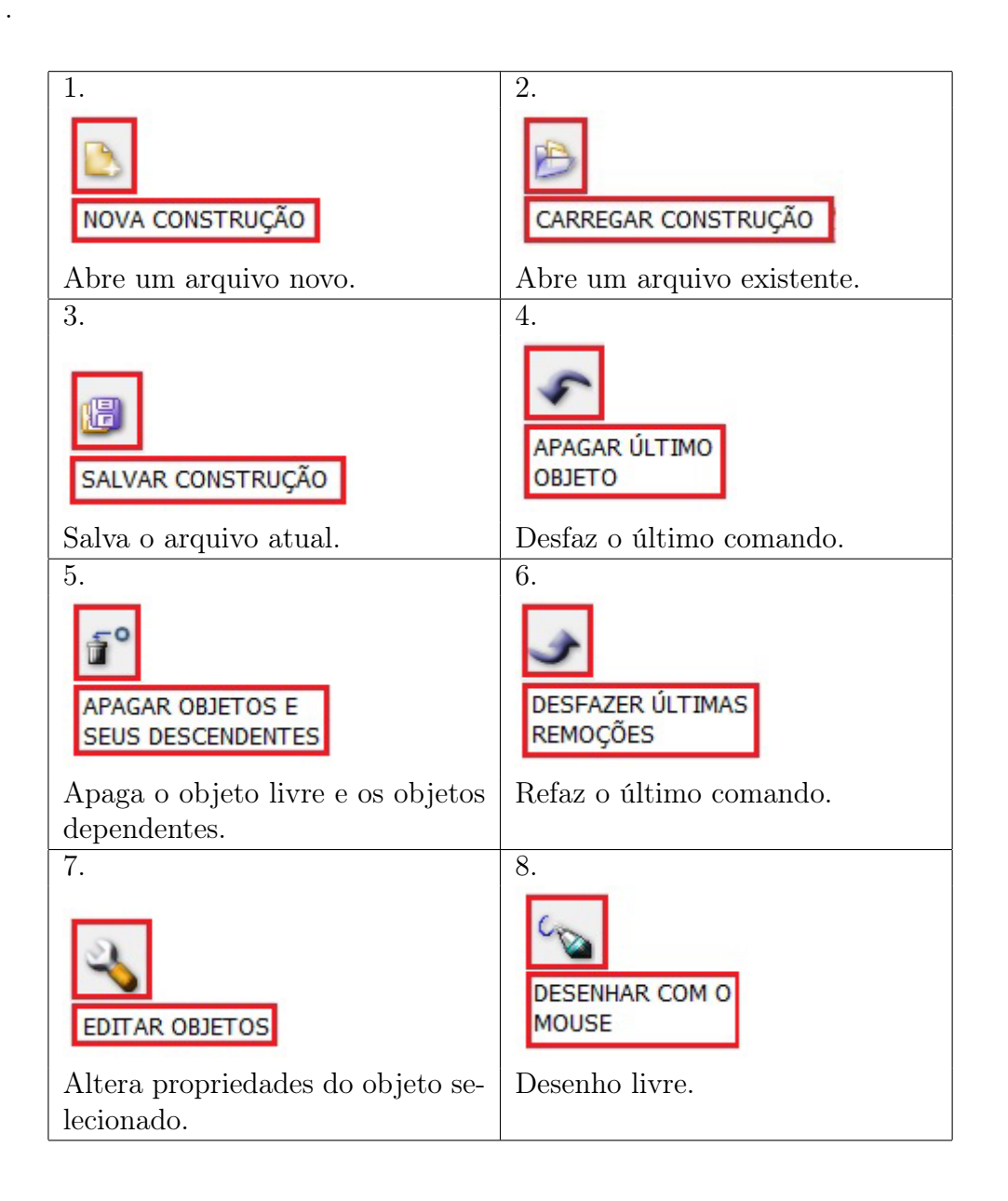

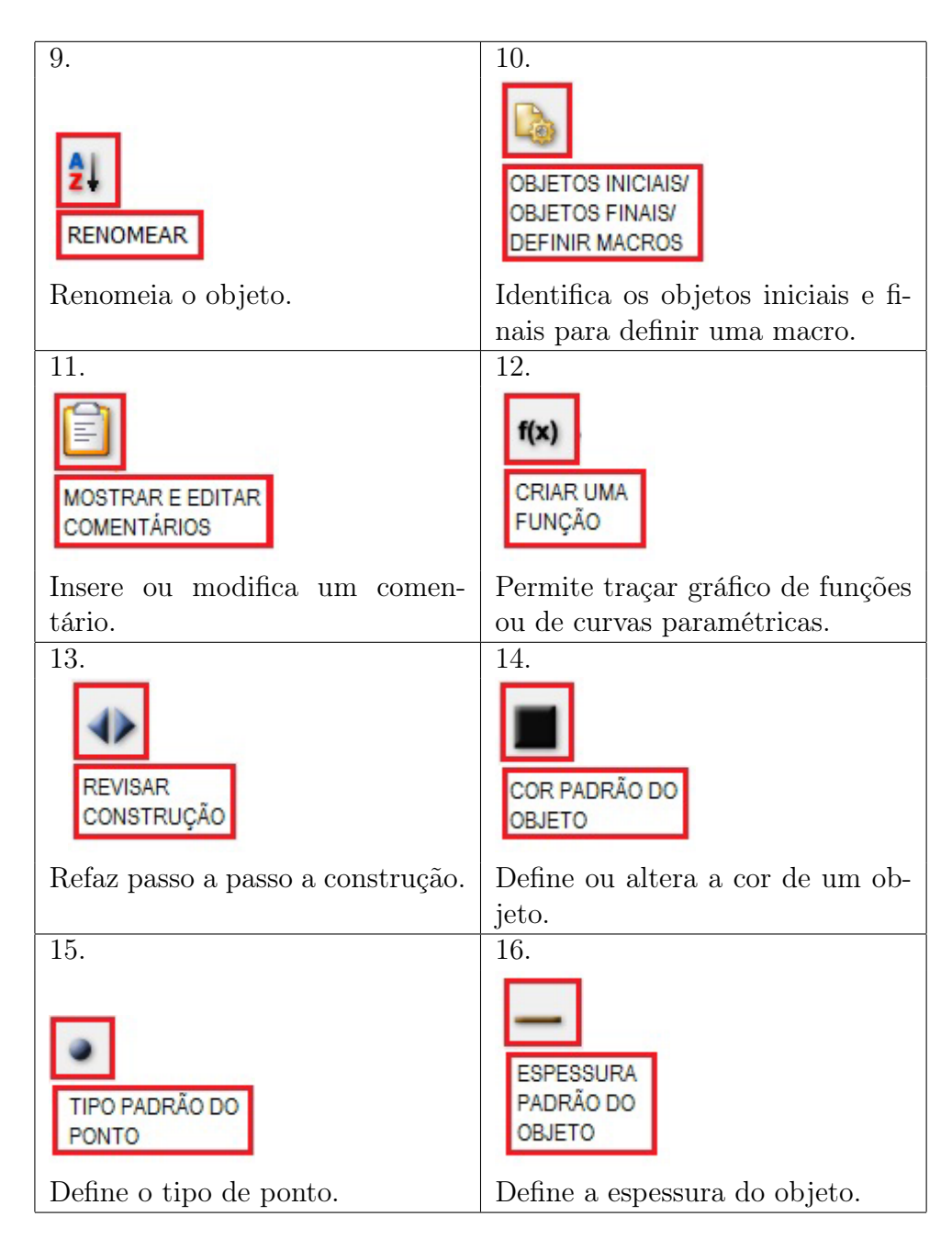

#### *7.3. ÍNDICE* 63

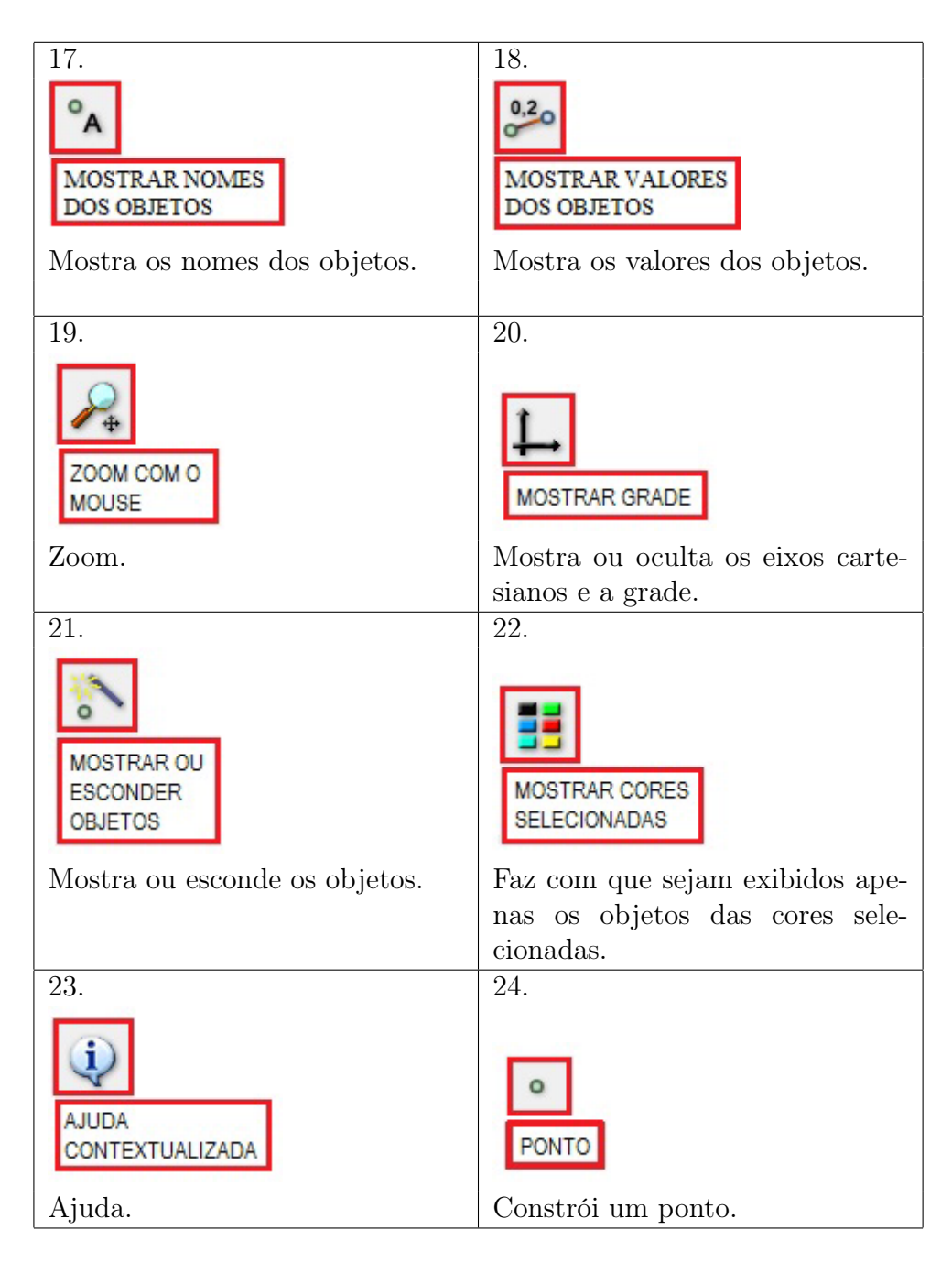

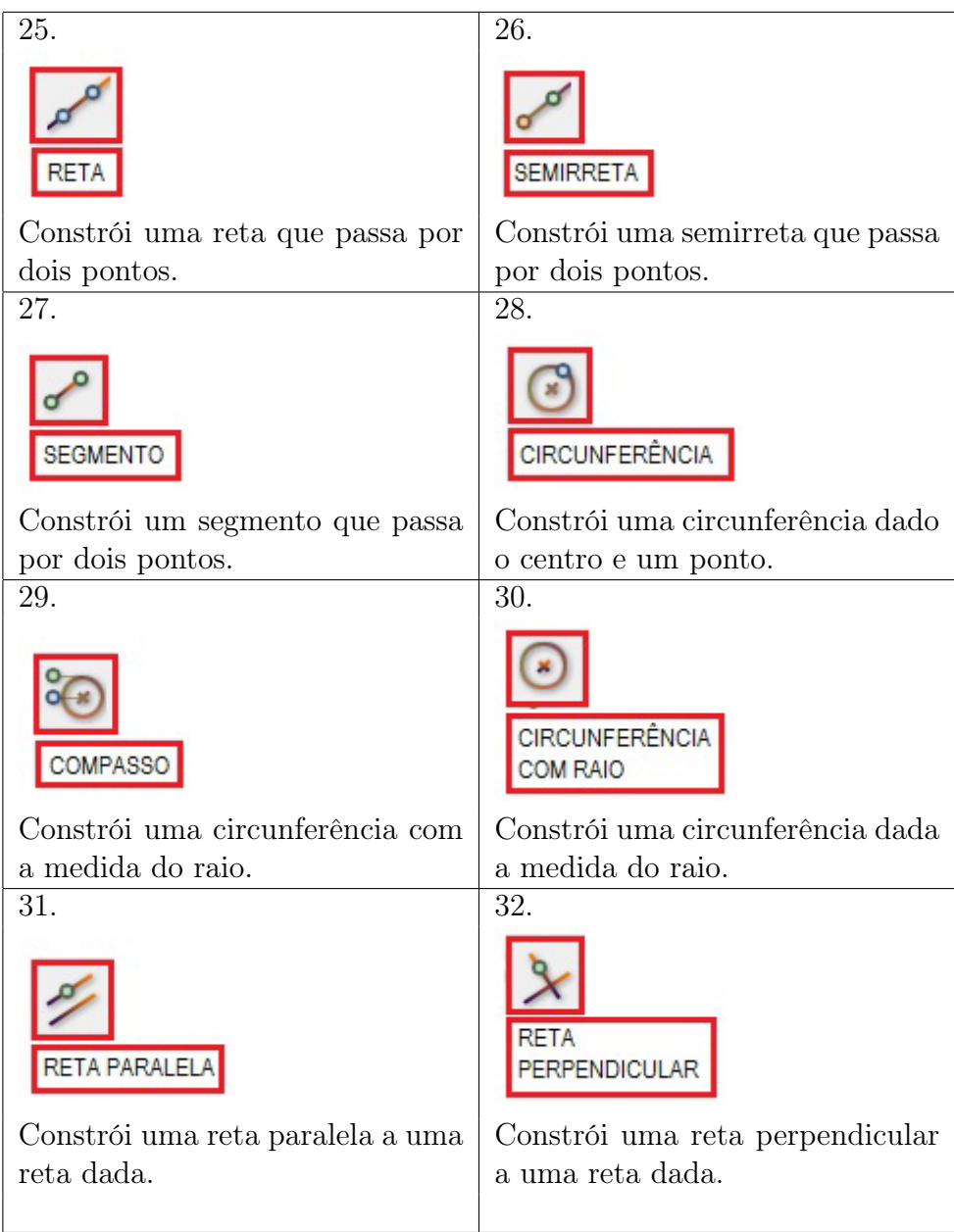

#### *7.3. ÍNDICE* 65

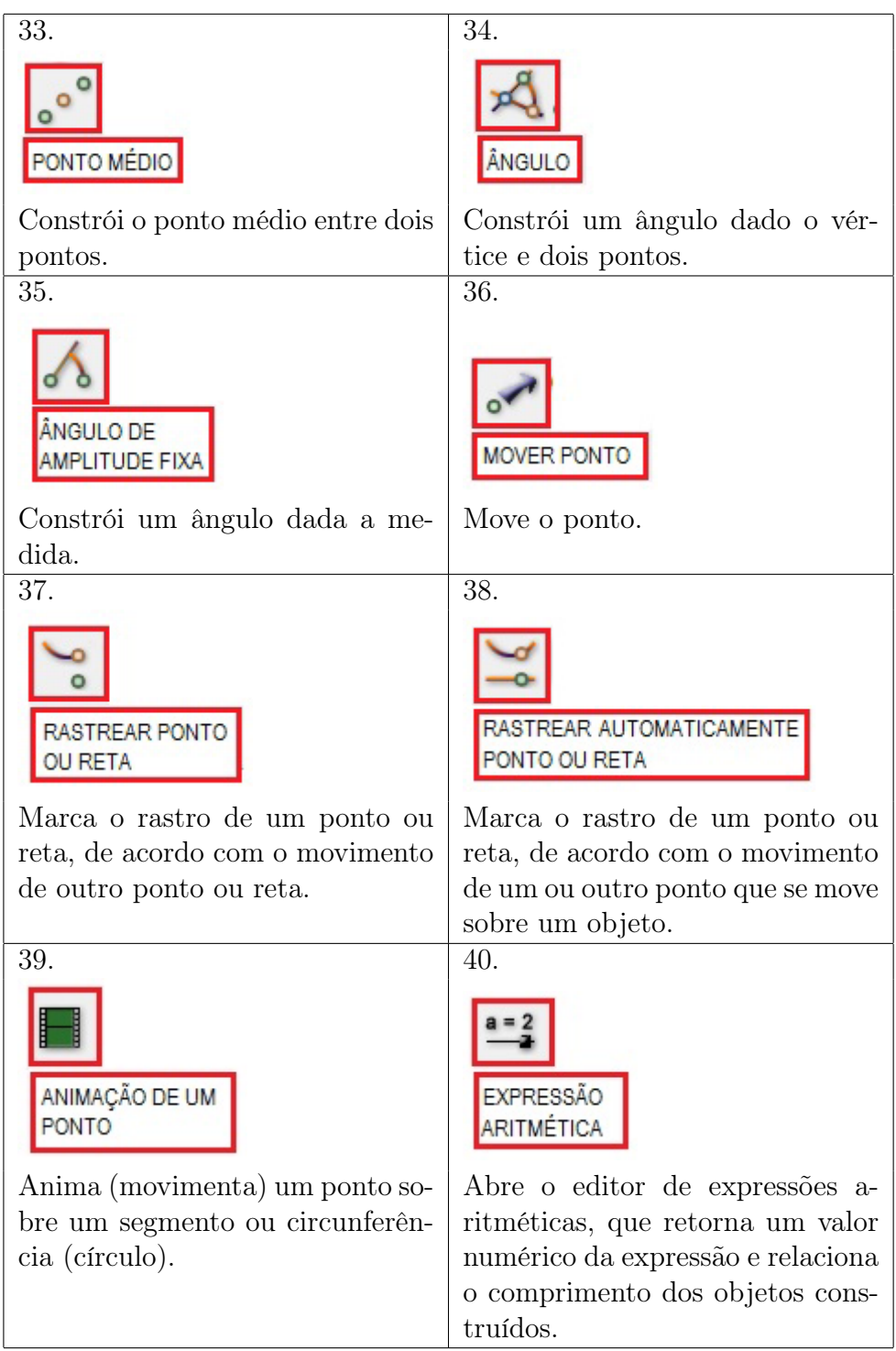

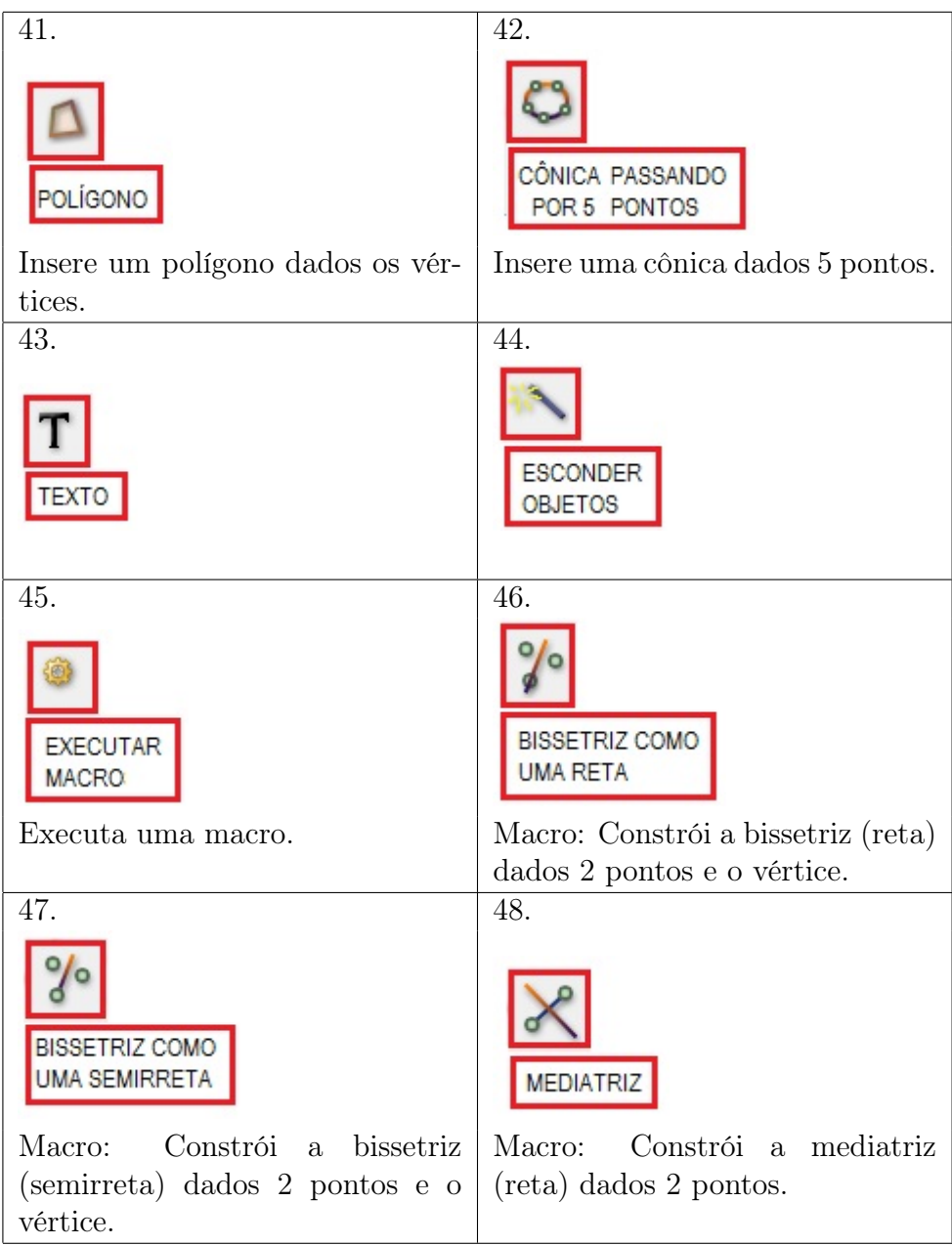

#### *7.3. ÍNDICE* 67

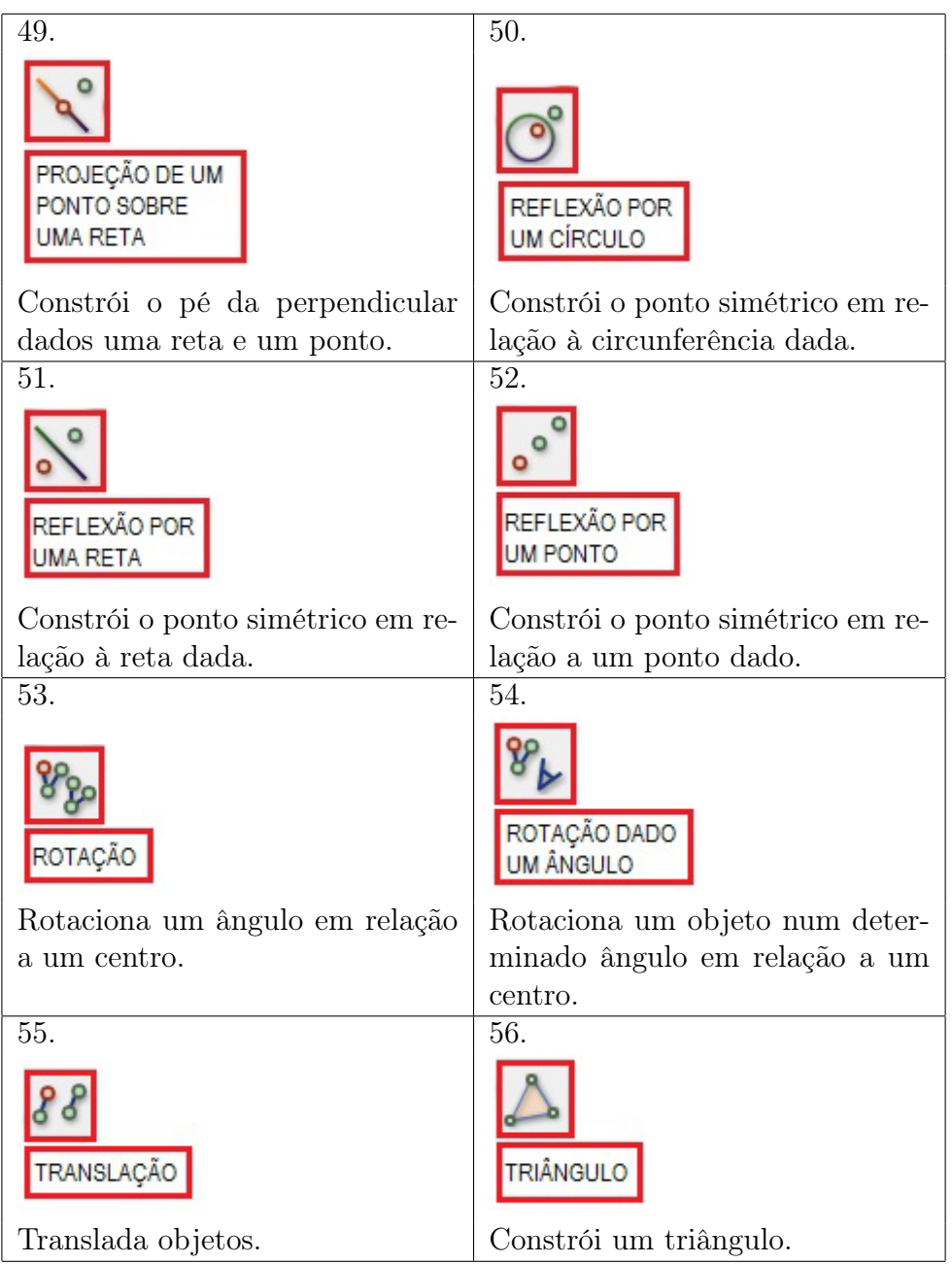

# 7.4 Atividades para praticar

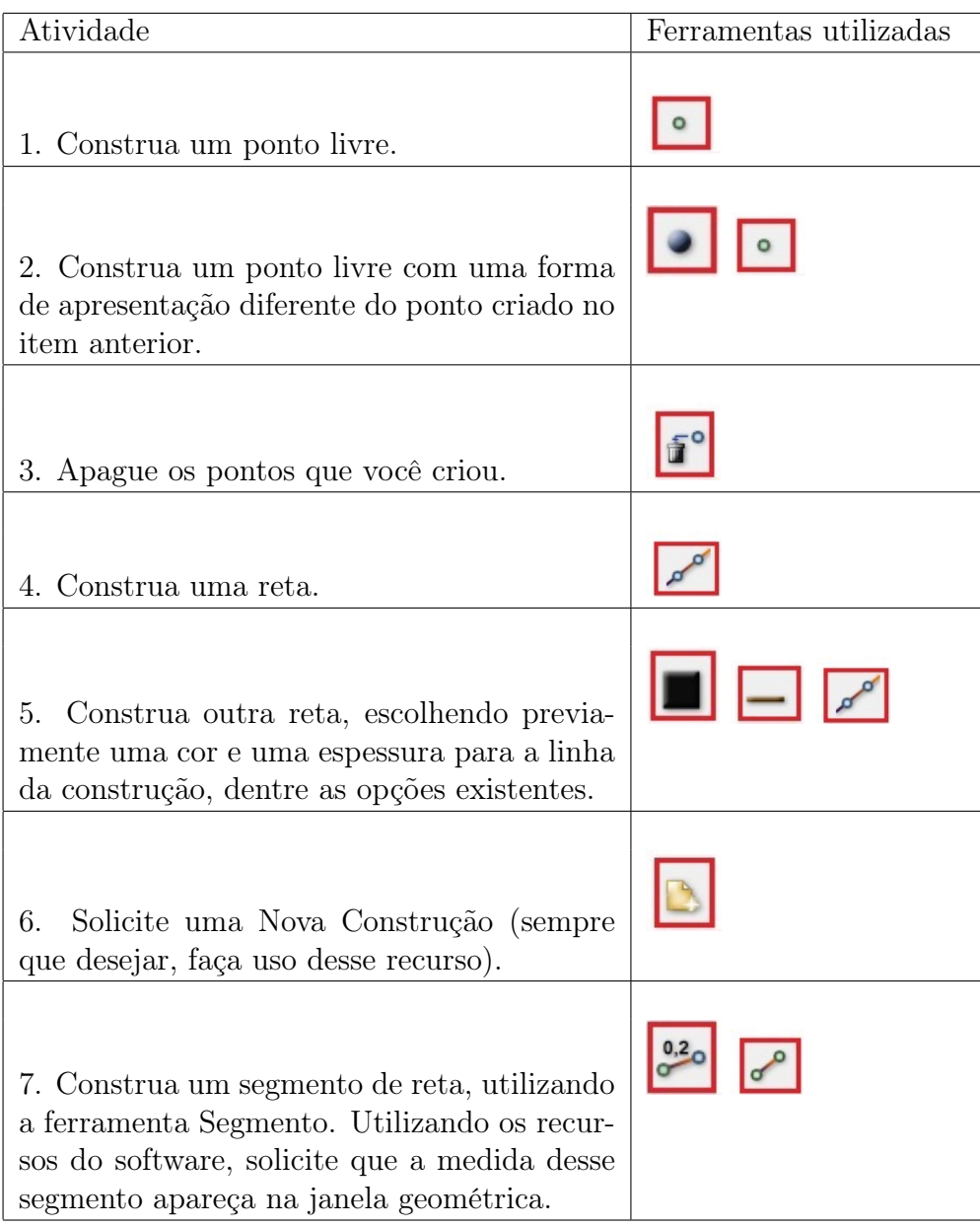

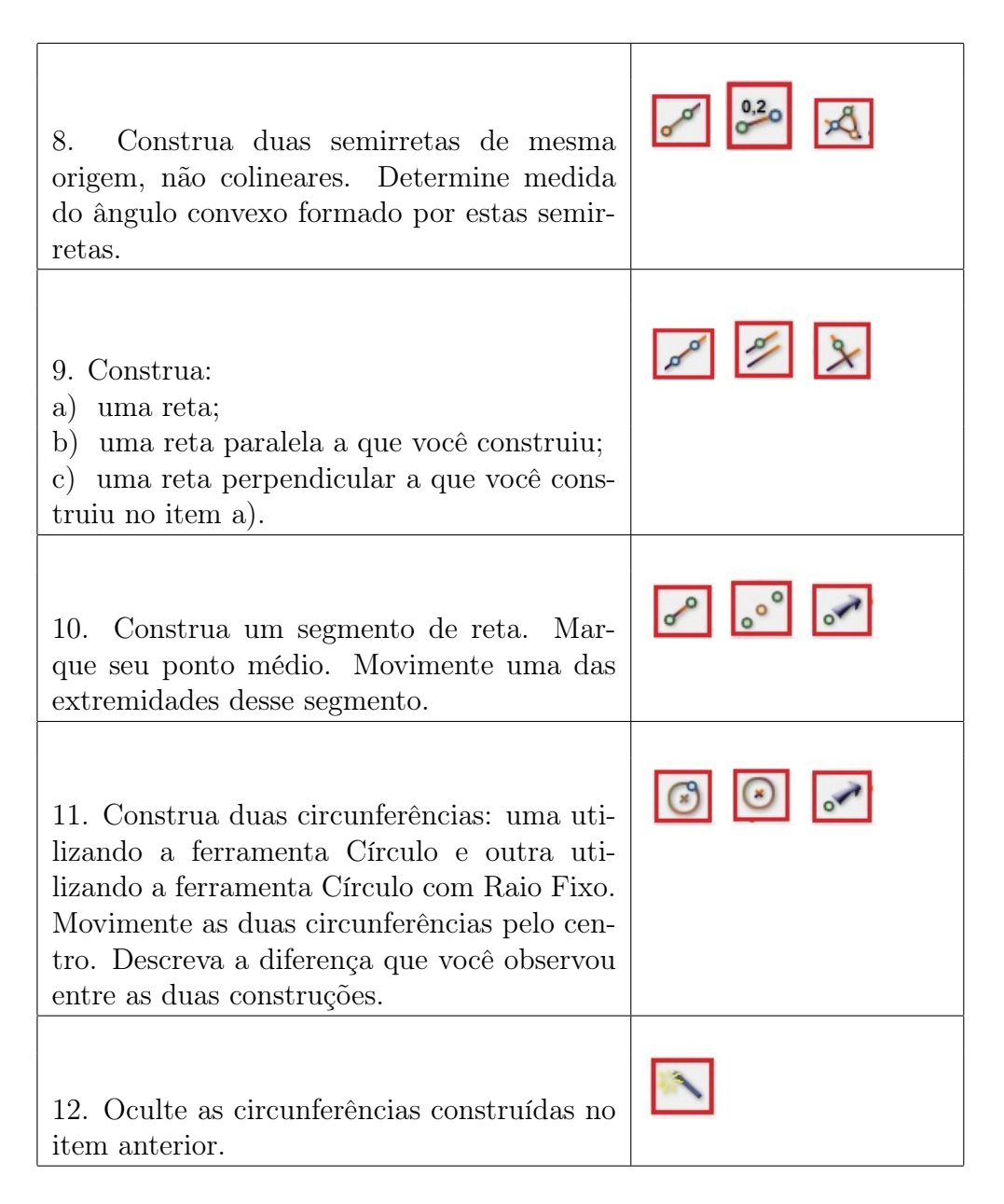

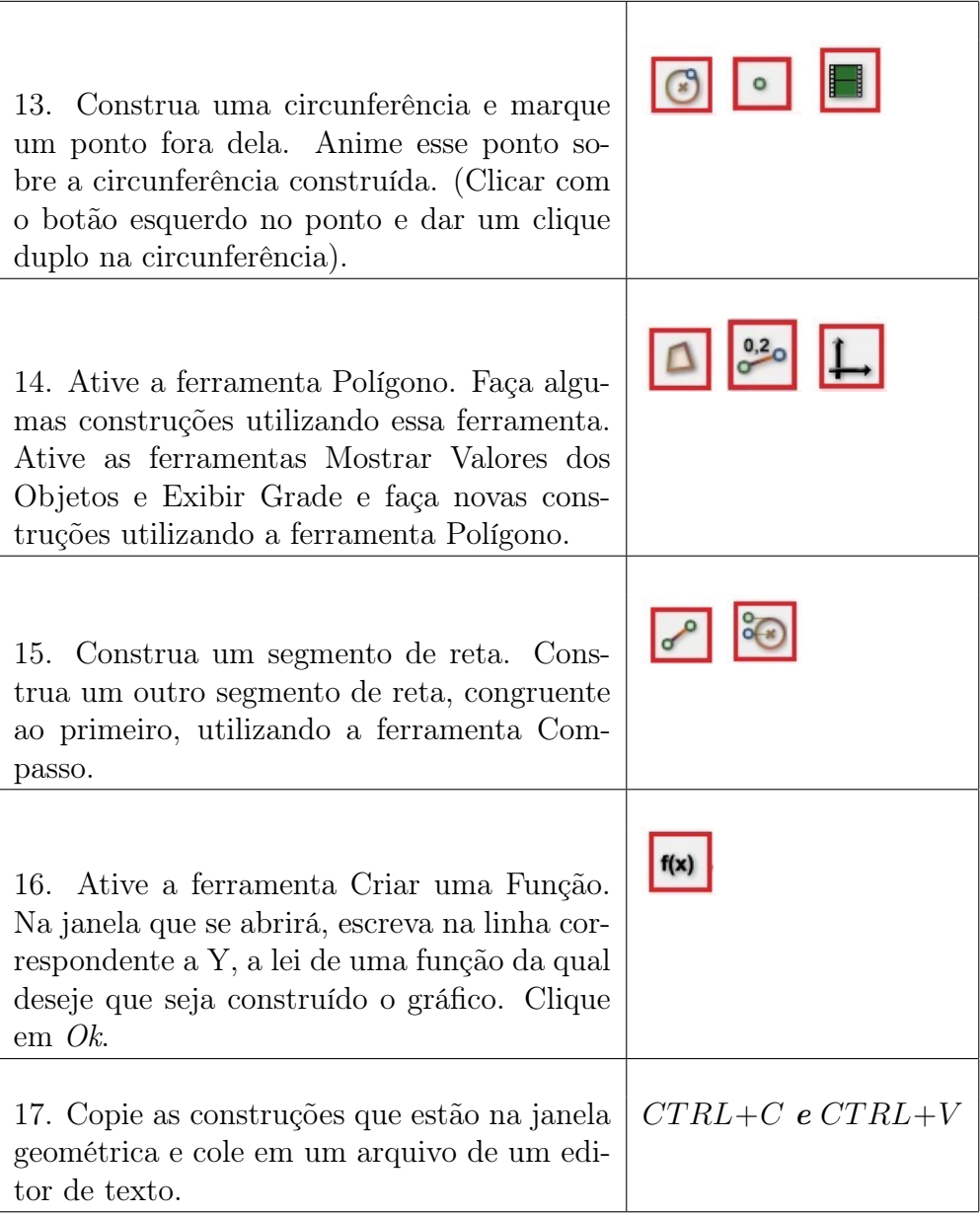

FONTE: Tabela ( http://www.gestaoescolar.diaadia.pr.gov.br )

# Capítulo 8

# Atividades

Atividades que explorem o conceito de Congruência e Semelhança entre triângulos a partir do Software

### 8.1 Atividade 1: Criar Macro - Triângulos Congruentes (LAL)

Macros são atalhos para passos de construção. São como novas ferramentas criadas pelo usuário. Nesta atividade iremos criar uma macro para exemplificar o *Postulado de congruência (LAL)* que garante que dados dois triângulos cujos dois pares de lados correspondentes bem o ângulo formado por esses dois lados são congruentes, esses triângulos são congruentes.

Postulado de congruência (*LAL*). Dados *△ABC, △DEF* e uma correspondência biunívoca *ABC*  $\leftrightarrow$  *DEF* entre seus vértices. Se  $\overline{AB} \cong \overline{DE}$ , ∠*A*  $\cong \angle D$  e  $\overline{AC} \cong \overline{DF}$ , então *△ABC ∼*= *△DEF*.

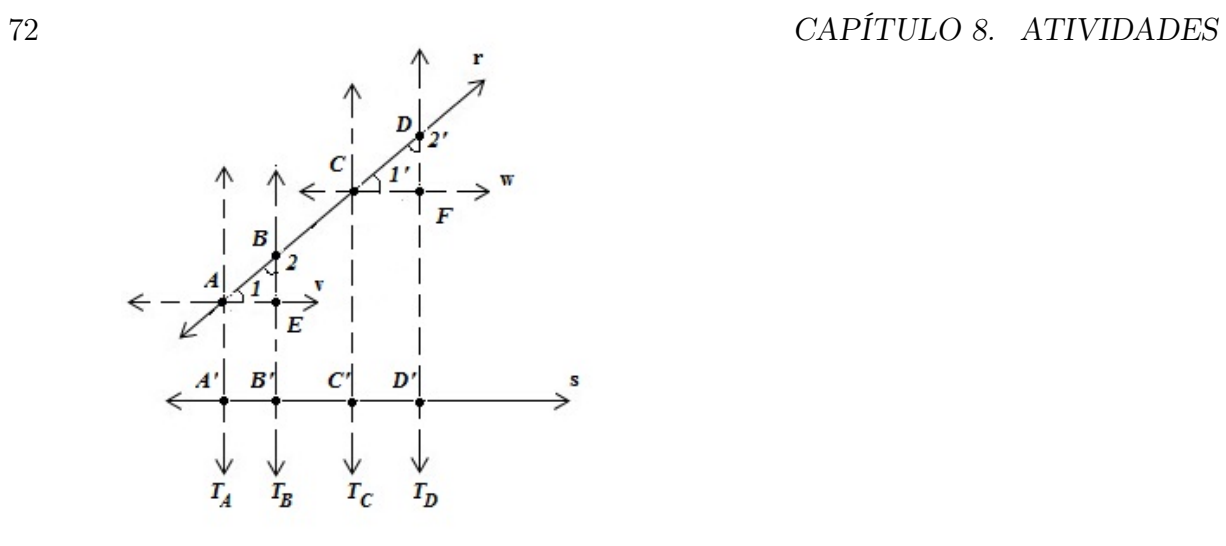

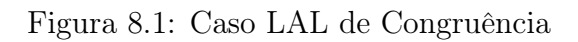

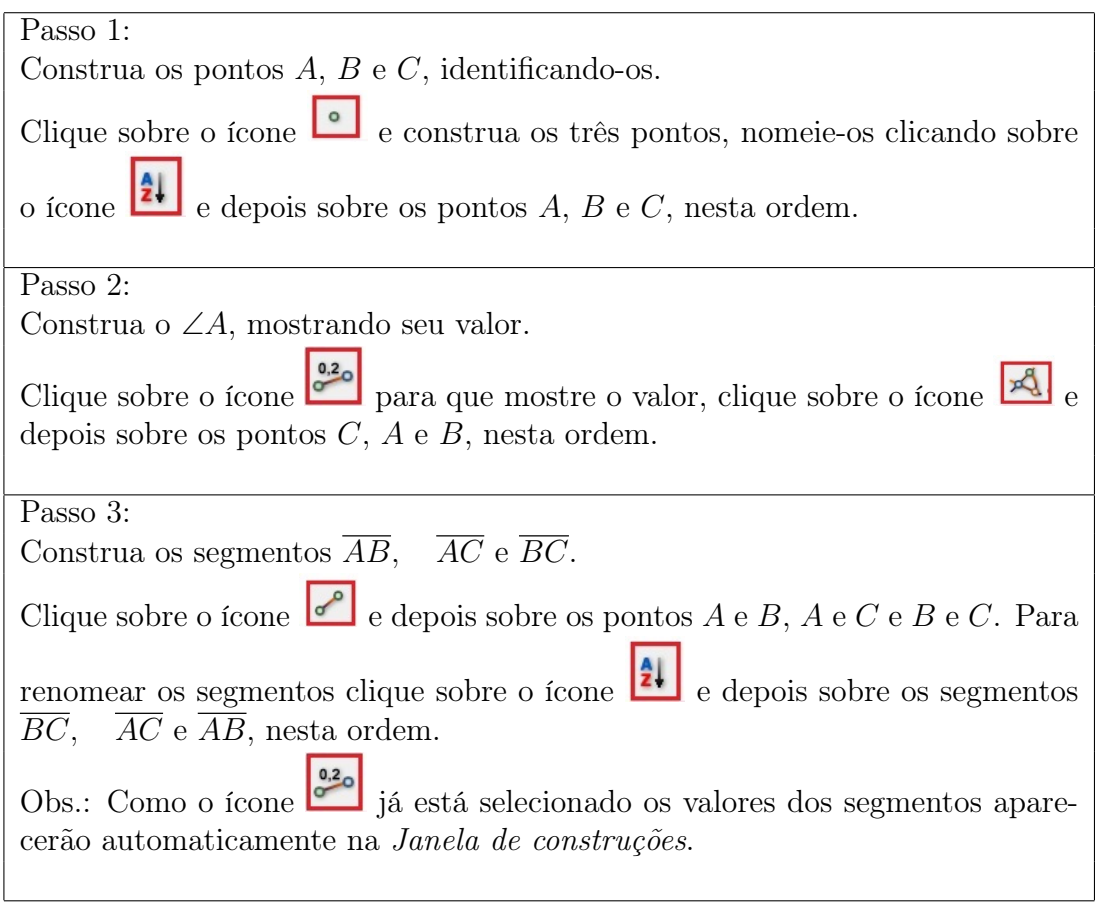

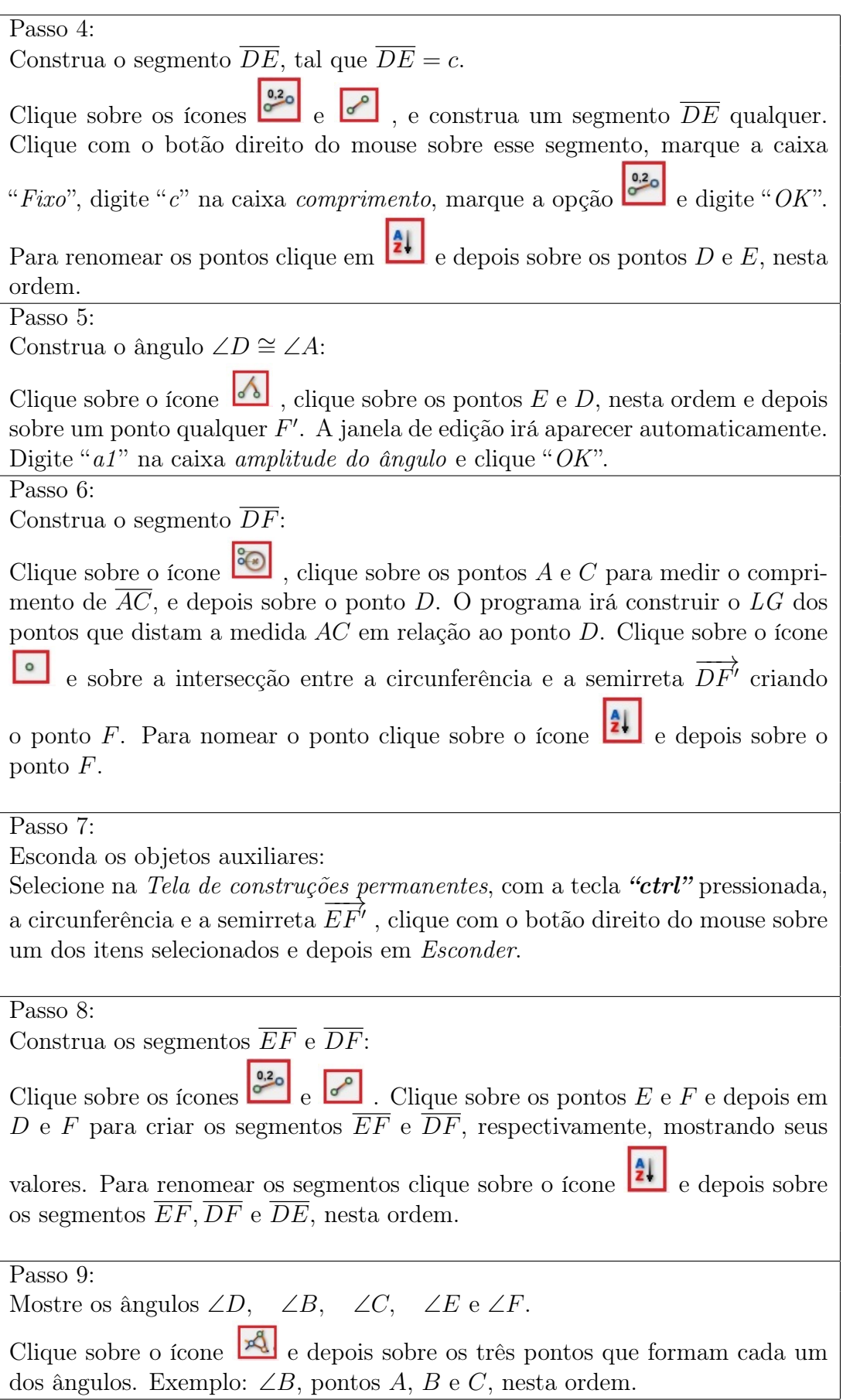

Passo 10:

Você pode alterar a visualização e a aparência dos objetos. Por exemplo: Para mover os nomes e os valores dos objetos basta clicar com o botão direito do mouse sobre os valores e arrastá-los para a posição que desejar. Clicando com o botão direito do mouse sobre o objeto na *Tela de construções* permanentes e depois em *Editar* objeto você pode alterar as propriedades do objeto, como a cor, a espessura, etc.

Passo 11:

Nesta construção garantimos que  $\overline{AB} \cong \overline{DE}$ ,  $\overline{AC} \cong \overline{DF}$  e ∠*A*  $\cong \angle D$ . Para demonstrarmos o *Postulado de congruência LAL* podemos acrescentar expressões algébricas que demonstrem que os triângulos são congruentes. Clique sobre o ícone  $\left| \frac{m}{n} \right|$  e no local da Janela de construção onde você quer que apareçam os dados. Na janela "*Editar expressão*" para cada objeto digite o nome (exemplo "AB") na caixa "*Explicação*" e digite o nome do segmento correspondente àquele lado (exemplo "*c*") na caixa "*Expressão aritmética*". Clique "*OK*". Repita essas operações para os objetos: *AB, DE, AC, DF ,* ∠*A* e ∠*D* conforme a Figura 8.1.

Passo 12:

Movimente os pontos livres e verifique que a congruência *△ABC ∼*= *△DEF* se verifica para quaisquer valores de  $\overline{AB} \cong \overline{DE}$ , ∠*A*  $\cong \angle D$ ,  $\overline{AC} \cong \overline{DF}$ . Isto é, todas as seis condições necessárias para a congruência são satisfeitas:

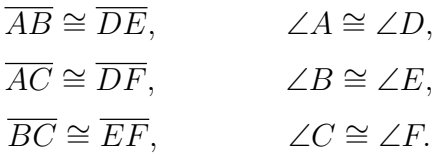

Passo 13:

Definir Macro.

Clique sobre o ícone  $\Box$ . Clique sobre os pontos *A*, *B*, *C*, *D* e *E*, clique sobre o ícone  $\Box$ , Clique sobre os segmentos *AB, BC, AC, DE, DF* e *EF*, Clique sobre o ponto *F*, Clique sobre os ângulos  $\angle B$ ,  $\angle C$ ,  $\angle E$  e ∠*F*, Clique sobre as expressões algébricas. Clique sobre o ícone <sub>,</sub> digite "*Triângulos Congruentes LAL*" no campo "*Nome*" e clique "*OK*".

## 8.2 Atividade 2: Criar Macro - Triângulos Congruentes (*ALA*)

Nesta atividade iremos criar uma macro para exemplificar o Teorema 3.3 (*LAL*) que garante que dados dois triângulos cujos dois pares de ângulos correspondentes bem como o par de lados entre eles são congruentes, esses triângulos são congruentes.

#### Teorema 3.3(*ALA*).

Dados *△ABC, △DEF* e uma correspondência biunívoca *ABC ↔ DEF* entre seus vértices. Se ∠*A ∼*= ∠*D*, *AC ∼*= *DF* e ∠*C ∼*= ∠*F*, então *△ABC ∼*= *△DEF*.

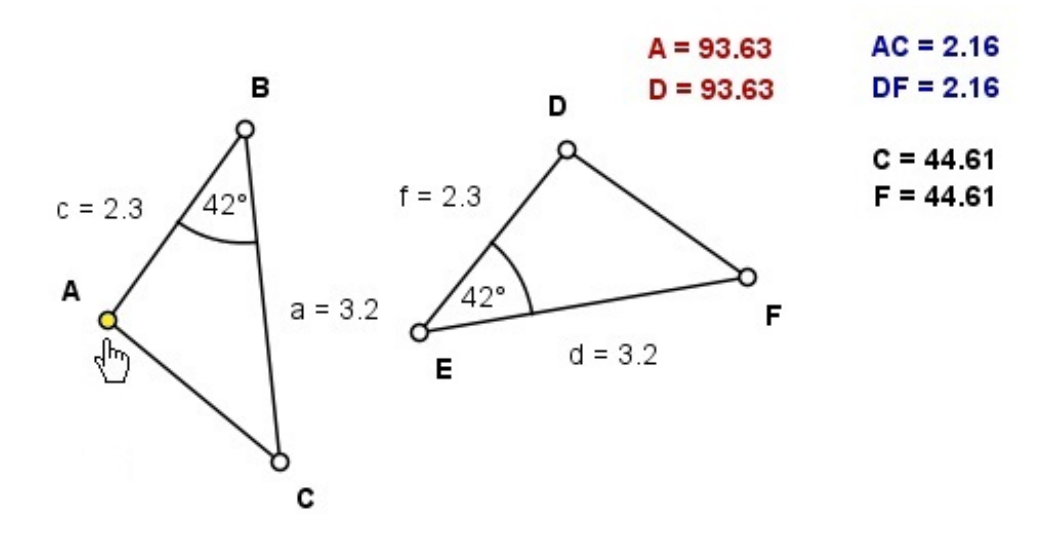

Figura 8.2: Caso ALA de Congruência

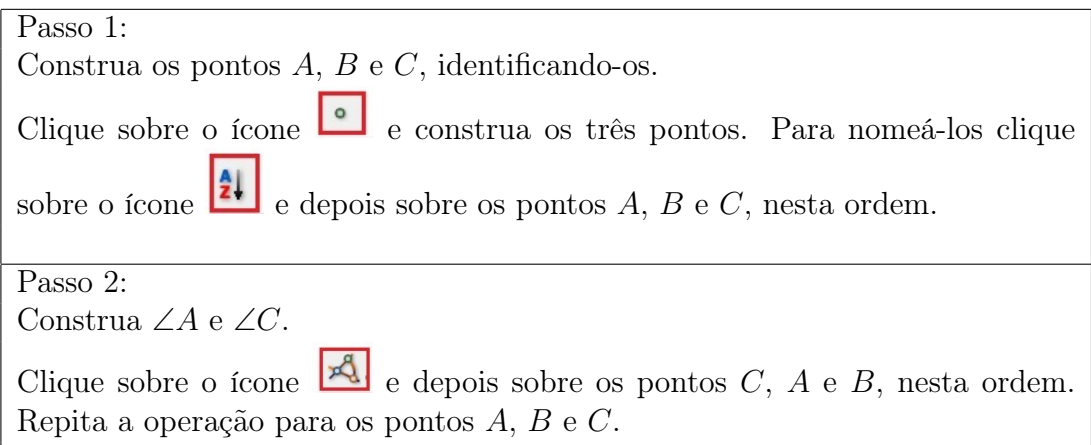

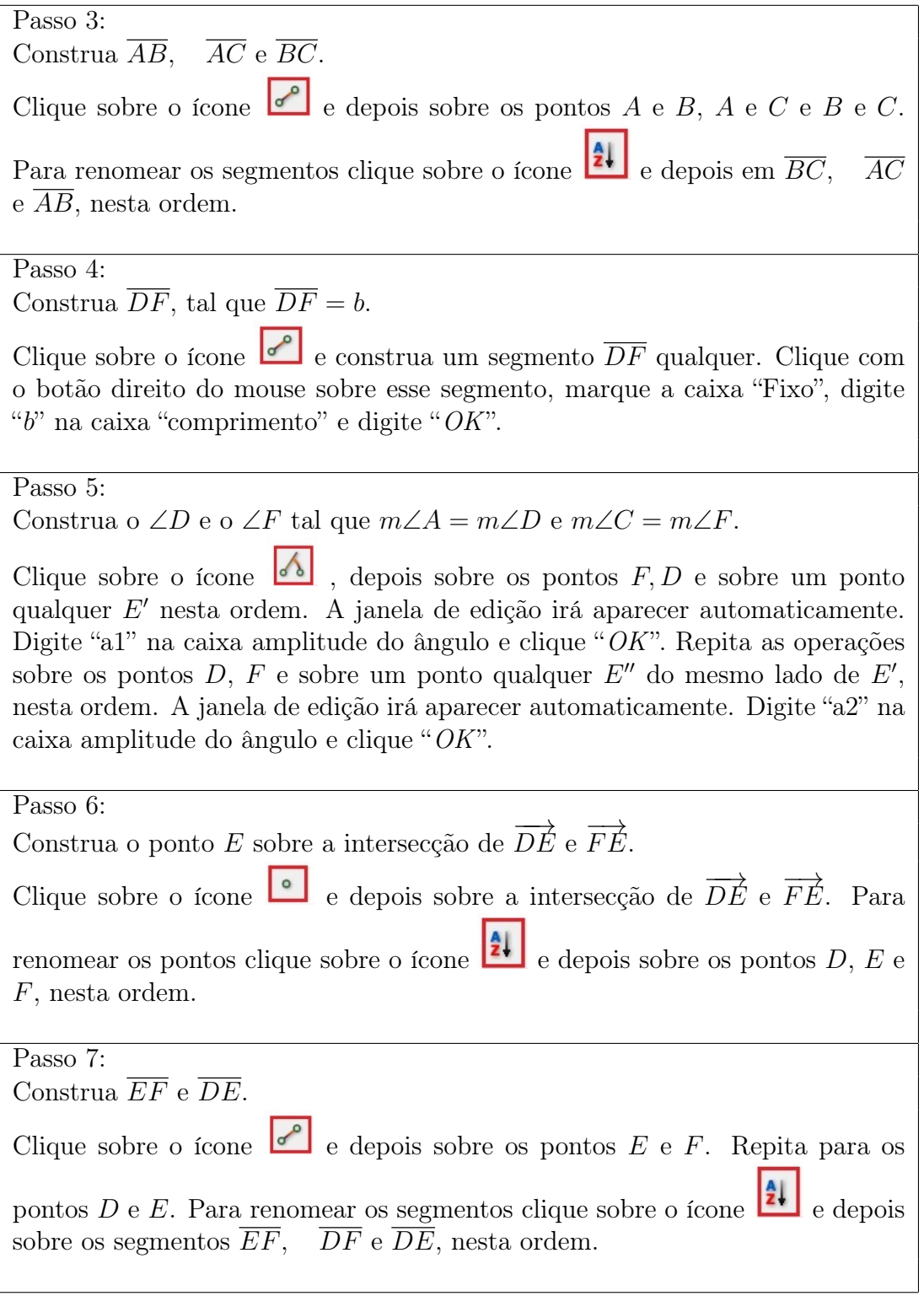

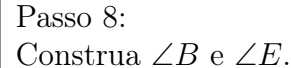

Clique sobre os ícones  $e^{-\frac{3}{2} \cdot \cdot}$  e depois sobre os três pontos que formam cada um dos ângulos. O ∠*B*, pontos *A*, *B* e *C*, nesta ordem. O ∠*E*, pontos *D*, *E* e *F*, nesta ordem.

#### Passo 9:

Você pode alterar a visualização e a aparência dos objetos. Por exemplo: Para mover os nomes e os valores dos objetos basta clicar com o botão direito do mouse sobre os valores e arrastá-los para a posição que desejar. Clicando com o botão direito do mouse sobre o objeto na *Tela de construções* permanentes e depois em *Editar* objeto, ou clicando duas vezes sobre o objeto, você pode alterar as propriedades do objeto, como a cor, a espessura, etc. ou mostrar o nome ou o valor.

Passo 10:

Esconda os objetos auxiliares.

Selecione na *Tela de construções* permanentes, com a tecla *"ctrl"* pressionada, os ∠*D* e ∠*F*, clique com o botão direito do mouse sobre um dos itens sele-

cionados e depois em *Editar Objeto*, clique sobre o ícone  $\Box$  e em "*OK*".

Passo 11:

Nesta construção garantimos que ∠*A ∼*= ∠*D, AC ∼*= *DF* e ∠*C ∼*= ∠*F*. Para demonstrarmos o *Teorema ALA*, podemos acrescentar expressões algébricas que demonstrem que os triângulos são congruentes.

Clique sobre o ícone e no local da *Janela de construção* onde você quer que apareçam os dados. Na janela "Editar expressão" para cada objeto digite o nome (exemplo "*A*") na caixa "Explicação" e digite o nome do ângulo correspondente (exemplo "a1") na caixa "Expressão aritmética". Clique "*OK*".

#### Passo 12:

Movimente os pontos livres e verifique que a congruência *△ABC ∼*= *△DEF* se verifica para quaisquer valores de ∠*A*  $\cong$  ∠*D*,  $\overline{AC} \cong \overline{DF}$  e ∠*C*  $\cong \angle F$ . Isto é, todas as seis condições necessárias para a congruência são satisfeitas:

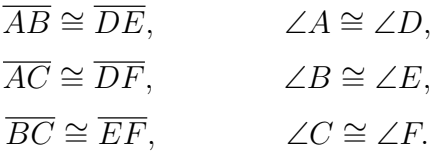

Passo 13:

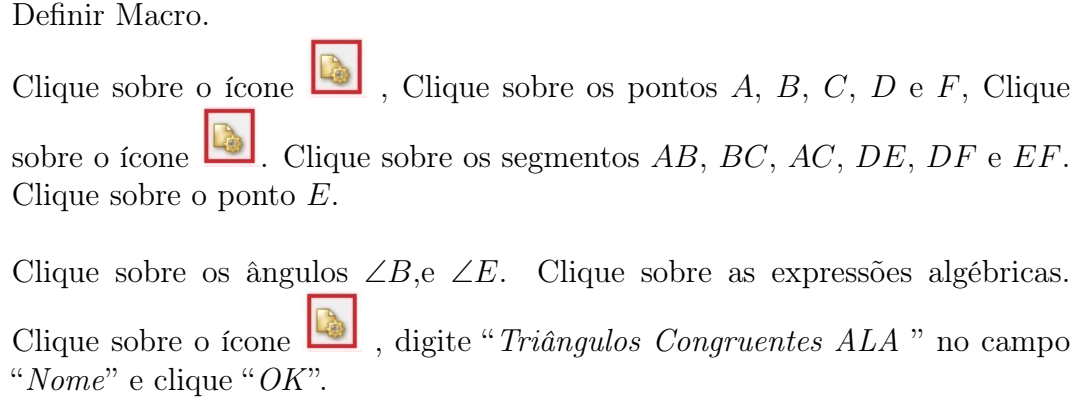

## 8.3 Atividade 3: Criar Macro - Triângulos Congruentes (*LLL*)

Nesta atividade iremos criar uma macro para exemplificar o Teorema 3.4 (*LLL*) que garante que dados dois triângulos cujos três pares de lados correspondentes são congruentes, esses triângulos são congruentes.

Teorema 3.4 (*LLL*). Dados *△ABC, △DEF* e uma correspondência biunívoca *ABC ↔ DEF*. Se  $\overline{AB} \cong \overline{DE}$ ,  $\overline{BC} \cong \overline{EF}$  e  $\overline{AC} \cong \overline{DF}$ , então  $\triangle ABC \cong \triangle DEF$ .

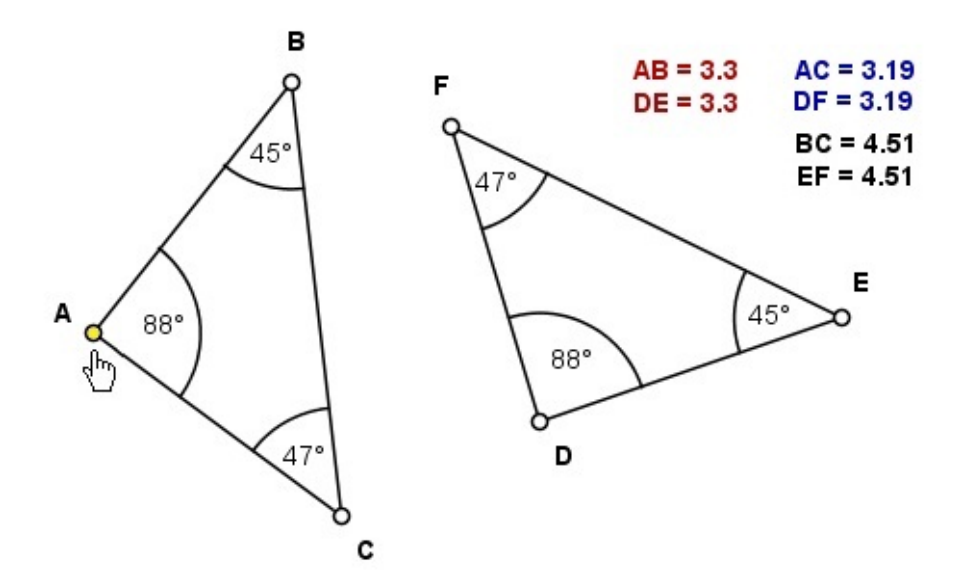

Figura 8.3: Caso LLL de Congruência

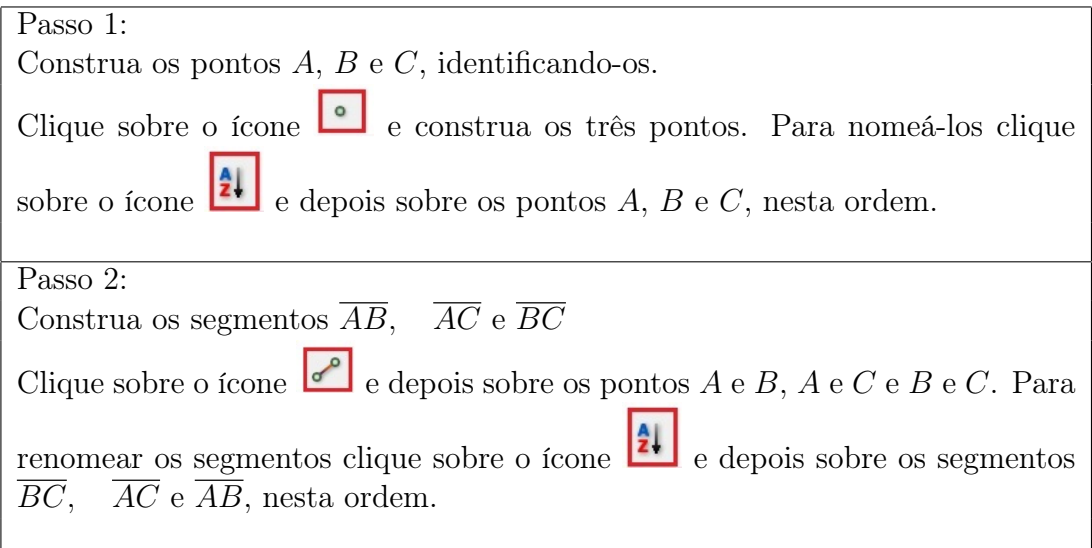

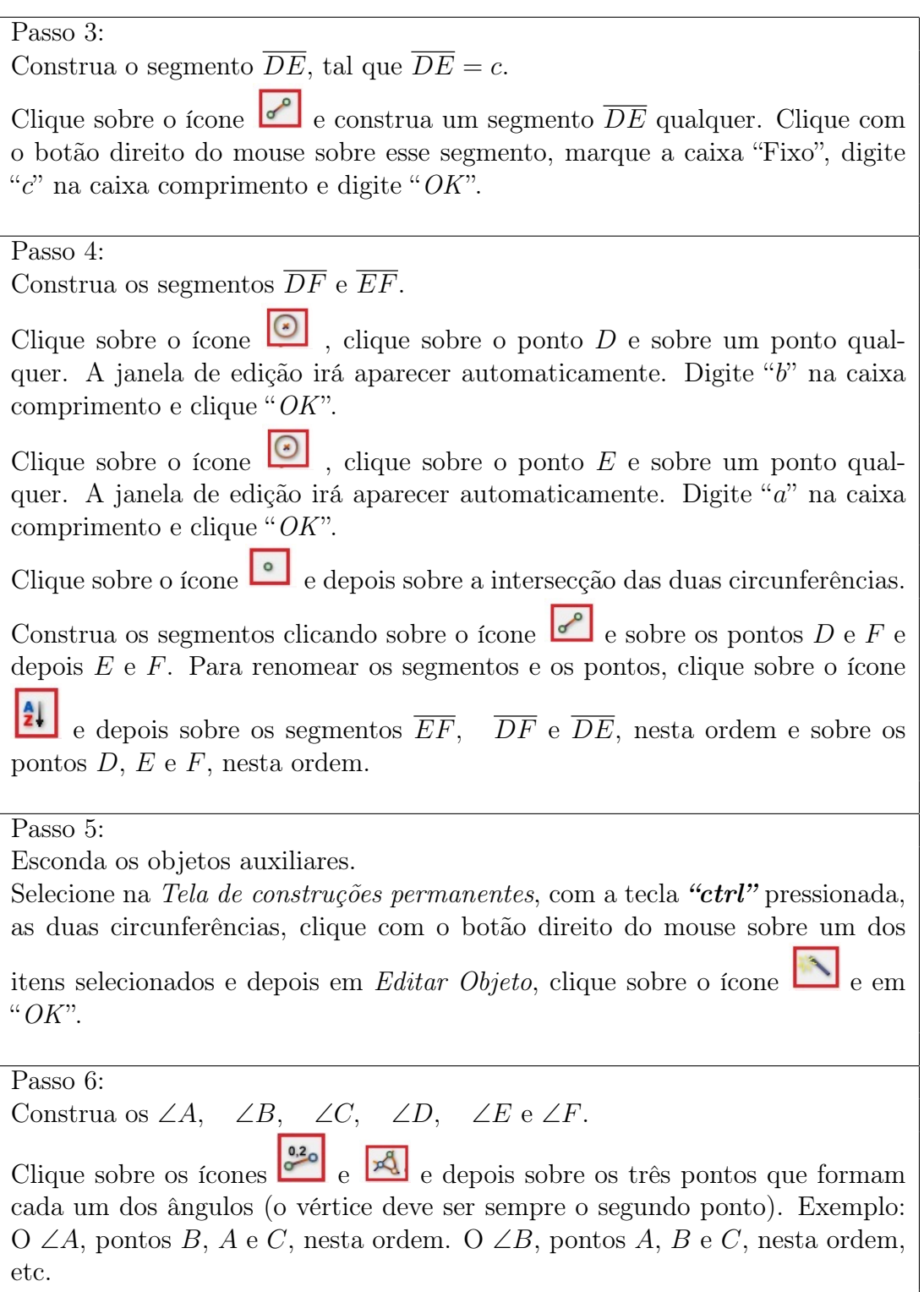

Passo 7:

Você pode alterar a visualização e a aparência dos objetos. Por exemplo: Para mover os nomes e os valores dos objetos basta clicar com o botão direito do mouse sobre os valores e arrastá-los para a posição que desejar. Clicando com o botão direito do mouse sobre o objeto na *Tela de construções permanentes* e depois em *Editar objeto*, ou clicando duas vezes sobre o objeto, você pode alterar as propriedades do objeto, como a cor, a espessura, etc. ou mostrar o nome ou o valor.

Passo 8:

Nesta construção garantimos que  $\overline{AB} \cong \overline{DE}$ ,  $\overline{BC} \cong \overline{EF}$  e  $\overline{AC} \cong \overline{DF}$ , Para demonstrarmos o *Teorema LLL*, podemos acrescentar expressões algébricas que demonstrem que os triângulos são congruentes.

Clique sobre o ícone **e de la** *Janela de construção* onde você quer que apareçam os dados. Na janela "Editar expressão" para cada objeto digite o nome (exemplo "AB") na caixa "Explicação" e digite o nome do segmento ou ângulo correspondente (exemplo "c" ou "a1") na caixa "Expressão aritmética". Clique "*OK*".

Passo 9:

Movimente os pontos livres e verifique que a congruência *△ABC ∼*= *△DEF* se verifica para quaisquer valores de  $\overline{AB} \cong \overline{DE}$ ,  $\overline{BC} \cong \overline{EF}$  e  $\overline{AC} \cong \overline{DF}$ . Isto é, todas as seis condições necessárias para a congruência são satisfeitas:

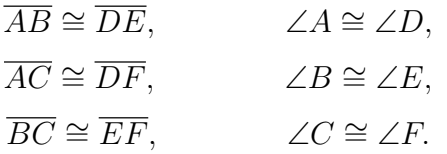

Passo 10:

Definir Macro. Clique sobre o ícone  $\Box$ , Clique sobre os pontos *A*, *B*, *C*, *D* e *E*, Clique sobre o ícone  $\Box$ , Clique sobre os segmentos *AB*, *BC*, *AC*, *DE*, *DF* e *EF*, Clique sobre o ponto *F*, Clique sobre os ∠*A*, ∠*B*, ∠*C*, ∠*D*, ∠*E*, e ∠*F*. Clique sobre as expressões algébricas. Clique sobre o ícone , digite "*Triângulos Congruentes LLL*" no campo "*Nome*" e clique "*OK*".

## 8.4 Atividade 4: Criar Macro - Triângulos Semelhantes *(AAA)*

Nesta atividade iremos criar uma macro para exemplificar o Teorema 3.3 (*LAL*) que garante que dados dois triângulos cujos ângulos correspondentes são congruentes, então os lados correspondentes são proporcionais e esses triângulos são semelhantes.

Teorema 5.1 (*AAA*). Dada uma correspondência entre dois triângulos, se os ângulos correspondentes são congruentes, então a correspondência é uma semelhança. Isto é, dado *△ABC, △DEF* e a correspondência *ABC ↔ DEF* . Se ∠*A ∼*= ∠*D,* ∠*B ∼*= ∠*E* e ∠*C ∼*= ∠*F*, então *△ABC ∼*= *△DEF*.

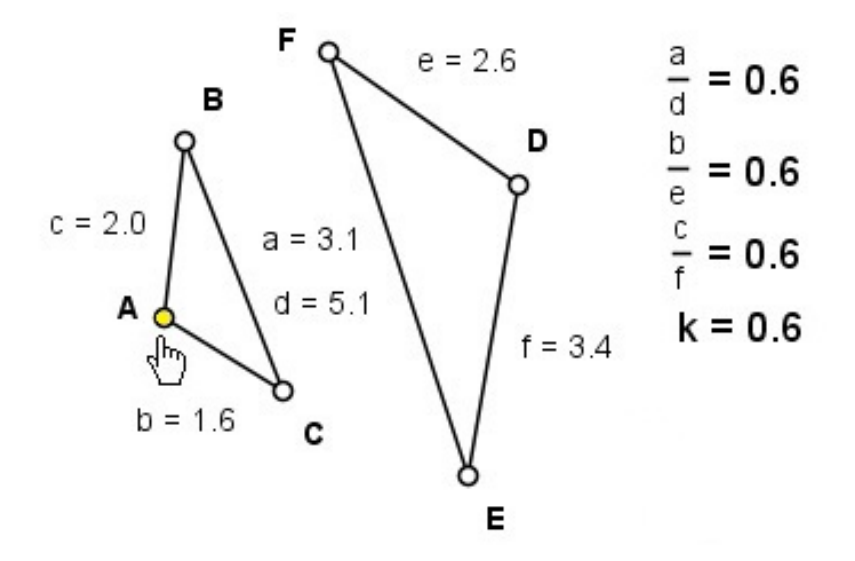

Figura 8.4: Caso AAA de Semelhança

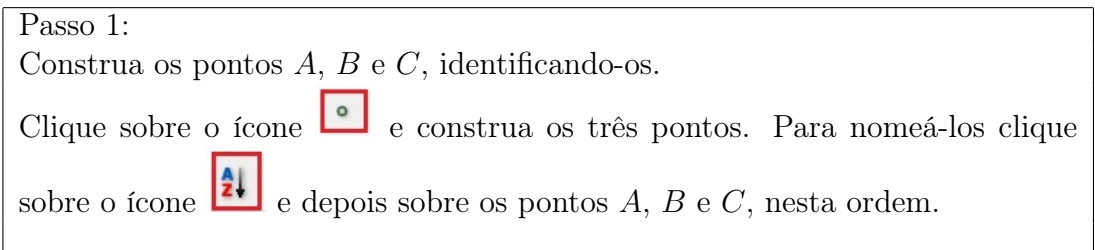

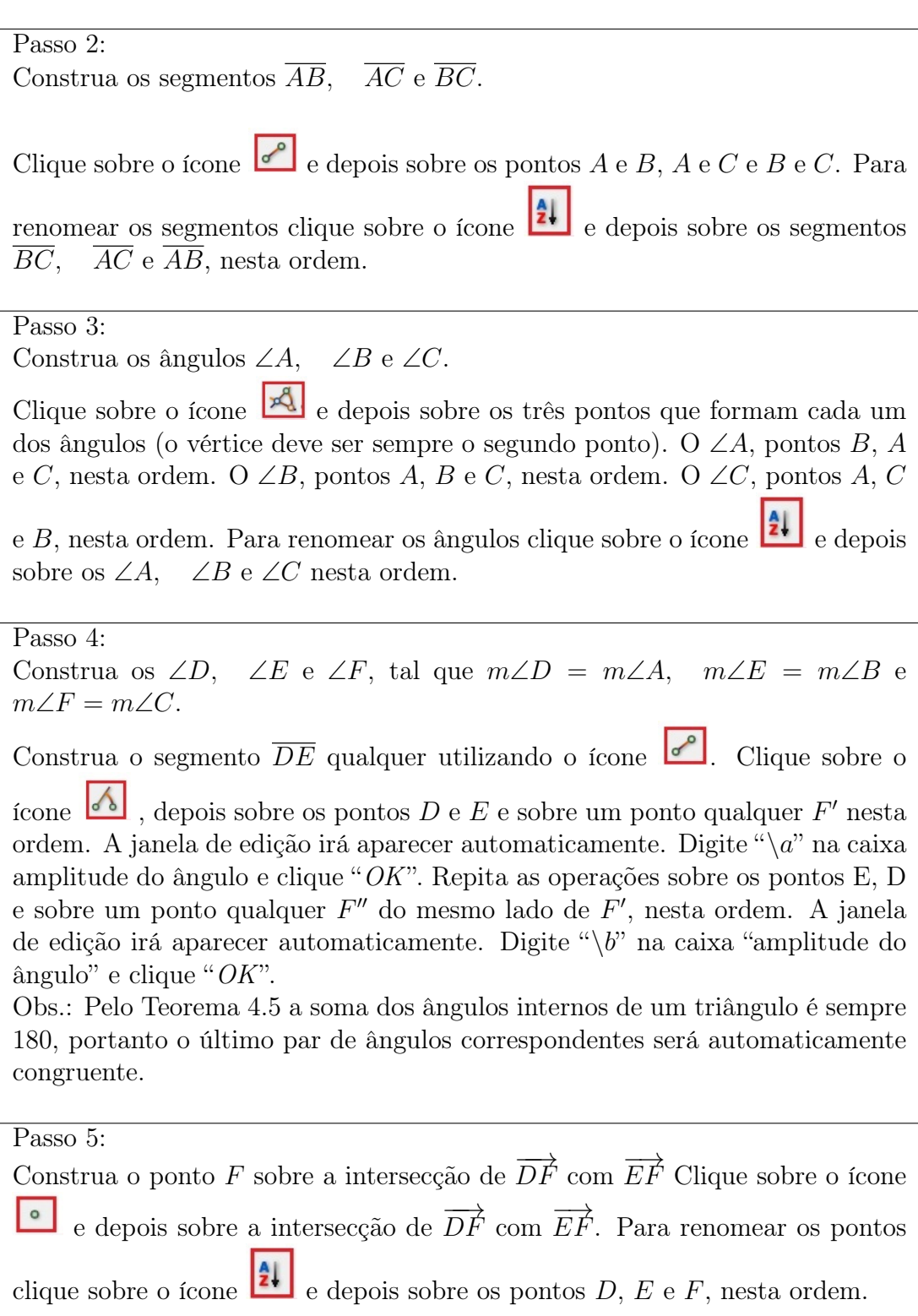

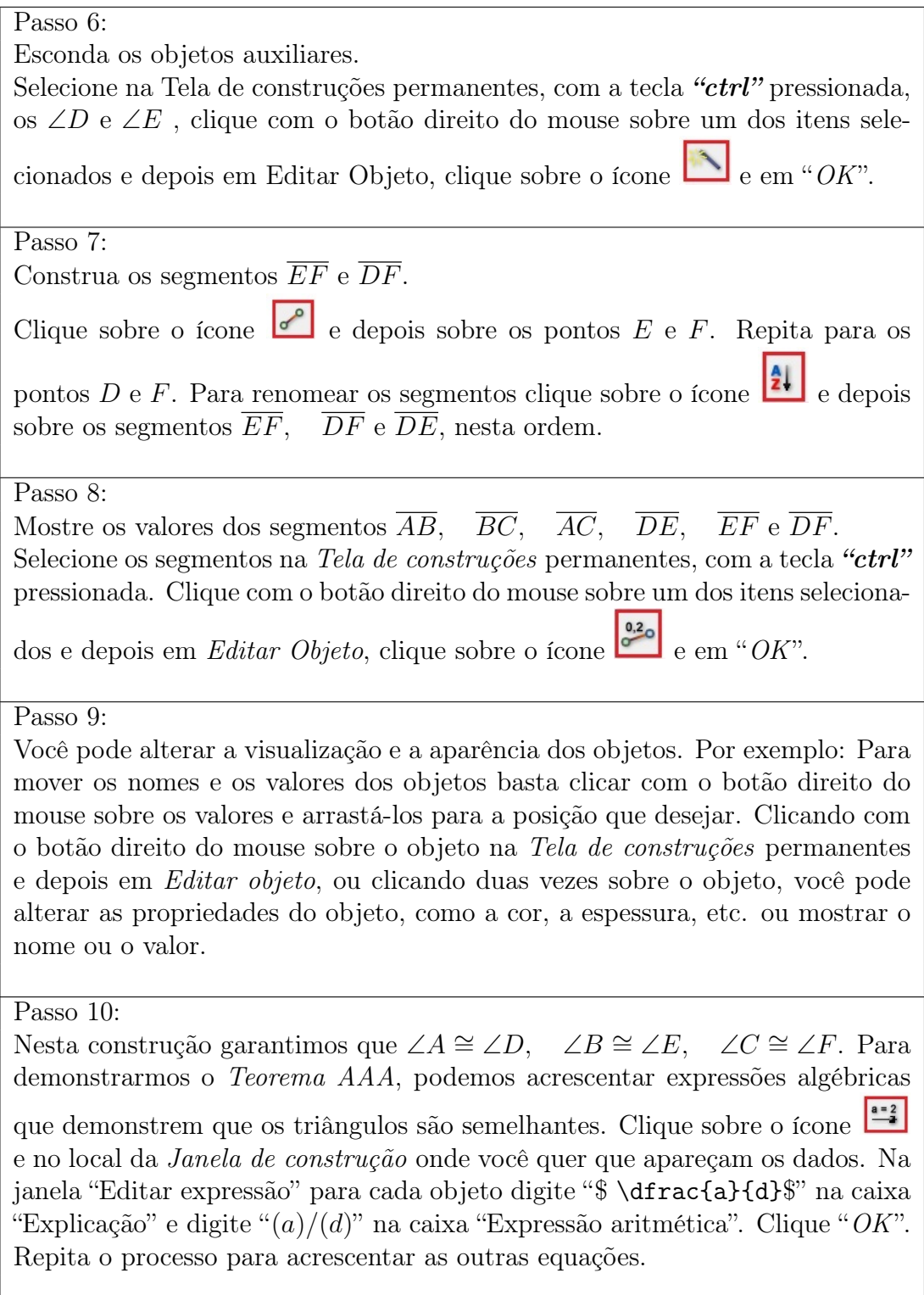

Passo 11:

Movimente os pontos livres e verifique que a semelhança *△ABC ∼ △DEF* se verifica para quaisquer valores de ∠*A ∼*= ∠*D,* ∠*B ∼*= ∠*E,* ∠*C ∼*= ∠*F*. Isto é, as condições necessárias para a semelhança são satisfeitas:

$$
k = \frac{a}{d} = \frac{b}{e} = \frac{c}{f}
$$

Passo 12: Definir Macro. Clique sobre o ícone  $\Box$ . Clique sobre os pontos *A*, *B*, *C*, *D* e *E*. Clique sobre o ícone . Clique sobre os segmentos *AB*, *BC*, *AC*, *DE*, *DF* e *EF*. Clique sobre o ponto *F*. Clique sobre as expressões algébricas. Clique sobre o ícone , digite "*Triângulos Semelhantes AA*" no campo "*Nome*" e clique "*OK*".

### 8.5 Atividade 5: Criar Macro - Triângulos Semelhantes (*LLL*)

Nesta atividade iremos criar uma macro para exemplificar o Teorema 5.2 (*LLL*) que garante que dados dois triângulos cujos três pares de lados correspondentes são proporcionais, então os ângulos são congruentes e a correspondência é uma semelhança.

Teorema 5.2 (*LLL*). Dada uma correspondência entre dois triângulos, se os lados correspondentes são proporcionais, então os ângulos são congruentes e a correspondência é uma semelhança.

Isto é, dados *△ABC, △DEF* e uma correspondência *ABC ↔ DEF*, se *a, b, c ∼ d, e, f*, então *△ABC ∼ △DEF*.

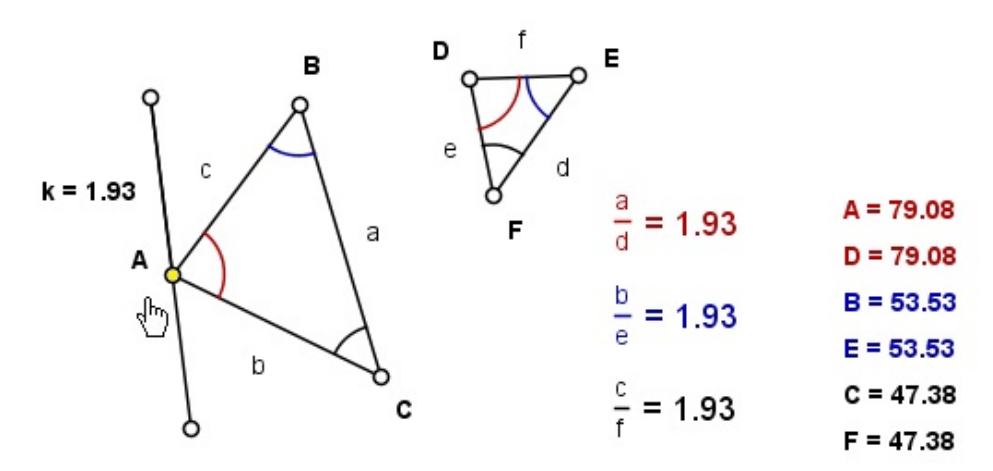

Figura 8.5: Caso LLL de Semelhança

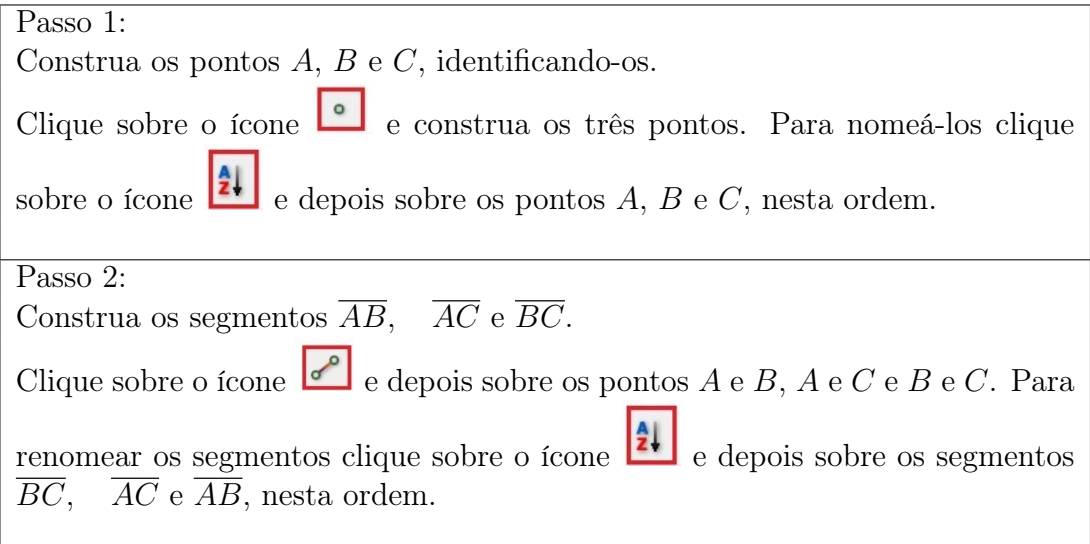

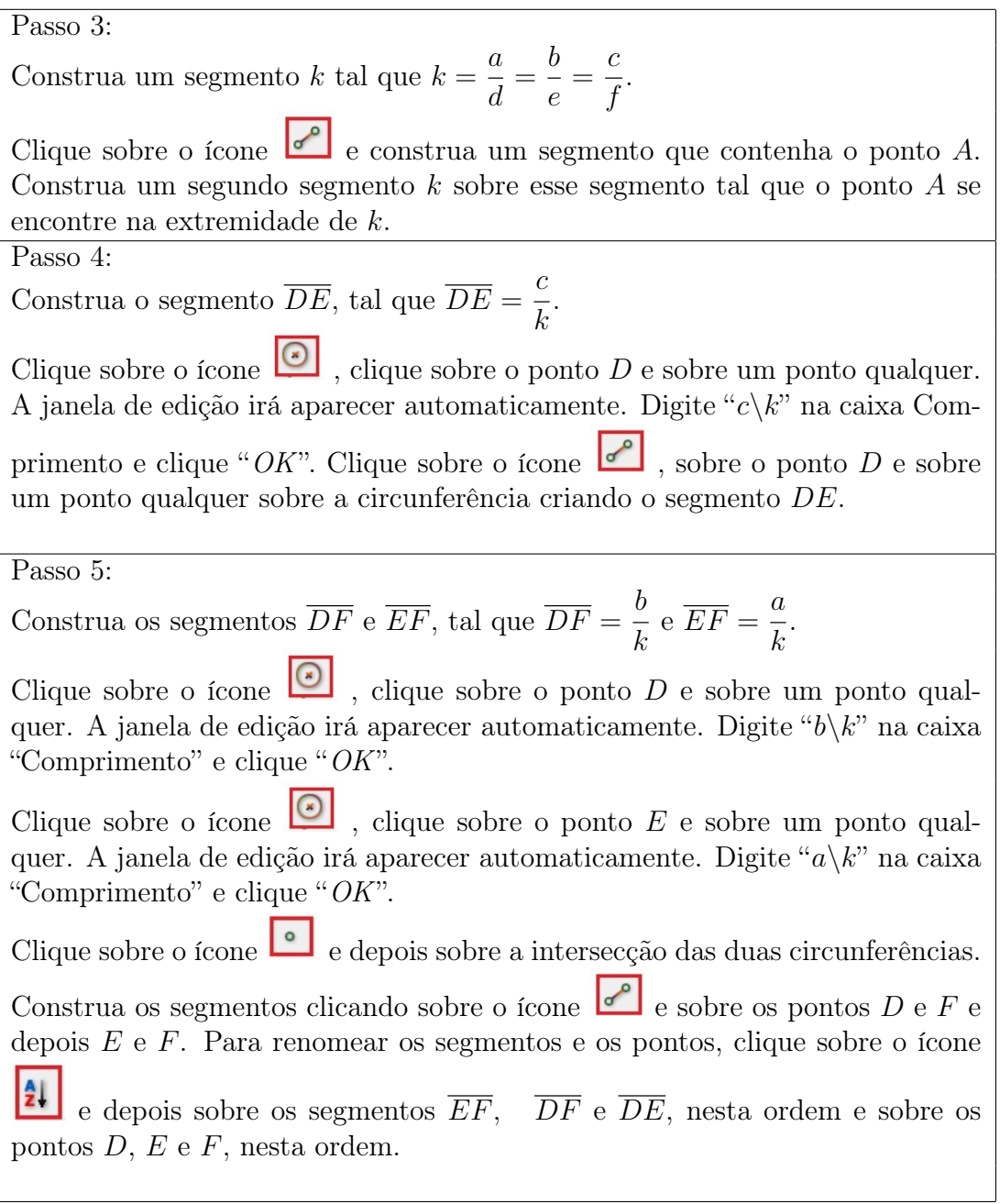

Passo 6: Esconda os objetos auxiliares. Na *Tela de construções permanentes*, com a tecla *"ctrl"* pressionada, selecione as três circunferências, clique com o botão direito do mouse sobre um dos itens selecionados e depois em *Editar Objeto*, clique sobre o ícone  $\Box$  e em "*OK*". Passo 7: Construa os ∠*A,* ∠*B,* ∠*C,* ∠*D,* ∠*E* e ∠*F*. Clique sobre o ícone , e depois sobre os três pontos que formam cada um dos ângulos (o vértice deve ser sempre o segundo ponto). Exemplo: O ∠*A*, pontos *B*, *A* e *C*, nesta ordem. O ∠*B*, pontos *A*, *B* e *C*, nesta ordem, etc. Após criar os ângulos você pode alterar o tamanho do arco abrindo a janela *Editar Objeto* e clicando sobre o ícone  $\triangleright$ Passo 8: Você pode alterar a visualização e a aparência dos objetos. Por exemplo: Para mover os nomes e os valores dos objetos basta clicar com o botão direito do mouse sobre os valores e arrastá-los para a posição que desejar. Clicando com o botão direito do mouse sobre o objeto na *Tela de construções permanentes* e depois em *Editar Objeto*, ou clicando duas vezes sobre o objeto, você pode alterar as propriedades do objeto, como a cor, a espessura, etc. ou mostrar o nome ou o valor. Passo 9: Nesta construção garantimos que *a, b, c ∼ d, e, f* . Para demonstrarmos o *Teorema LLL*, podemos acrescentar expressões algébricas que demonstrem que os triângulos são semelhantes. Clique sobre o ícone **e de la** *Janela de construção* onde você quer que apareçam os dados. Na janela "Editar expressão" para cada objeto digite "\$ \dfrac{a}{d}\$" na caixa "Explicação" e digite "(a)/(d)" na caixa "Expressão aritmética". Clique "*OK*". Repita o processo para acrescentar as outras equações

e acrescente os valores dos ângulos. Na janela "Editar expressão" para cada ângulo digite a letra correspondente (*A*, *B*, *C*, etc.) na caixa "Explicação" e digite o nome de cada ângulo ( *a*1*, a*2*, a*3, etc.) na caixa "Expressão aritmética". Clique "*OK*".

Passo 10: Clique sobre o ícone  $\Box$ , e depois clique duas vezes sobre o ponto *A* e um clique sobre o segmento maior. O valor de *k* vai sendo alterado automaticamente e você pode verificar que a semelhança *△ABC ∼ △DEF* se verifica para quaisquer valores *k*. Isto é, as condições necessárias para a semelhança são satisfeitas:  $k =$ *a d* = *b e* = *c f* e ∠*A ∼*= ∠*D,* ∠*B ∼*= ∠*E,* ∠*C ∼*= ∠*F.* Passo 11: Definir Macro. Clique sobre o ícone  $\Box$ , Clique sobre os pontos *A*, *B*, *C* e *D* e sobre os dois pontos da extremidade do segmento que contém *k*. Clique sobre o ícone  $\Box$ . Clique sobre os segmentos *AB*, *BC*, *AC*, *DE*, *DF* e *EF*. Clique sobre os pontos *E* e *F*. Clique sobre os ∠*A,* ∠*B,* ∠*C,* ∠*D,* ∠*E* e ∠*F*, no segmento que contém *k* e no segmento *k*. Clique sobre as expressões algébricas. Clique sobre o ícone , digite "*Triângulos semelhantes LLL*" no campo "*Nome*" e clique "*OK*".

### 8.6 Atividade 6: Criar Macro - Triângulos Semelhantes (*LAL*)

Nesta atividade iremos criar uma macro para exemplificar o Teorema 5.3: (*LAL*) que garante que dados dois triângulos cujos dois pares de lados correspondentes são proporcionais e os ângulos correspondentes entre os lados são congruentes, então a correspondência é uma semelhança.

Teorema 5.3 (*LAL*). Dada uma correspondência entre dois triângulos, se dois pares de lados correspondentes são proporcionais e os ângulos correspondentes entre os lados são congruentes, então a correspondência é uma semelhança.

Isto é, dados *△ABC, △DEF* e uma correspondência *ABC ↔ DEF*, se ∠*A ∼*= ∠*D* e *b, c ∼ e, f*, então *△ABC ∼ △DEF*.

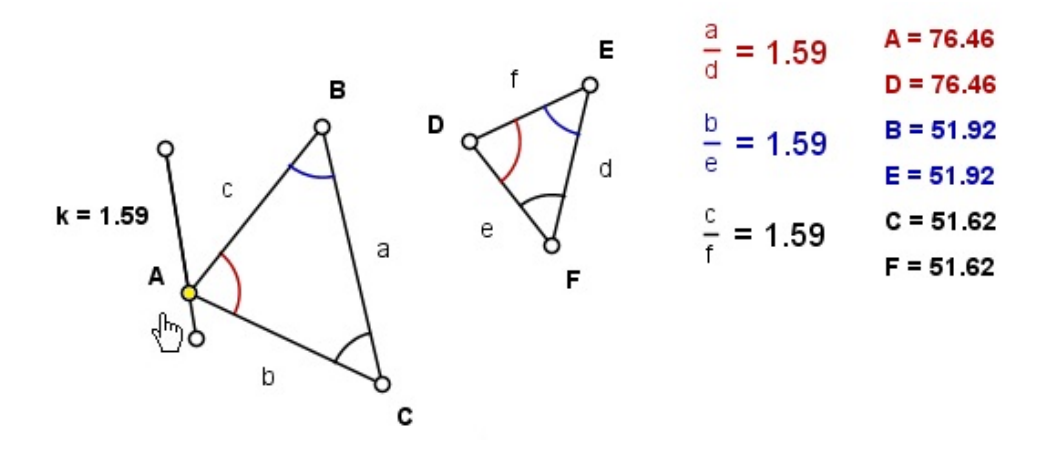

Figura 8.6: Caso LAL de Semelhança

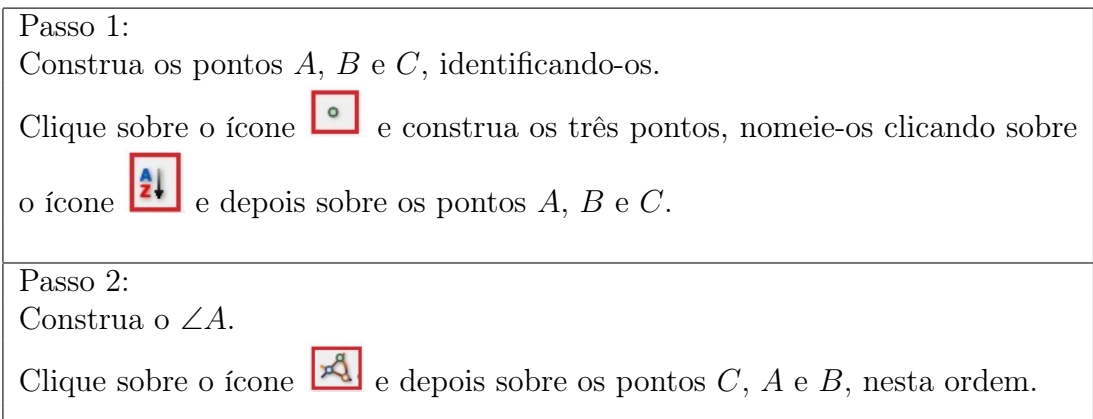

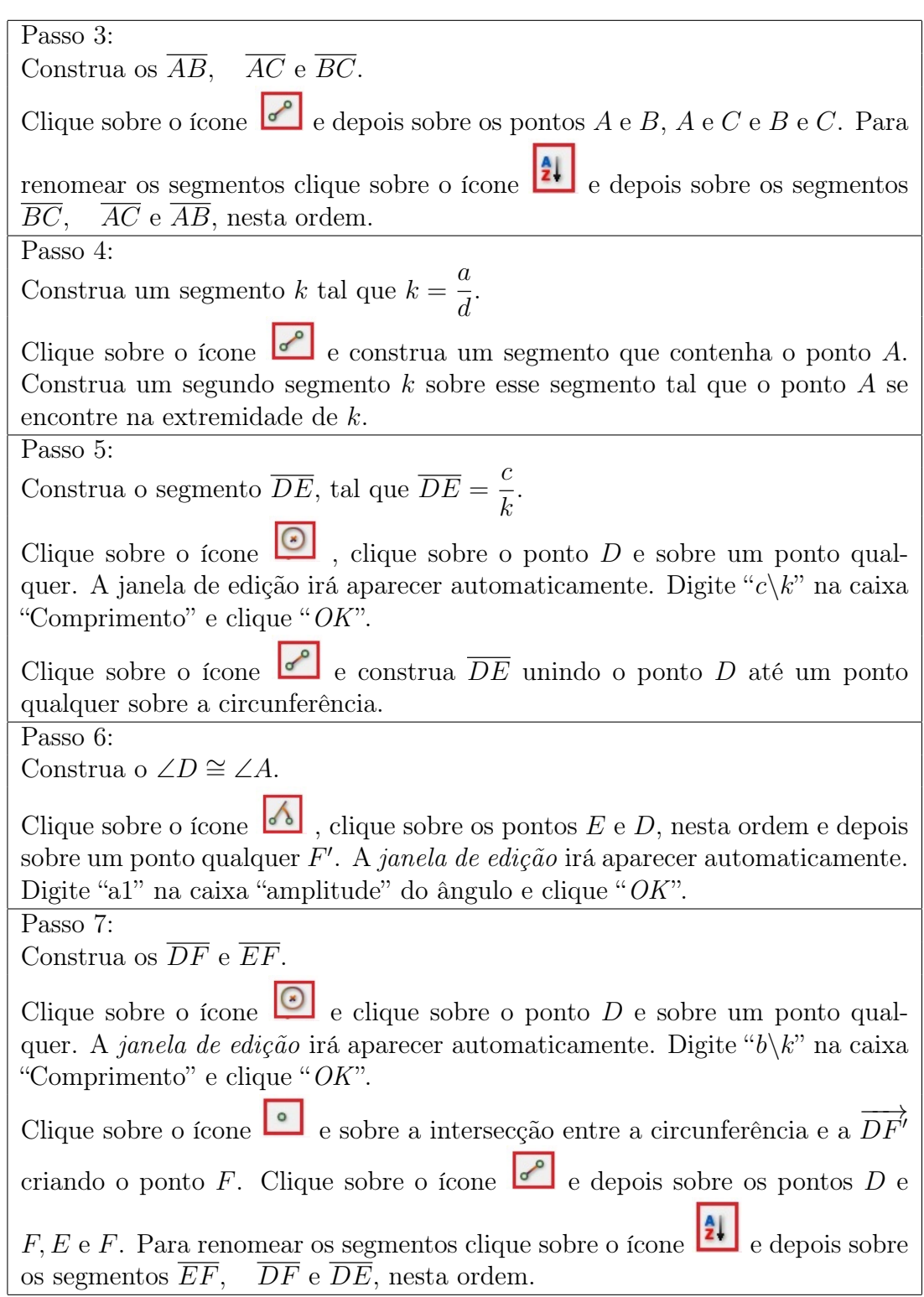

Passo 8:

Esconda os objetos auxiliares.

Na *Tela de construções permanentes*, com a tecla *"ctrl"* pressionada, selecione as duas circunferências e o ângulo, clique com o botão direito do mouse sobre um dos itens selecionados e depois em *Esconder*.

Passo 9:

Construa os  $\angle B$ ,  $\angle C$ ,  $\angle D$ ,  $\angle E$  e  $\angle F$ .

Clique sobre o ícone  $\boxed{\mathcal{A}}$  e depois sobre os três pontos que formam cada um dos ângulos. Exemplo: O ∠*B*, pontos *A*, *B* e *C*, nesta ordem. Após criar os ângulos você pode alterar o tamanho do arco abrindo a janela *Editar Objeto*

e clicando sobre o ícone  $\leq$ 

Passo 10:

Você pode alterar a visualização e a aparência dos objetos. Por exemplo: Para mover os nomes e os valores dos objetos basta clicar com o botão direito do mouse sobre os valores e arrastá-los para a posição que desejar. Clicando com o botão direito do mouse sobre o objeto na Tela de construções permanentes e depois em *Editar Objeto* você pode alterar as propriedades do objeto, como a cor, a espessura, etc.

Passo 11:

Nesta construção garantimos que *b, c ∼ e, f*. Para demonstrarmos o *Teorema LAL* podemos acrescentar expressões algébricas que demonstrem que os triângulos são semelhantes.

Clique sobre o ícone  $\left[\frac{m-2}{2}\right]$  e no local da Janela de construção onde você quer que apareçam os dados. Na janela "Editar expressão" para cada objeto digite "\$ \frac{a}{d}\$" na caixa "Explicação" e digite "(a)/(d)" na caixa "Expressão aritmética". Clique "*OK*". Repita o processo para acrescentar as outras equações conforme a Figura 8.6. Você pode acrescentar expressões com os valores dos ângulos ou colocar os valores no próprio triângulo.

Passo 12:

Clique sobre o ícone  $\Box$ , e depois clique duas vezes sobre o ponto *A* e um clique sobre o segmento maior. O valor de *k* vai sendo alterado automaticamente e você pode verificar que a semelhança *△ABC ∼ △DEF* se verifica para quaisquer valores de *k*.

Isto é, as condições necessárias para a semelhança são satisfeitas:

$$
k = \frac{a}{d} = \frac{b}{e} = \frac{c}{f}
$$
 e  $\angle A \cong \angle D$ ,  $\angle B \cong \angle E$ ,  $\angle C \cong \angle F$ .

Passo 13:

Definir Macro.

Clique sobre o ícone  $\Box$ , Clique sobre os pontos *A*, *B*, *C*. Clique sobre os dois pontos da extremidade do segmento que contém *k*. Clique sobre o ponto *D*. Clique sobre o ícone  $\Box$ , Clique sobre os segmentos *AB*, *BC*, *AC*, *DE*, *DF*, *EF*, no segmento *k* e no segmento que o contém. Clique sobre os pontos *F* e *E*. Clique sobre os ∠*A,* ∠*B,* ∠*C,* ∠*D,* ∠*E* e ∠*F*. Clique sobre as expressões algébricas. Clique sobre o ícone **de descriptivals**, digite "*Triângulos Semelhantes LAL*" no campo "*Nome*" e clique "*OK*".

## 8.7 Atividade 7: Criar Macro - Demonstração do Teorema de Pitágoras

Teorema 5.4: (*Teorema de Pitágoras*). Em um triângulo retângulo qualquer, o quadrado do comprimento da hipotenusa é igual à soma dos quadrados dos comprimentos dos catetos.

Isto é, seja *△ABC* retângulo em *C*, então

$$
c^2 = b^2 + a^2.
$$

Primeiramente iremos utilizar o programa régua e compasso para provar o teorema e depois faremos uma atividade para verificar a validade do teorema.

#### 8.7.1 Demonstração do Teorema de Pitágoras

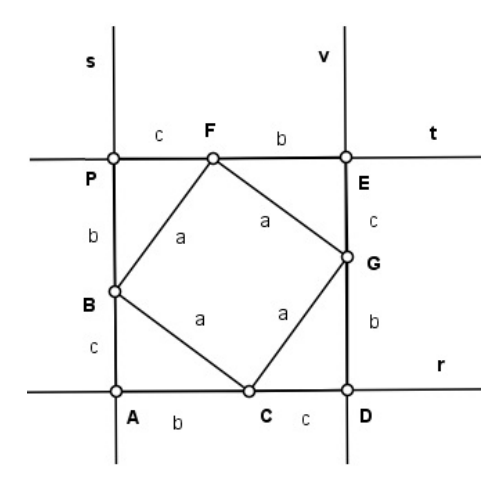

Figura 8.7: Teorema de Pitágoras

Passo 1: Construa as retas *r* e *s* tal que *r ⊥ s* e *A* seja a intersecção entre elas. Clique sobre o ícone  $\ll$  e depois sobre dois pontos *A* e *C* criando a reta *r*. Clique sobre o ícone  $\mathcal{L}$ , sobre a reta r e depois sobre o ponto *A* criando a reta *s ⊥ r*. Para renomear as retas, clique duas vezes sobre os objetos e altere seus nomes na janela *Editar Objeto*.

.
## *8.7. ATIVIDADE 7: CRIAR MACRO - DEMONSTRAÇÃO DO TEOREMA DE PITÁGORAS*95

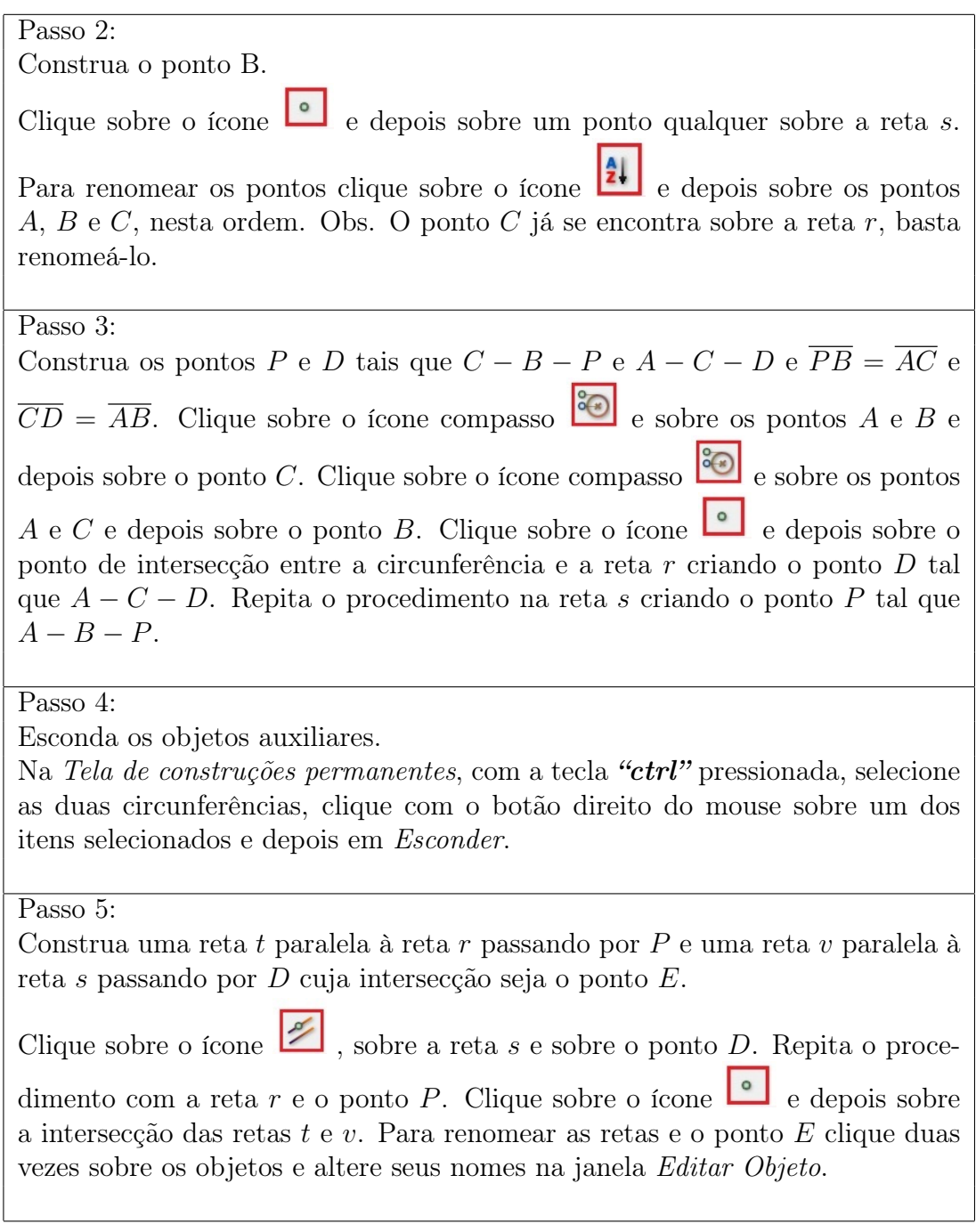

Passo 6<sup>.</sup> Construa os pontos *F* e *G* tais que  $P - F - E$  e  $E - G - D$  e  $\overline{PE} \cong \overline{AB}$  e  $\overline{DG}$   $\cong$   $\overline{AC}$ . Clique sobre o ícone compasso  $\left| \begin{array}{c} \bullet \\ \bullet \end{array} \right|$  e sobre os pontos  $A \in B$  e depois sobre o ponto *P*. Clique sobre o ícone compasso  $\left| \bullet \right|$  e sobre os pontos *A* e *C* e depois sobre o ponto *D*. Clique sobre o ícone e depois sobre o ponto de intersecção entre a circunferência e a reta *t* criando o ponto *F*, tal que *P − F − E*. Repita o procedimento na reta *v* criando o ponto *G* tal que *E − G − D*. Passo 7: Esconda os objetos auxiliares. Na *Tela de construções* permanentes, com a tecla *"ctrl"* pressionada, selecione as duas circunferências, clique com o botão direito do mouse sobre um dos itens selecionados e depois em *Esconder*. Passo 8: Construa o quadrado *ABEF*. Por construção os triângulos *ABC*, *BFP*, *FGE* e *GAD* são congruentes,  $\overline{p}$  *pois*  $\overline{AC} \cong \overline{BP}$ ,  $\overline{FG} \cong \overline{DG}$ ,  $\angle C \cong \angle P \cong \angle E \cong \angle D$  e  $\overline{BC} \cong \overline{FP} \cong \overline{EG} \cong \overline{FG}$ *AD*, caso de congruência *LAL*. Portanto  $\overline{BF} \cong \overline{FG} \cong \overline{GA} \cong \overline{AB}$  e como os triângulos são retângulos, então *m*∠*CBA* + *m*∠*BAC* = 90. Como *m*∠*CBA* + *m*∠*BAC* + *m*∠*ABF* = 180, temos que *m*∠*ABF* = 90. Analogamente *m*∠*ABF* = *m*∠*BF G* = *m*∠*F GA* = *m*∠*GAB* = 90. Portanto o quadrilátero *ABEF* é um quadrado. Clique sobre o ícone e sobre os pontos *ABFG*. Passo 9: Você pode alterar a visualização e a aparência dos objetos. Por exemplo: Para mover os nomes e os valores dos objetos basta clicar com o botão direito do mouse sobre os valores e arrastá-los para a posição que desejar. Clicando com o botão direito do mouse sobre o objeto na *Tela de construções permanentes* e depois em *Editar Objeto* você pode alterar as propriedades do objeto, como a cor, a espessura, etc.

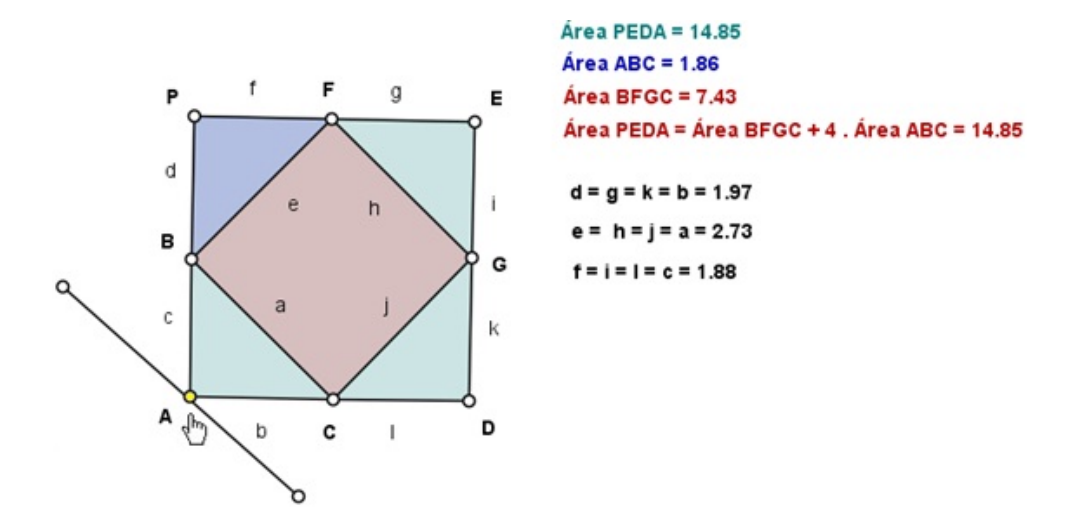

Figura 8.8: Demonstração do Teorema de Pitágoras

*Demonstração.*

Área  $□PEDA =$  área  $□BFGC + 4$ . área △ *ABC*.

Portanto,

$$
(b + c)^2 = a^2 + 4 \cdot \left(\frac{b.c}{2}\right)
$$
  

$$
b^2 + c^2 + 2bc = a^2 + 4 \cdot \left(\frac{bc}{2}\right)
$$
  

$$
b^2 + c^2 = a^2 + 2bc - 2bc
$$
  

$$
b^2 + c^2 = a^2.
$$

 $\Box$ 

Passo 10:

Nesta construção garantimos que os triângulos *ABC, BF P, F GE* e *GAD* são congruentes.

Clique sobre o ícone **e de la** *Janela de construção* onde você quer que apareçam os dados. Na janela "Editar expressão" para cada objeto digite "*BC*" na caixa "Explicação" e digite "*a*" na caixa "Expressão aritmética". Clique "*OK*". Repita o processo para acrescentar as outras equações conforme a Figura 8.8.

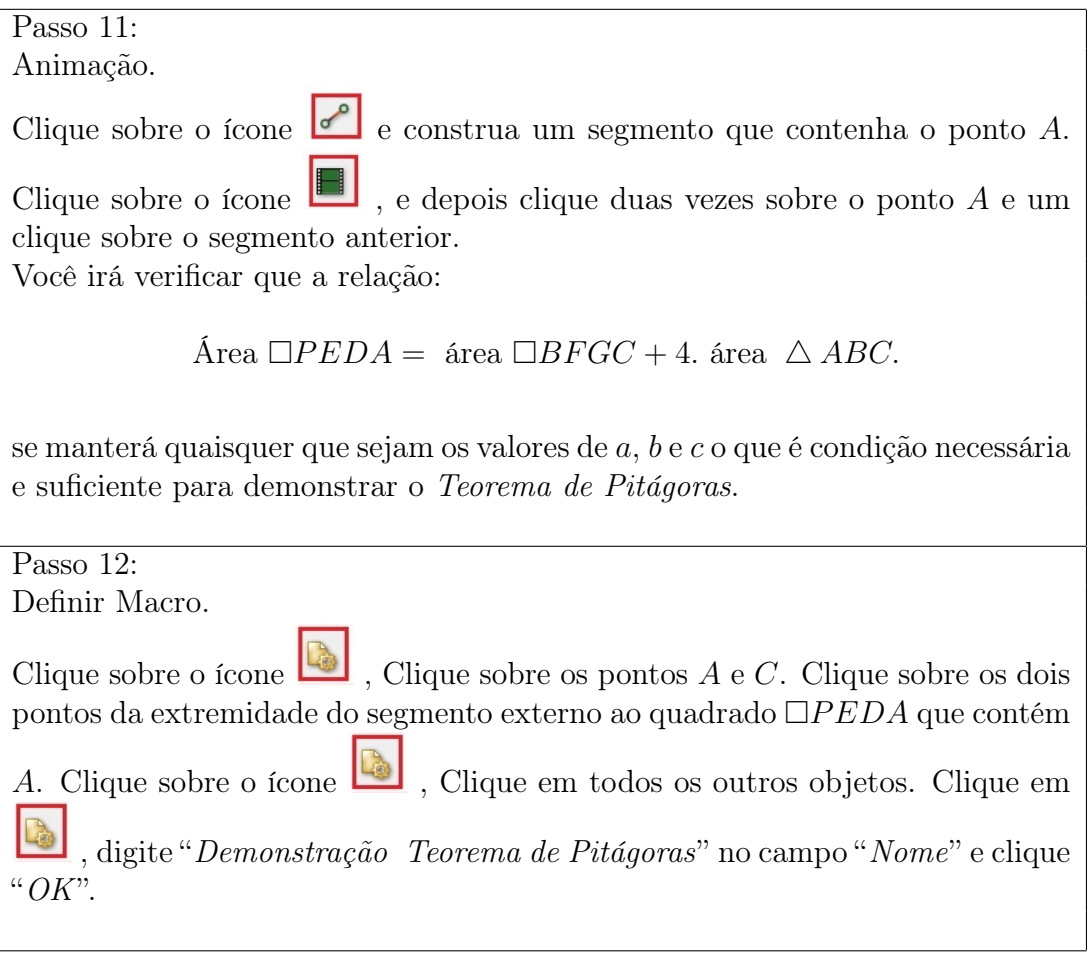

## 8.8 Atividade 8: Criar Macro - Verificação do Teorema de Pitágoras.

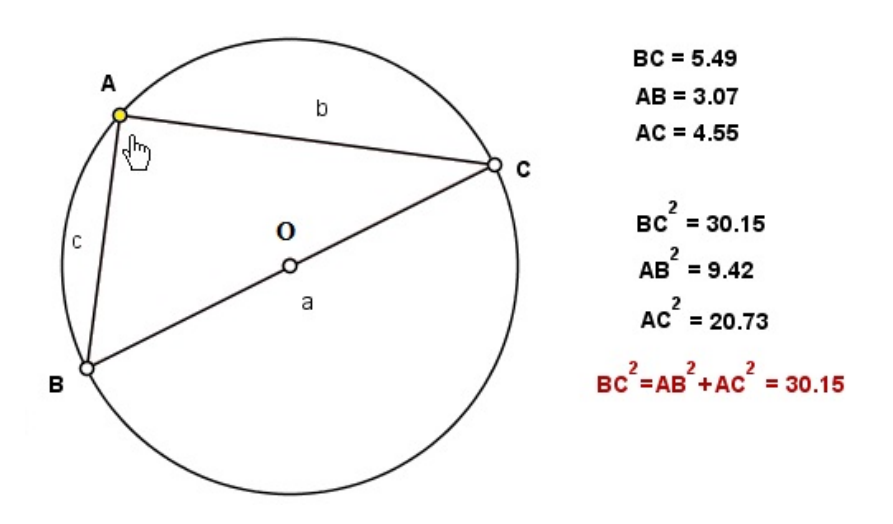

Figura 8.9: Verificação do Teorema de Pitágoras

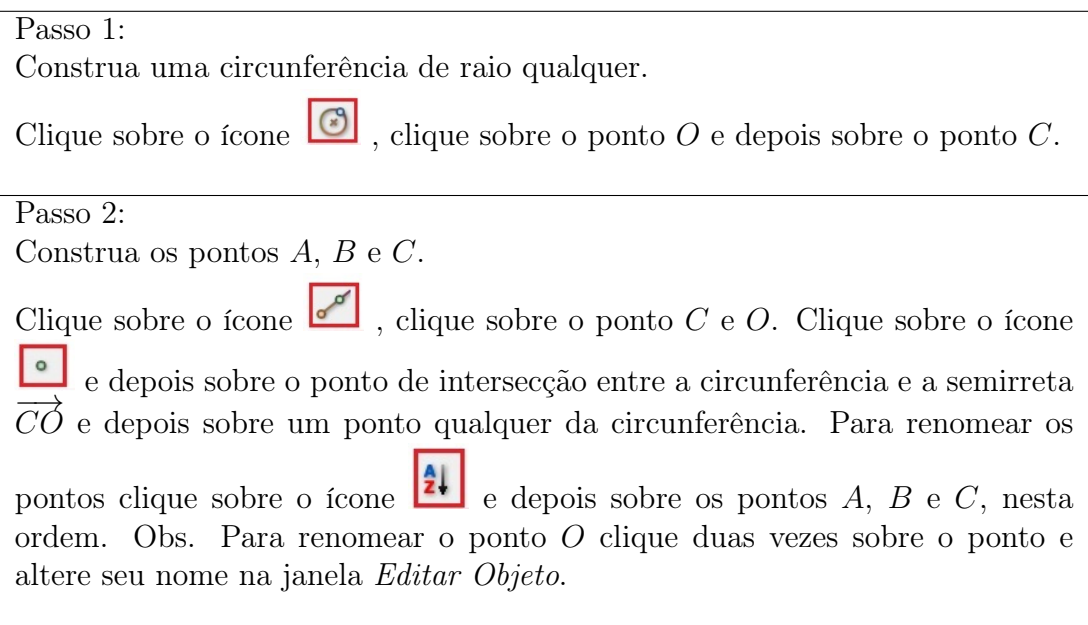

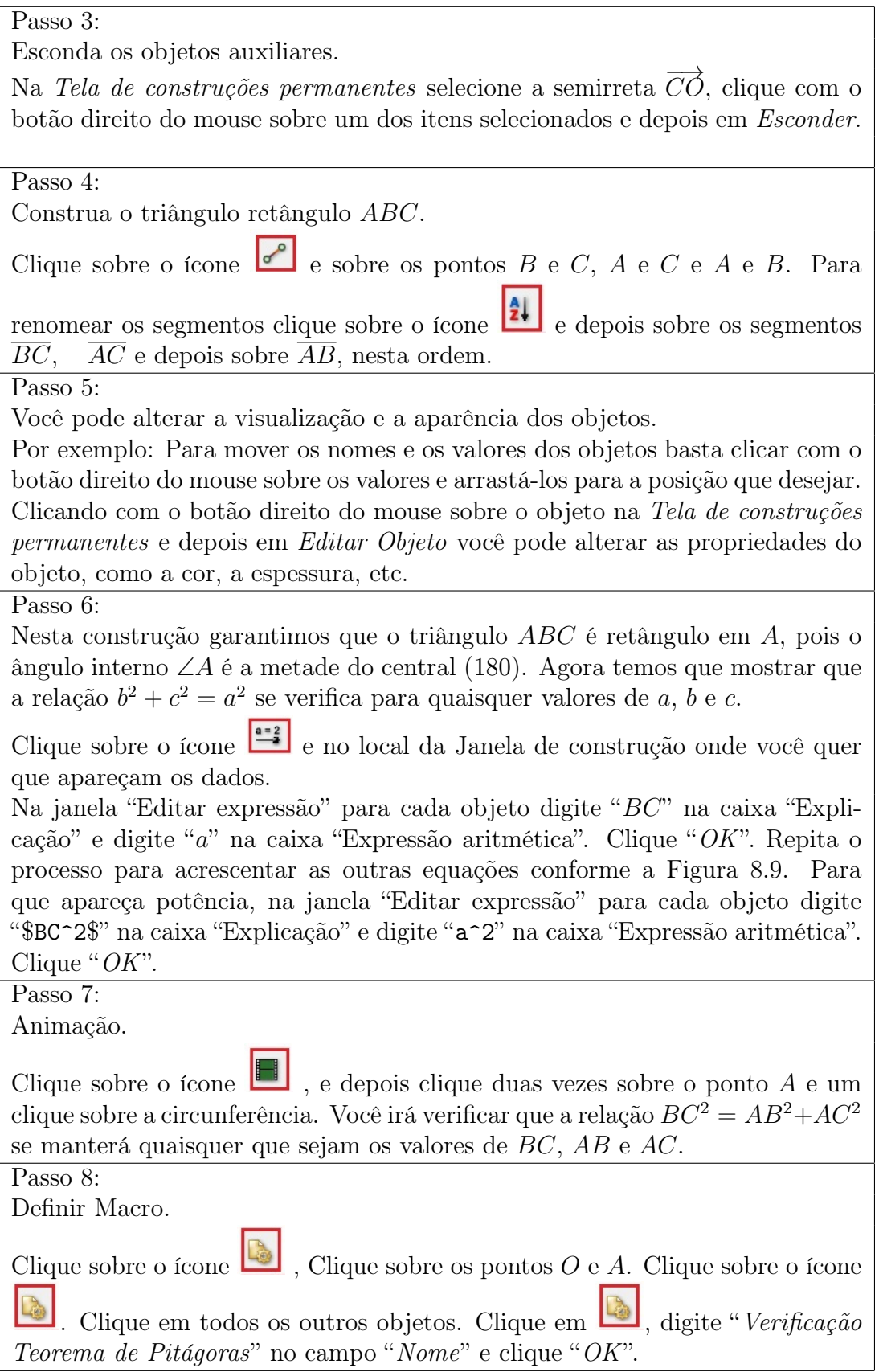

## Capítulo 9 Comentários Finais

Durante os dois anos de curso ouvimos muitos comentários por parte de alguns colegas dizendo que o conteúdo que estava sendo ministrado não poderia ser aproveitado profissionalmente e como o intuito do curso era o aperfeiçoamento do professor, o estudo estava sendo desperdiçado. Ao final do curso podemos ver que isso não é verdade, pois quanto maior o conhecimento adquirido pelo professor, mais segurança ele terá ao ministrar uma aula. Posso dizer isso por experiência própria e tenho certeza que outros colegas irão concordar comigo. Pensando nisso escolhemos um tema para a dissertação que pudesse ajudar, de alguma maneira, outros professores da rede pública. Há na rede pública uma carência muito grande de professores qualificados na área da informática, resultando num desperdício de softwares e hardwares disponibilizados às escolas pelo Governo do Estado de São Paulo. Neste trabalho escolhemos trabalhar com conceitos utilizados tanto no ensino fundamental como no ensino médio como congruências e semelhanças. Utilizando um software gratuito permitimos um alcance ainda maior. Escolhemos algumas atividades de congruências e semelhanças de triângulos e incluímos duas atividades sobre o Teorema de Pitágoras, que é um dos mais famosos teoremas da matemática e que os alunos têm grande familiaridade. Acreditamos que o objetivo deste trabalho tenha sido alcançado e esperamos que possa beneficiar o maior número de professores e alunos possível.

*CAPÍTULO 9. COMENTÁRIOS FINAIS*

## Referências Bibliográficas

- [1] AABOE, Asger. *Episódios da História Antiga da Matemática*, Ed. SBM, 1984.
- [2] ALVES, Ségio. *A Geometria das Construções Fundamentais*. Em andamento.
- [3] COSTA, Mário Duarte da. *O desenho básico na área tecnológica*. In: CONGRESSO NACIONAL DE DESENHO, 2, Florianópolis, 1981. Anais... Florianópolis: UFSC, 1982. p.89-90.
- [4] BARBOSA, João Lucas Marques. *Geometria Euclidiana Plana*, Ed. SBM. Rio de Janeiro, 1985.
- [5] EUCLIDES. Os Elementos, Tradução de Irineu Bicudo. Ed. Unesp 1<sup>ª</sup> ed., São Paulo, 2009.
- [6] HILBERT, David. *The Foundations of Geometry*. Ed. Open Court, Illinois, EUA, 1999.
- [7]
- [8] MOISE, Edwin. *Elementary Geometry from an advanced standpoint*. Ed. ADDISON-WESLEY Publishing Company INC., Massachusetts, EUA, 1963.